# **TECHNICKÁ UNIVERZITA V LIBERCI**

Fakulta mechatroniky, informatiky a mezioborových studií

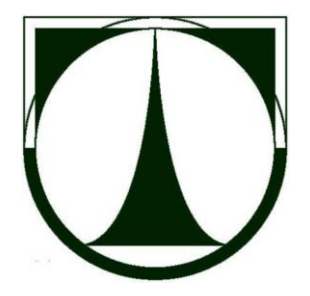

# BAKALÁŘSKÁ PRÁCE

Liberec 2011 **Tomáš Sádlo**

# **TECHNICKÁ UNIVERZITA V LIBERCI**

Fakulta mechatroniky, informatiky a mezioborových studií

Studijní program: B2612 - Elektrotechnika a informatika Studijní obor: 1802R022 - Informatika a logistika

# Bezdrátový přenos dat v podzemí Underground wireless transmission

# **BAKALÁŘSKÁ PRÁCE**

Autor: Tomáš Sádlo Vedoucí bakalářského práce: Ing. Miloš Hernych Konzultant: Ing. Zbyněk Mader, Ph.D.

V Liberci dne 3.1.2011

**…Zadání bakalářské práce…**

#### **Prohlášení**

Byl jsem seznámen s tím, že na mou bakalářskou práci se plně vztahuje zákon č. 121/2000 Sb., o autorském právu, zejména § 60 (školní dílo).

Beru na vědomí, že TUL má právo na uzavření licenční smlouvy o užití mé BP a prohlašuji, že **s o u h l a s í m** s případným užitím mé bakalářské práce (prodej, zapůjčení apod.).

Jsem si vědom toho, že užít svou bakalářskou práci či poskytnout licenci k jejímu využití mohu jen se souhlasem TUL, která má právo ode mne požadovat přiměřený příspěvek na úhradu nákladů, vynaložených univerzitou na vytvoření díla (až do jejich skutečné výše).

Bakalářskou práci jsem vypracoval samostatně s použitím uvedené literatury a na základě konzultací s vedoucím bakalářské práce a konzultantem.

Datum

Podpis

# **Poděkování**

Rád bych poděkoval vedoucímu své bakalářské práce panu Ing. Milošovi Hernychovi za cenné rady a připomínky, náměty, inspiraci a velmi vstřícný přístup, který mi v průběhu řešení této práce poskytoval.

#### **Abstrakt:**

Bakalářská práce se zabývá tématikou bezdrátového přenosu dat jako alternativou běžného pevného přenosu dat. V první části práce je uveden výčet nejběžnějších bezdrátových technologií, jejich stručná charakteristika a následné porovnání. Druhá část práce popisuje způsoby a výsledky konkrétních měření v podzemí a pro srovnání i na povrchu. Na základě konečného zhodnocení jednotlivých výsledků je vybrána taková bezdrátová technologie přenosu dat, která svými funkčními parametry vyhovuje nejlépe danému prostředí.

# **Klíčová slova:**

WiFi, Bluetooth, ZigBee, WiMax, UWB, Wibree

#### **Abstract:**

The subject matter of this bachelor´s discourse is the wireless data transmission being an option (alternative) to the current solid data transmission. First half of this discourse includes number of the most common wireless technologies, with the brief description (characteristics) and their subsequent comparison. Second part describes the methods and results of the individual concrete measurements done underground comparing the measurements made above ground. Based on the final data evaluation of the individual results there is chosen such a wireless technology of data transmission having the functional parameters complying fully with the existing conditions.

# **Keywords**:

WiFi, Bluetooth, ZigBee, WiMax, UWB, Wibree

# Obsah

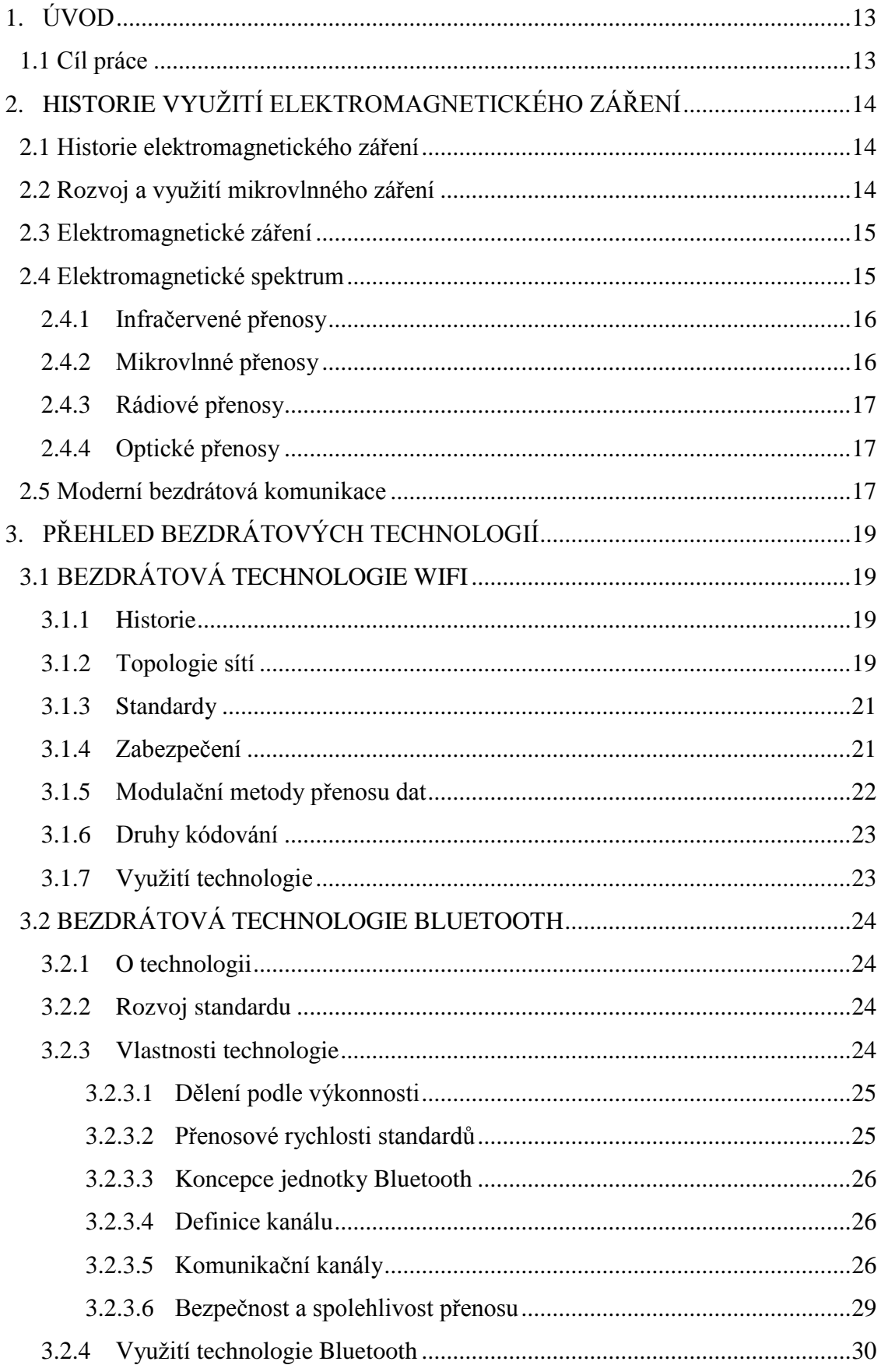

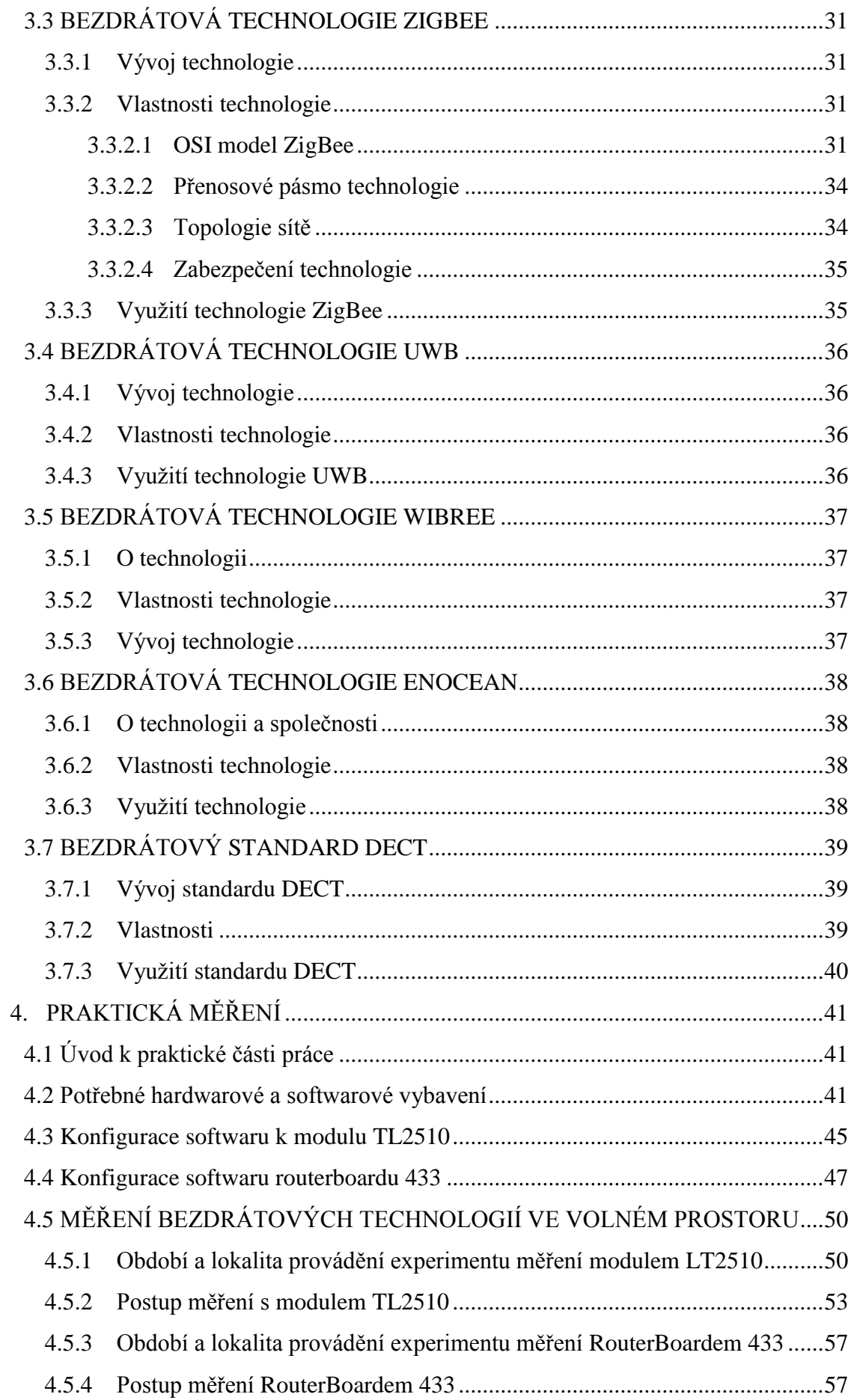

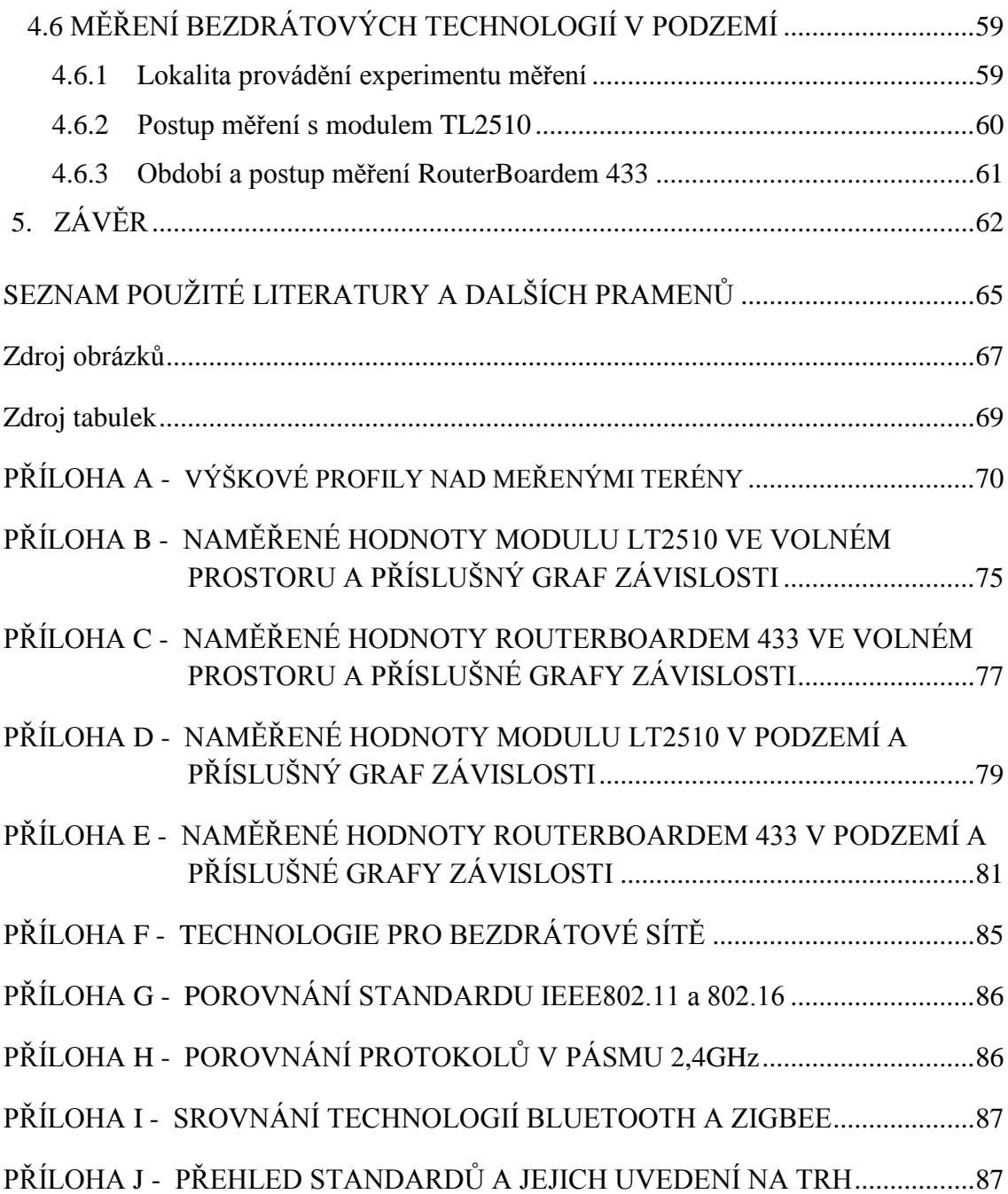

# **Seznam obrázků**

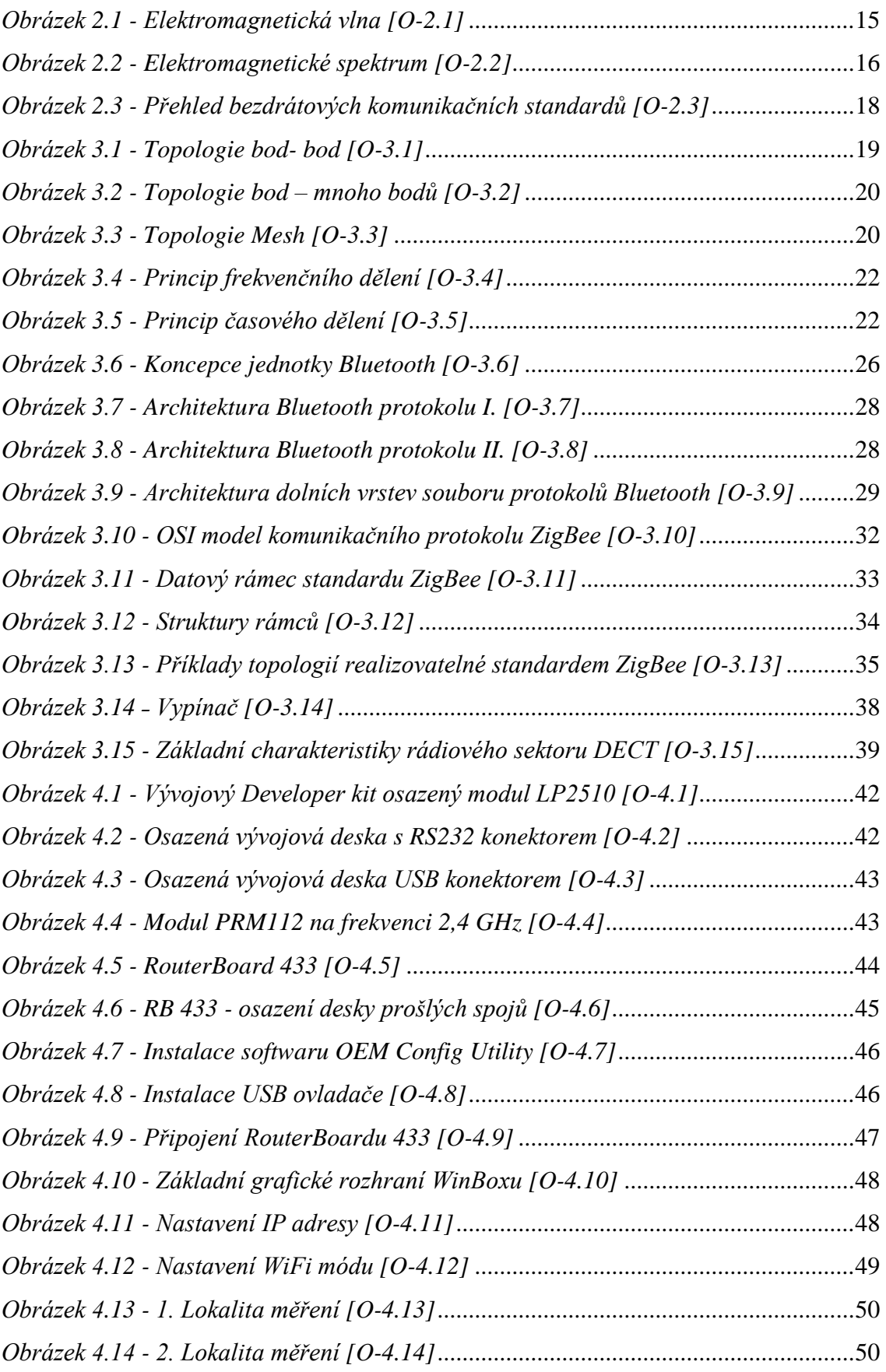

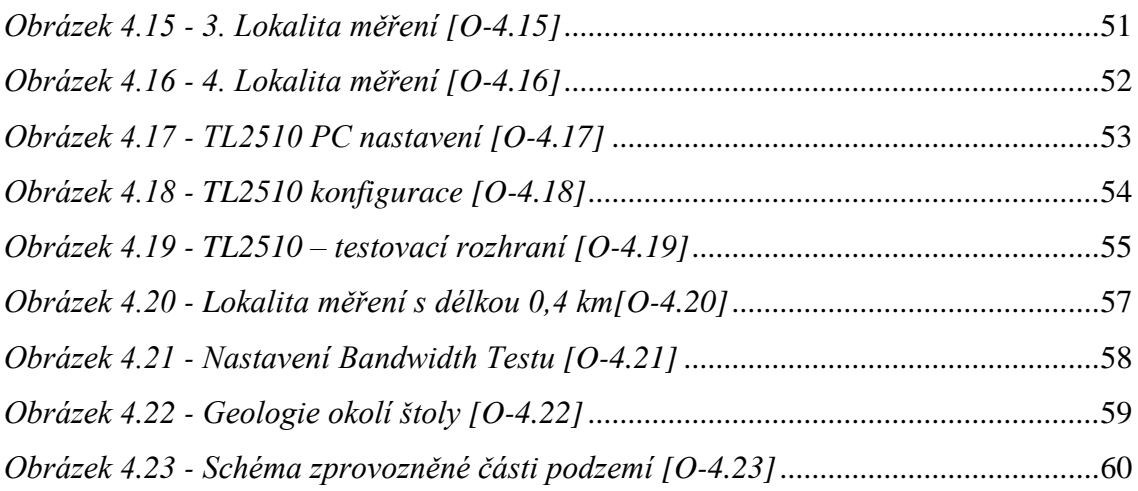

# **Seznam tabulek**

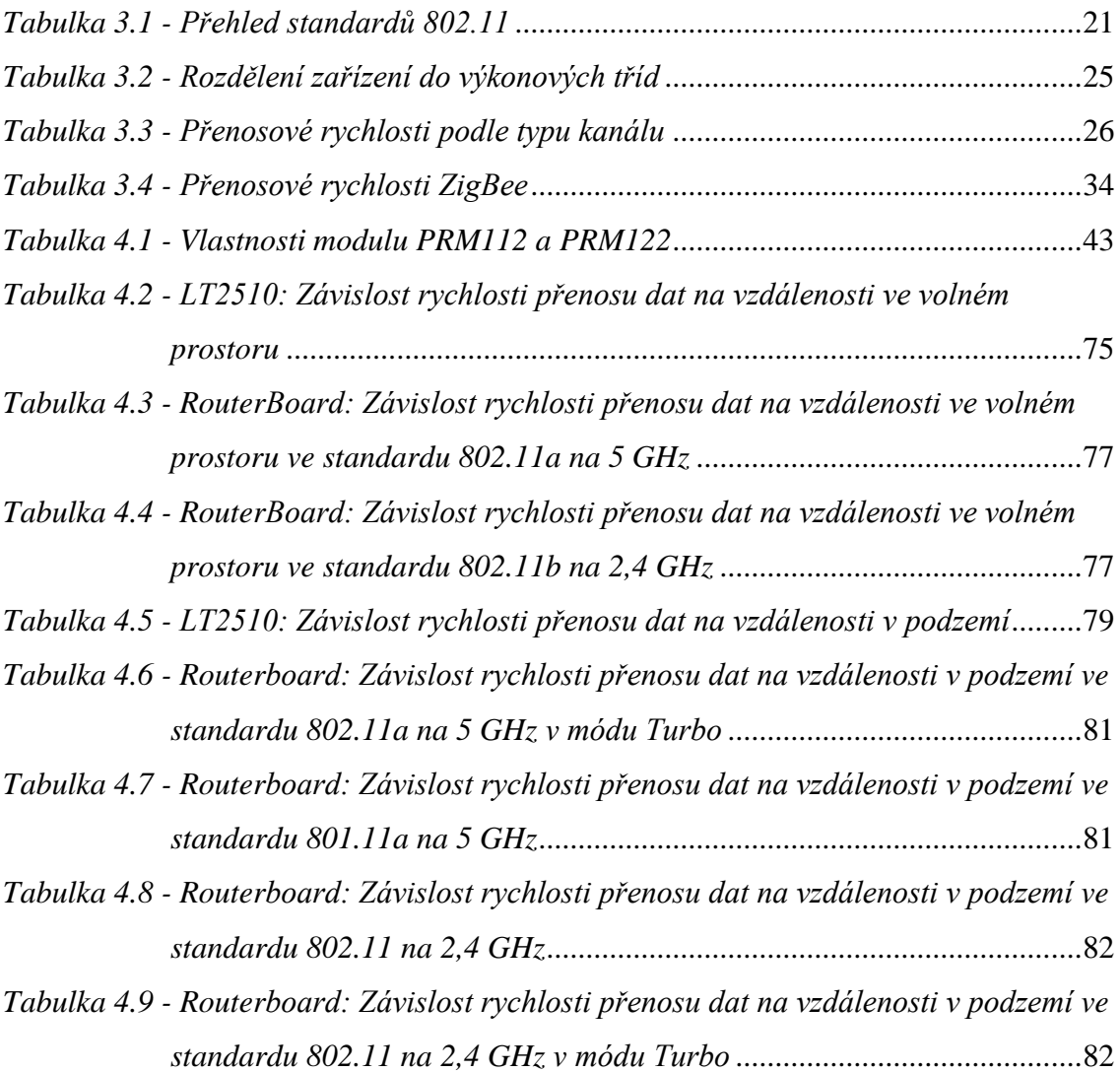

# **Seznam grafů**

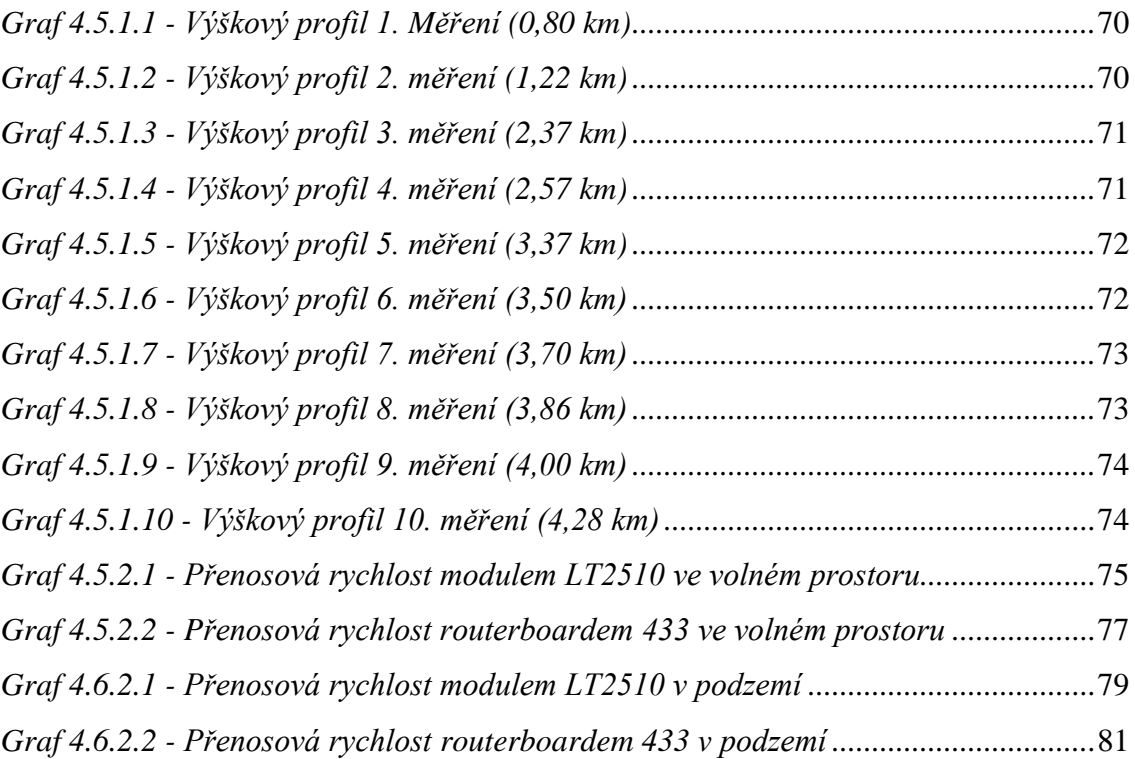

# **Seznam symbolů a zkratek**

- **ACL** Asynchronous Connectionless
- *PPP* Point-to-Point
- *ČTÚ* Český telekomunikační úřad
- *QoS* Quality of Services
- *GAP* Generic Access Profile
- *RF* Radio Frequency
- *GEOP -* Generic Object Exchange Profile
- *SCO -* Synchronous Connection Oriented
- *HCI* Host Controller Interface
- *SDAP* Service Discovery Application Profile
- *IEEE* Institute of Electrical and Electronics Engineers
- *SDP* Services Discovery Protocol
- *IP* Internet Protocol
- *SIG* Special Interest Group
- *ISM* Industrial, Scientific, Medicine
- *L2CAP -* Logical Link Control and Adaptation Protocol
- *TCS* Telephony Control
- *LMP* Link Manager Protocol
- *TDD* Time Division Duplex
- *PAN* Personal Area Network
- *UDP* User Datagram Protocol
- *PDA* Personal Digital Assistant
- *WAP* Wireless Application Protocol
- *[ARPA](http://cs.wikipedia.org/wiki/ARPA)* Advanced Research Projects Agency
- *OEM* Original Equipment Manufacturer

# **1 Úvod**

Bezdrátová komunikace představuje moderní a rychle se rozvíjející odvětví informačních technologií. Za poslední dekádu se z ní stala nepostradatelná součást každodenního života. Hledáme-li příčinu tohoto fenoménu, je jím především pokrok v číslicových integrovaných obvodech. Díky jemu dnes můžeme uvádět do praxe, co bylo v nedávné minulosti součástí odvážných vědeckých studií. Rostoucímu potenciálu je přímo úměrná i oblast nasazení. Prostor k inovacím za přispění bezdrátových komunikací poskytuje domácí a průmyslová automatizace. Její úlohy při řízení procesů, ovládání budov, střežení objektů nebo v sítích senzorů nabízí množství příležitostí k uplatnění nových technologií.

Asi největší nevýhodou všech drátových přenosových cest je jejich stálá povaha a nemožnost uspokojit požadavky uživatele, který se potřebuje se svým počítačem pohybovat v rámci jedné místnosti, budovy, města, země či celé planety. Tato skutečnost se stala hlavním podnětem pro vznik bezdrátových technologií. Tyto technologie ovšem nacházejí své využití i tam, kde nedochází k žádnému pohybu uživatele, a to proto, že díky své "bez-drátovosti" není nutné pokládat žádné vedení. Bezdrátové sítě pro běžný trh existují v podstatě od května 1993, kdy firma NCR (tehdejší součást gigantu AT&T) uvedla na trh svou WaveLAN technologii. Od té doby zaznamenaly bezdrátové technologie velký rozvoj, který šel s poklesem cen v oblasti bezdrátového přenosu. Významný pokles cen spolu se zdokonalením těchto technologií zapříčinil masivní rozšíření do většiny oblastí lidského života. Zavádění těchto technologií umožňuje efektivně využívat informace ve všech oborech lidské činnosti a je tak základním předpokladem pro růst kvality lidského kapitálu, jakožto celé řady dalších procesů. Potřeba rychlé a spolehlivé komunikace je snad jednou z nejdůležitějších potřeb moderní společnosti.

# **1.1 Cíl práce**

Cílem této práce je seznámení s nejpoužívanějšími technologiemi bezdrátového přenosu dat ve volném prostoru a v podzemí. Dále pak realizovat a provést testy bezdrátové sítě pomocí několika technologií, které připadají v úvahu pro bezdrátový přenos dat v podzemí, jednotlivé návrhy posoudit dle jejich výhodnosti z hlediska ekonomické dostupnosti a dle technických parametrů. Podle hodnocení bude vybrána nejvhodnější technologie k realizaci pro přenos dat v podzemí.

# **2. Historie využití elektromagnetického záření**

Základní médium pro přenosy v mikrovlnných pásmech je elektromagnetické vlnění s kmitočty nad 1 GHz. Na úvod zmíním informace z historie a teorie elektromagnetického vlnění.

# **2.1 Historie elektromagnetických vln**

Elektromagnetické vlny byly objeveny nejdříve teoreticky. Učinil tak James Clerk Maxwell v roce 1873. Přišel s hypotézou o existenci elektromagnetických vln, pohybujících se ve vakuu rychlostí světla. Světlo bylo pokládáno za jeden z druhů vlnění. Jeho odvození vlnové rovnice pro vektory intenzity elektrického pole *E* a magnetické indukce *B* byla chápána pouze jako matematická hříčka. Existenci elektromagnetických vln dokázal až Heinrich Hertz v roce 1888, profesor techniky, pomocí přístroje na produkci a detekci velmi krátkých vln. Při své práci využil Ruhmkorffův induktor, schopný vytvořit silný potenciál elektrického pole, k němu byl připojen vysílač tvořený přerušením sekundární cívky. Přijímačem byl rovněž přerušený vodič, šlo vlastně o klasickou půlvlnu dipólovou anténou. Hertz pozoroval, že po spuštění induktoru prochází přijímačem elektrický proud. Přijímač a vysílač nebyly přímo propojeny, jediné možné vysvětlení spočívalo v tom, že se elektromagnetické pole mezi oběma aparaturami šíří vzduchem. Šlo o rádiové vlny, jejichž vlnová délka se pohybovala v řádu desítek centimetrů.

# **2.2 Rozvoj využití mikrovlnného záření**

V souvislosti s rozvojem radarové techniky v období druhé světové války našly své místo i mikrovlny. První využití výkonného generátoru mikrovlnné energie se datuje roku 1937, kdy byl ve Velké Británii vytvořen systém protivzdušné obrany s názvem Chain Home. Jednalo se o radarový systém umožňující zachycovat polohu nepřátelských letounů. Pokroky v této oblasti jsou spjaty se společností Raytheon, která se na problematiku mikrovlnného radarového systému specializovala. O výzkum mikrovln v oblasti využití pro člověka se zasloužil především Percy Spencer, který pracoval jako zaměstnanec firmy Raytheon a konstruoval magnetrony. Právě Percy Spenser si poprvé všiml faktu, že mikrovlny mohou sloužit k ohřevu potravin, když vyráběl magnetron a zjistil, že se mu v kapse rozpustila čokoláda. Stalo se to roku 1945, a položil tak základy k sestrojení mikrovlnné trouby. Mikrovlny můžeme použít k těmto účelům: komunikace, ohřev potravin, sušení různých materiálů, v chemii i v lékařství.

## **2.3 Elektromagnetické záření**

Elektromagnetická vlnění se skládají ze dvou složek, elektrické intenzity E a magnetické indukce B. Vlna elektrické intenzity E (na obrázku 2.1 kmitající svisle a zobrazena modře) a magnetické indukce B (na obrázku 2.1 kmitající vodorovně a zobrazena červeně) jsou na sebe navzájem kolmé, stejně jako jsou kolmé na směr, kterým se šíří. Rychlost šíření elektromagnetické vlny záleží na prostředí, ve kterém se vlna šíří. Ve vakuu a přibližně tedy i ve vzduchu se tyto vlny šíří rychlostí světla – 300 000 km/s. Vlastnosti elektromagnetických vln záleží na vlnové délce. Vlnová délka je vzdálenost mezi dvěma vrcholy elektromagnetického záření (obrázek 2.2). Sinusovka je tvořena periodicky opakujícími se cykly. Počet kmitů za jednu vteřinu označuje kmitočet neboli frekvenci f. Délka jednoho kmitu se rovná délce vlny λ. Vzájemný vztah mezi kmitočtem f a vlnovou délkou  $\lambda$  je vyjádřen pomocí rychlosti v rovnici:

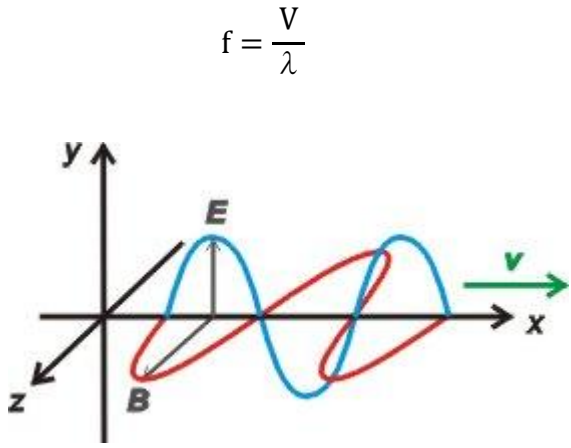

Obrázek 2.1 - Elektromagnetická vlna

## **2.4 Elektromagnetické spektrum**

Elektromagnetická záření různých vlnových délek tvoří elektromagnetické spektrum (obrázek 2.2). Podle vlnové délky respektive frekvence rozlišujeme několik druhů elektromagnetického záření. Mezi jednotlivými druhy elektromagnetického záření není ostrá hranice, přechody mezi nimi jsou plynulé nebo se i oblasti jednotlivých druhů záření překrývají. Název vlnění určujeme totiž také podle původu, nikoli jen podle frekvence. Mikrovlny se nacházejí ve spektru mezi radiovými vlnami a infračerveným zářením. Pro přenos dat můžeme využívat radiovou, mikrovlnnou, infračervenou ale i viditelnou část spektra. Vyšší části spektra UV záření, rentgenové záření či gama záření by teoreticky měly být k přenosům dat nejvýhodnější, protože mají největší šířku přenosového pásma, a měly by tudíž dosahovat nejvyšších přenosových rychlostí. Bohužel z praktických důvodů nejsou pro datové přenosy použitelné. Vyšší části spektra lze velmi obtížně modulovat (tj. "nakládat" na ně potřebný informační obsah), ale především jsou škodlivé lidskému zdraví.

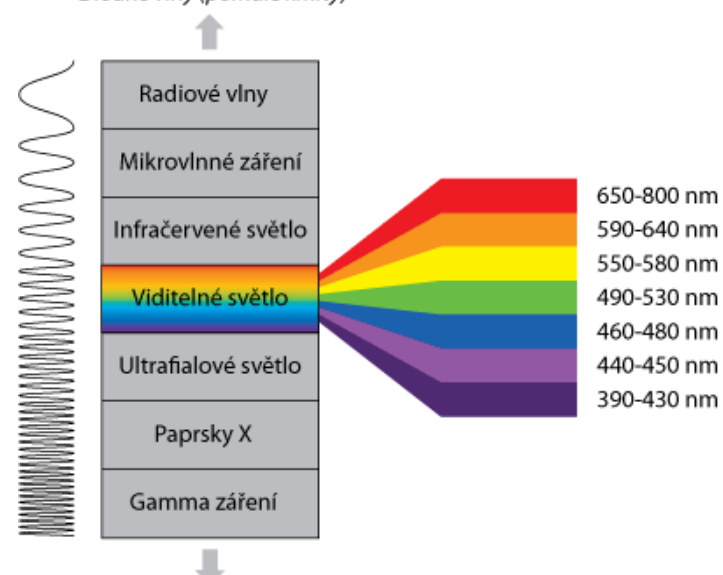

Dlouhé vlny (pomalé kmity)

Krátké vlny (rychlé kmity)

Obrázek 2.2 - Elektromagnetické spektrum

# **2.4.1 Infračervené přenosy**

Přenosy v infračerveném pásmu jsou využívány výhradně na velmi krátké vzdálenosti. Nevýhodou je, že vlny neprostupují překážkami, odráží se a navíc není vhodné používat tento způsob komunikace mimo budovy. Tento druh přenosu je běžně využíván u dálkových ovladačů pro domácí elektronická zařízení nebo u připojení periferních zařízení k počítači.

#### **2.4.2 Mikrovlnné přenosy**

Do mikrovlnného přenosu můžeme zařadit vše, co využívá mikrovlny k přenosu informací a využívá tedy vlny o délce větší než 1 mm a menší než 1 m, kterým odpovídá frekvence přibližně 1GHz – 300 GHz. Mikrovlny dále dělíme dle vlnové délky na UHF, SHF a EHF. Mikrovlnná energie patří k neionizujícím druhům elektromagnetické energie. Nevyvolává žádné chemické změny na rozdíl od ionizujících rentgenových paprsků. Jedním z důležitých jevů mikrovln je polarizace. Intenzita vln kmitá vždy kolmo na šíření vlny, ale v různých směrech. Polarizací vznikne paprsek pouze s určitým směrem (i více směry) kmitání intenzity (např. lomem, odrazem, polarizátorem). Pokud vlna při své cestě narazí na nějakou překážku, odrazí se a vznikne tzv. stojaté vlnění (všechny body kmitají se stále stejnou amplitudou).

Hygensuv princip říká, že každý bod vlnoplochy je novým zdrojem vlnění. Pokud vlna narazí na štěrbinu nebo jinou překážku rozměrově srovnatelnou s vlnovou délkou, můžeme tento princip pozorovat. Intenzitu vlny totiž nenaměříme pouze přímo za štěrbinou, ale i po stranách. Vlny můžeme vést různými vlákny nejlépe rozměrově srovnatelnými s vlnovou délkou (např. optická vlákna). Uvnitř vlákna dochází k opakovaným odrazům a vlna projde až nakonec. Na rozhraní dvou prostředí, ve kterých se vlna šíří s jinou rychlostí, dochází k odrazu, a je-li překročen mezní úhel, tak také k lomu.

# **2.4.3 Rádiové přenosy**

Elektromagnetické vlny v části rádiového spektra lze jednoduše generovat a přijímat. Jejich dosah je poměrně velký a mohou dokonce prostupovat některými druhy překážek. Šíření může být i všesměrové, tudíž vysílací antény mohou pokrývat signálem velkou oblast okolo vysílače. Na způsobu modulace a na efektivním využití šířky pásma lze použít k přenosu datového signálu.

# **2.4.4 Optické přenosy**

Tento způsob komunikace používáme hlavně v optických vláknech, ale optické přenosy můžeme šířit i volně vzduchem. Tato technologie v sobě skrývá mnoho výhod, a to velké přenosové rychlosti pro přenos hlasu i dat a technicky obtížnou možnost odposlechu při přenosu. Šíření probíhá v pásmech mimo evidenci ČTÚ, takže provoz nepodléhá žádným licencím. Bohužel tato technologie má i jednu velkou nevýhodu, a tou je nemožnost realizace spoje na delší vzdálenosti, kterou znemožňuje útlum světla v atmosféře, na který mají velký vliv povětrnostní podmínky.

# **2.5 Moderní bezdrátová komunikace**

Bezdrátové spoje snižují výdaje na instalaci komunikačního zařízení, a to úsporami za metalické nebo jiné kontaktní vedení a úsporami za odvedenou práci při zabudování zařízení a vedení do staveb či prostranství. Vyšší míra pružnosti, s jakou lze bezdrátové systémy provozovat, usnadňuje sdílení a organizaci dostupných zdrojů. Ztráta nutnosti fyzického spojení komunikujících stran dovoluje použít koncová zařízení na místech, kde to doposud bylo problematické. Rovněž zálohování a prostorová redundance související s robustností a spolehlivostí spojení je v bezdrátových sítích snáze realizovatelná.

Na druhé straně zde jsou nové problémy, které u klasického drátového spojení nebylo třeba řešit. Médium, kterým se data přenášejí, je otevřené ostatním účastníkům. Je žádoucí chránit spoj proti riziku zneužití nebo aktivnímu útoku. Bezdrátové systémy založené na rádiovém přenosu ve většině případů využívají bezlicenčních frekvenčních pasem, která se s rozmachem bezdrátové komunikace stávají více zarušená. S tím souvisí i koexistence a vyloučení rušení více systémů ve vzájemném dosahu.

Bezdrátové sítě se obvykle dělí do čtyř kategorií v závislosti na oblasti pokryté signálem a na účelu, za kterým jsou provozovány. Orientační přehled typických představitelů jednotlivých kategorií přináší obrázek 2.3.

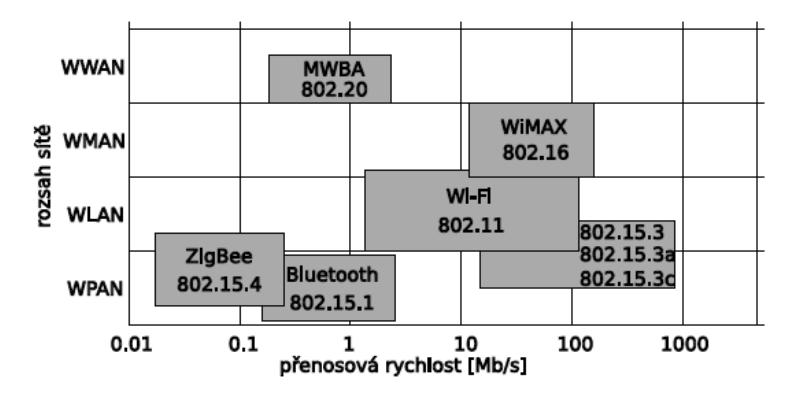

Obrázek 2.3 - Přehled bezdrátových komunikačních standardů

**WPAN** (wireless personal area network) – sít osobního dosahu. Signálem pokrývají okruh cca o poloměru 10 metrů. Nejčastěji slouží k vzájemnému propojení elektronických zařízení osobní potřeby nebo připojení periférií k výpočetní technice. Přenosové rychlosti se pohybují ve stovkách kilobitů za sekundu.

**WLAN** (wireless local area network) – Řádově větší dosah sítě. Jejich hlavním účelem je propojení výpočetní techniky v rozsahu do jedné místnosti až po celé budovy. Slouží jako náhrada méně rozšířených metropolitních sítí. Rychlost sítí dosahuje přibližně sta megabitů za sekundu.

**WMAN** (wireless metropolitan area network) – Bezdrátové sítě středního dosahu, tzv. metropolitní sítě. Určeny k poskytování veřejného internetového připojení v místech s hustým osídlením.

**WWAN** (wireless wide area network) – bezdrátové sítě dlouhého dosahu. Hlavní prvky sítě bývají často organizované do tzv. buněčné sítě. Území pokryté signálem je mnohem větší, než u předešlých kategorií. Datová rychlost koncových bodů dosahuje stovek kilobitů za sekundu.

# **3. Přehled bezdrátových technologií**

# **3.1 Bezdrátové průmyslové sítě WiFi**

# **3.1.1 Historie**

Nejprve bych rád uvedl několik informací týkajících se samotného vývoje Wifi. Jedná se o nejrozšířenější technologii využívanou v lokálních sítích.

V roce 1990 byla založena pracovní skupina 802.11 (Wireless Local Area Networks Standards Working Group), která dostala za úkol vypracovat standard bezdrátového řešení, které by pracovalo v bezlicenčním pásmu 2,4 GHz. Při vývoji prvních standardů se počítalo pouze s užitím v lokálních sítích, avšak možný dosah WiFi systémů se především za pomocí směrových ziskových antén rozšířil z několika desítek metrů na kilometry. Pro WLAN sítě jsou typické topologie ad-hoc (peer to peer) nebo infrastrukturní. U ad-hoc sítí spolu komunikují stanice přímo, a proto musí být stanice, které spolu komunikují, v radiovém dosahu.

# **3.1.2 Topologie sítí**

Typická bezdrátová síť se skládá z distribučního systému (Ethernet, ATM, SDH, atd.), který je na obrázku 3.1, z přístupového bodu a klientské stanice. Informace se mezi přístupovým bodem a stanicí šíří v podobě elektromagnetického vlnění.

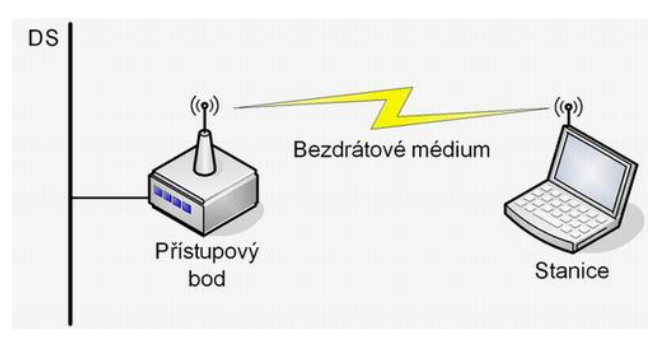

Obrázek 3.1 - Topologie bod – bod

Topologie *bod - bod* se pouţívá pro vytváření páteřních propojení. Tyto spoje mají větší přenosovou kapacitu a díky použití směrových antén jsou odolnější vůči rušení.

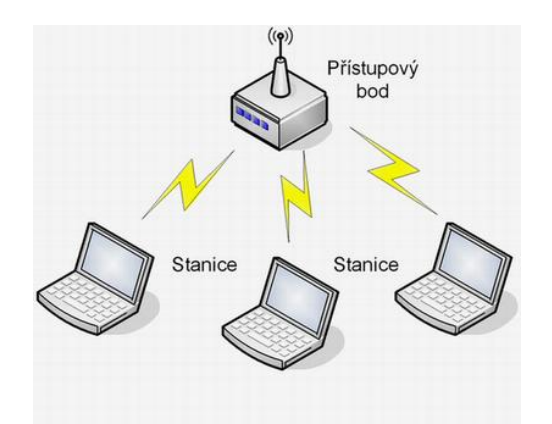

Obrázek 3.2 - Topologie bod – mnoho bodů

Topologie *bod - mnoho bodů* se používá v přístupových sítích a slouží propojení koncových uživatelů s distribučním systémem. V distribučních sítích většinou všichni uživatelé sdílejí jeden komunikační kanál, čímž se zvyšuje pravděpodobnost vzájemného ovlivňování a stoupá šum na pozadí, který znehodnocuje komunikaci.

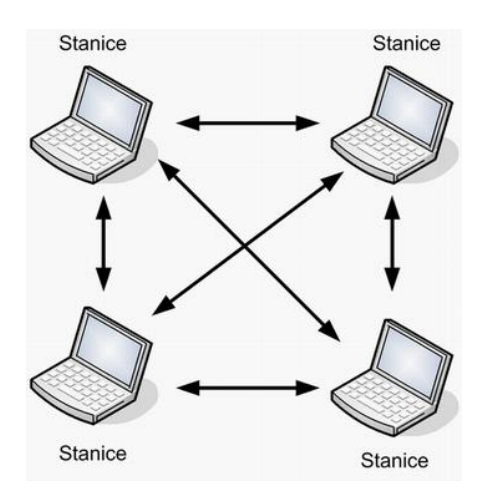

Obrázek 3.3 - Topologie Mesh

U topologie *Mesh* v síti si jsou všechny komunikující stanice rovny a mohou mezi s sebou komunikovat bez přispění řídícího prvku. Každá klientská stanice funguje zároveň jako přístupový bod, výstavba celé sítě je ekonomičtější oproti sítím s přístupovými body. Dualita zákaznických stanic nepřináší jen výhody, ale i jednu velkou nevýhodu, kterou je sdílení přenosové kapacity s ostatními připojenými zákazníky.

#### **3.1.3 Standardy**

Standard 802.11 vznikl v roce 1997 a definoval bezdrátovou síť v pásmu 2,4 GHz. S neustále se zvyšujícími nároky začaly vznikat pracovní podskupiny.

**802.11c** - standard pro přístupové body

**802.11d** - Mezinárodní harmonizace pro pásmo 5 GHz

**802.11e** - rozšíření MAC pro QoS (Quality of Service) zajišťující vyrovnanou kvalitu služby důležitou například pro multimédia

**802.11h** - změny v řízení přístupu k spektru 5 GHz

**802.11i** - zlepšení bezpečnosti v bezdrátových sítích, lepší šifrovacího algoritmu

**802.11j** - standard pro multimediální služby bezdrátových sítí, jde o vysoké frekvence

**802.11k** - měření a správa radiových zdrojů, pokračování práce 802.11j

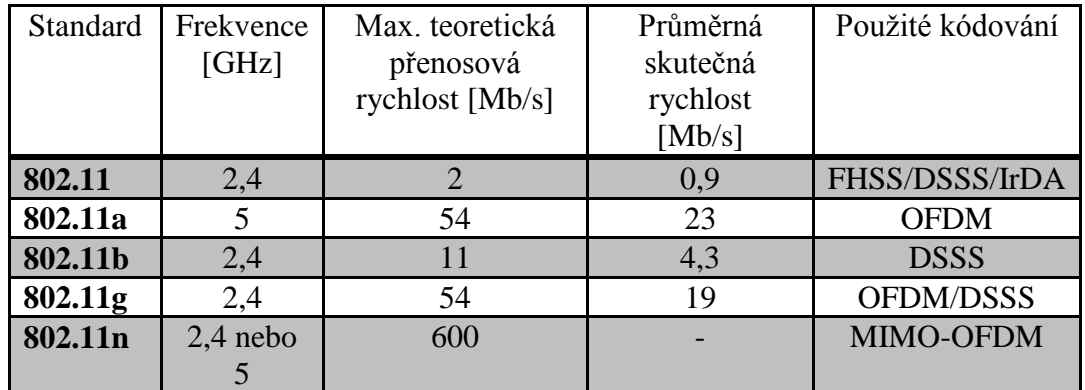

**802.11s** - mesh standard pro samoorganizující se WiFi sítě

Tabulka 3.1 - Přehled standardů 802.11

#### **3.1.4 Zabezpečení**

Mít osobní údaje a data v bezpečí je v dnešní době velice důležité, i přesto se najde spousta uživatelů, kteří zabezpečení svých dat podceňují, neboť předpokládají, že je útok hackera nemůže potkat, pravda je však jiná. Do nezabezpečené Wi-Fi sítě se může přihlásit absolutní laik, postačí mu přenosný počítač, nebo jakékoli jiné zařízeni umožňující příjem Wi-Fi signálu. Nechceme-li bezplatně poskytovat svá data nebo připojeni k internetu, musíme síť patřičně zabezpečit.

Nejjednodušším způsobem zajištění bezpečnosti bezdrátové sítě je zdánlivé skrytí SSID. Dalším základním zabezpečením je kontrola MAC adres, [šifrování](http://cs.wikipedia.org/wiki/Kryptografie) komunikace pomocí statických [WEP](http://cs.wikipedia.org/wiki/Wired_Equivalent_Privacy) klíčů, které jsou ručně nastaveny na obou stranách bezdrátového spojení. Mezi vyšší zabezpečení sítě patří WPA (Wi-Fi Protected Access) a WPA2, která přináší kvalitnější šifrování (šifra AES) a která vyžaduje větší výpočetní výkon.

# **3.1.5 Modulační metody přenosu dat**

Bezdrátové systémy pro obousměrnou komunikaci mohou existovat ve variantě s frekvenčním dělením FDD (Frequency Division Duplex) a časovým dělením TDD (Time Division Duplex).

V systémech s frekvenčním dělením je vysílání a příjem realizován na rozdílných kanálech. Systémy s frekvenčním dělením nabízejí vyšší přenosové rychlosti, odolnost a dosah, ovšem na úkor použití dvou frekvenčních kanálů.

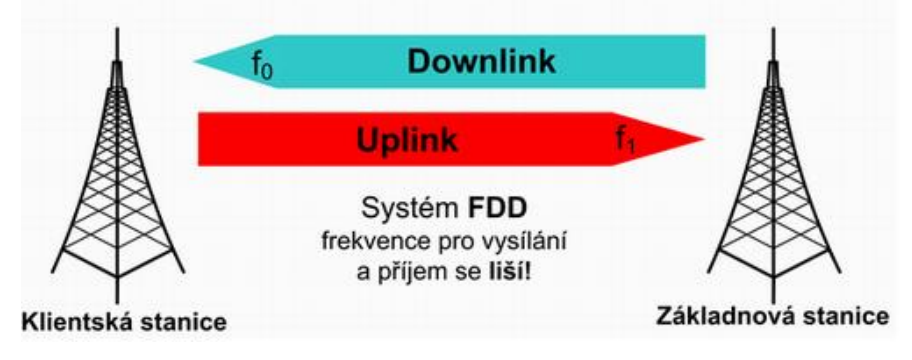

Obrázek 3.4 - Princip frekvenčního dělení

U systému s časovým dělením probíhá komunikace na jednom kanálu, ale v rozdílných časových okamžicích. Systémy s časovým dělením potřebují kanál jen jeden, ale jsou náchylnější na ztrátu kvality přijímaného signálu a vykazují horší vlastnosti při mobilitě uživatele.

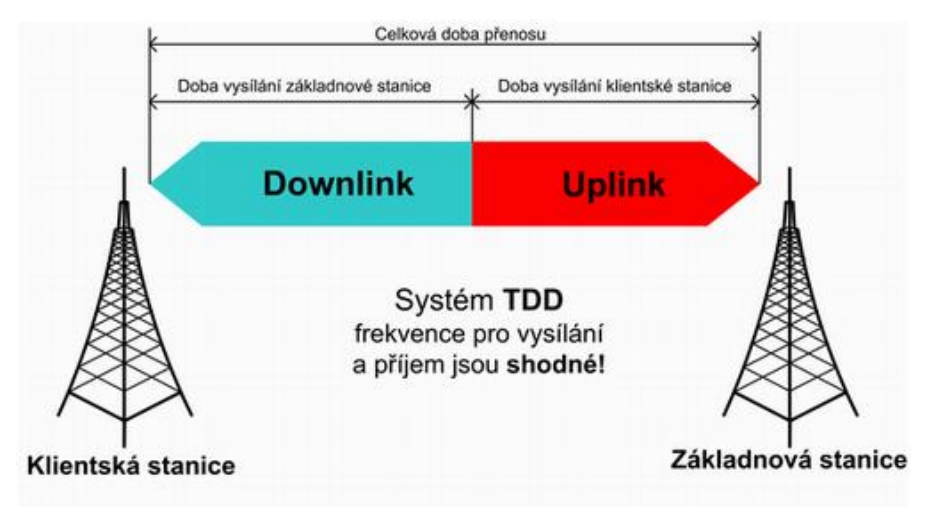

Obrázek 3.5 - Princip časového dělení

## **3.1.6 Druhy kódování**

**DSSS** (Direct Sequence Spread Spectrum). Jedná se o systém s přímým rozprostíráním spektra, kdy rozprostírání spektra se děje přidáním redundantních informací do přenášených dat. Takto rozprostřený signál je pak méně náchylný k chybám způsobeným během přenosu přes rádiové rozhraní.

**FHSS** (Frequency Hopping Spread Spectrum). Podstata frekvenčního skákání spočívá v tom, že vstupní datová posloupnost je vysílána na několika frekvencích. Tyto frekvence jsou měněny podle pseudonáhodné posloupnosti, která musí být známa jak na vysílací straně, tak i na straně přijímací a v obou zařízeních musí být tato posloupnost synchronizována.

**OFDM** (Orthogonally Frequency Division Multiplex). Systém OFDM je založen na převodu vstupního vysokorychlostního sériového datového toku na řadu pomalejších paralelních datových toků. Ty jsou poté modulovány na řadu sub-nosných vln a přenášeny k přijímači. Tam se opačným postupem demodulují a převádí na vysokorychlostní sériový signál.

# **3.1.7 Využití technologie**

Výhodou bezdrátových WiFi sítíi je, že k přenosu dat nepotřebujete žádné kabely. Mezi komerční využití můžeme zahrnout výstavbu hotspotů, což je místo pokryté bezdrátovou sítí s otevřeným přístupem. Můžeme se s nimi setkat i v místech jako jsou úřady, hotely, školy, nádraží a jiná frekventovaná místa. Mezi nekomerční využití bezdrátové technologie Wi-Fi můžeme zařadit výstavbu malých domácích a podnikových sítí, které jsou vytvářeny především za účelem sdílení internetového připojení, hardwarových a softwarových prostředků.

# **3.2 Bezdrátové průmyslové sítě Bluetooth**

# **3.2.1 O technologii**

Bluetooth je bezdrátová komunikační technologie definovaná standardem IEEE 802.15.1, sloužící k bezdrátovému propojení mezi dvěma a více elektronickými zařízeními, jakými jsou například mobilní telefon, PDA, osobní počítač, náhlavní souprava. Tato technologie je nejrozšířenější technologií používanou pro bezdrátový přenos dat na krátké vzdálenosti.

#### **3.2.2 Rozvoj standardu**

Standard Bluetooth vznikl jako produkt společného úsilí společností 3Com, Ericsson, IBM, Intel, Lucent, Microsoft, Motorola, Nokia a Toshiba, které počátkem roku 1998 daly vzniknout společenství SIG (Special Interest Group). Společenství sdružovalo v roce 2003 téměř 2 000 společností zajímajících se o vývoj a aplikace standardu. Bluetooth je první celosvětově přijímána technologie kategorie PAN (Personal Area Network) a je zahrnuta do řady specifikací PAN IEEE 802.15 pod označením IEEE 802.15.1. Nízká energetická náročnost byla podle výkonného ředitele Bluetooth SIG dosáhnuta koncem roku 2009. Umožnila technologii Bluetooth použít na zařízeních, která vyžadovala méně energie než mobilní telefony a osobní počítače, jako jsou třeba náramkové hodinky a monitor srdečního tepu.

#### **Vývojové verze**

První verze se objevila v roce 1999, verze 1.1. V roce 2001 s verzí 1.2 začal Bluetooth rychle dobývat svět. V roce 2004 nastupuje verze 2.0 a v roce 2007 dosud pouţívaná verze 2.1. Technologie EDR (Enhanced Data Rate) je také k dispozici od verze 2.0 a používá se také až dosud. Aktuální úprava 3.0 byla dokončena v dubnu 2009 a nějaký čas trvalo, než se dostala do výroby. Vývojáři nelenili a do letošního léta již stihli vytvořit specifikaci jádra 4.0. Je tedy možné, že řada výrobců ještě chvíli vyčká a produkty verze 3.0 rovnou přeskočí ve prospěch verze 4.0, to je ale pouze spekulace a odpověď přinese budoucnost.

#### **3.2.3 Vlastnosti technologie**

Bluetooth technologie pracuje v ISM (Industrial, Scientific, Medical) pásmu 2,4 GHz (stejném jako Wi-Fi). Pro přenos využívá metody FHSS (Frequency Hopping Spread Spectrum), kdy během jedné sekundy je provedeno 1600 skoků tzv. přeladění mezi 79 frekvencemi s rozestupem 1 MHz. Toto mělo zvýšit odolnost proti rušení na

stejné frekvenci. Pro bluetooth technologii je definováno několik výkonových úrovní  $(2.5 \text{ mW}, 10 \text{ mW}, 100 \text{ mW})$ , které umožňují komunikační vzdálenost do cca  $10 - 100$ metrů. Přenosová rychlost bluetooth se pohybuje okolo 720 kbit/s (90 KB/s). Umožňuje vytvořit symetrický i asymetrický datový spoj. Jednotlivá zařízení jsou identifikována pomocí své adresy BD\_ADDR (BlueTooth Device Address), podobné jako je MAC adresa u Ethernetu. V síti bluetooth může být propojeno celkově 8 zařízení, z nichž jedno je jako řídící tzv. master a ostatní jako podřízené tzv. slave. Další výhodou nového standardu má být zvýšení rychlosti přenosu dat. Podle Bluetooth SIG bude možné dosáhnout rychlosti až 100 MB za vteřinu, díky kterému by mělo být možné streamovat video přímo z digitální videokamery na televizní obrazovku, či rychleji přenášet data z mobilních telefonů a fotoaparátů na pevný disk počítače.

# **3.2.3.1 Dělení podle výkonnosti**

Zařízení dodržující specifikaci normy Bluetooth jsou z hlediska maximálního vyzářeného výkonu rozdělena do tří kategorií, jak ukazuje následující tabulka 4.1. V ČR je maximální povolený výkon vyzářený zařízením pracujícím v tomto pásmu 100 mW. Standard dále definuje, že výkonová třída 1 nesmí být použita k přenosu paketů mezi stanicemi v případě, že přijímací stanice nepodporuje mechanismus zpětného řízení výkonu vysílací strany. V takovém případě může vysílací strana odpovídat pouze výkonové třídě 2 a 3.

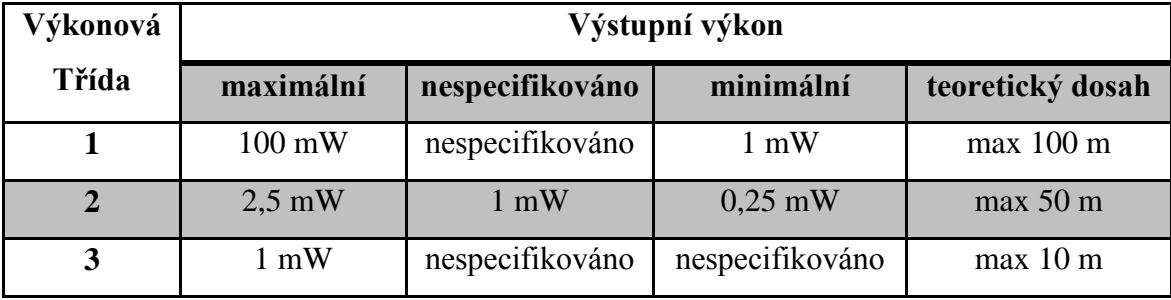

Tabulka 4.1 - Rozdělení zařízení do výkonových tříd

#### **3.2.3.2 Přenosové rychlosti standardů**

- $\bullet$  Bluetooth 1.2 1Mb/s
- $\bullet$  Bluetooth 2.0 + EDR 3Mb/s
- Bluetooth  $3.0 + HS$  24Mb/s
- Bluetooth  $4.0$   $24Mb/s$

| Typ kanálu     | Typ přenosu | <b>Rychlost v obou</b> | Použití      |
|----------------|-------------|------------------------|--------------|
|                |             | směrech                |              |
| asynchronní    | symetrický  | 432.6 kb/s             | přenos dat   |
| $\blacksquare$ | asymetrický | $721 / 57,6$ kb/s      | přenos dat   |
| synchronní     |             | $64 / 64$ kb/s         | přenos zvuku |

Tabulka 4.2 - Přenosové rychlosti podle typu kanálu

# **3.2.3.3 Koncepce jednotky Bluetooth**

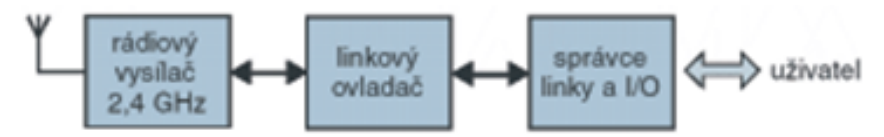

Obrázek 3.6 - Koncepce jednotky Bluetooth

- rádiový vysílač (2,4GHz), zajišťuje samotný rádiový přenos
- linkový ovladač, ovládá rádiový vysílač
- správce linky a I/O obvodů spoje, zajišťuje komunikace mezi I/O obvody spoje a poskytuje uživateli terminálové rozhraní

# **3.2.3.4 Definice kanálu**

Kanál je reprezentován pseudonáhodnou sekvencí změn vysílací frekvence mezi frekvenčními pozicemi 0 až 78. Všechny buňky piconet sdílejí stejné 80 MHz frekvenční pásmo, avšak každá buňka piconet užívá odlišné sekvence změn pro rozmítání vysílací frekvence do 1 MHz frekvenčních pozic.

Každý kanál je rozdělen do stejně dlouhých časových rámců (doba trvání časového rámce činí 625 μs). Existují dva druhy časování kanálů – TDD (Time Division Duplex) a multi-slot. Časování TDD odpovídá situaci, v níž se řídicí a řízená jednotka postupně střídají ve vysílání, a časování multi-slot odpovídá využití přeskokové sekvence pro přenos tak, že paket může obsadit více než jeden rámec.

# **3.2.3.5 Komunikační kanály**

Standard Bluetooth dokáže využívat dva typy komunikačních kanálů, které se liší přenosovými schopnostmi: *asynchronní komunikační kanál* ACL (Asynchronous Connectionless) a *synchronní komunikační kanál* SCO (Synchronous Connection Oriented). Oba kanály je možné využít k zajištění přenosů dat podle požadavků jednotlivých jednotek. Pro zajištění komplikovanějších přenosů, kombinujících oba typy kanálů, je možné v průběhu spojení měnit typ kanálu.

Kanál typu ACL využívá časování multi-slot, je možné dosáhnout přenosové rychlosti 721 kb/s v jenom směru a 57,6 kb/s v opačném směru (asymetrický kanál), popř. 433 kb/s v obou směrech (symetrický kanál). Uvedené přenosové rychlosti platí za předpokladu, že se nevyužívá možnost opravy chyb při přenosu.

Kanál typu SCO dovoluje realizovat přenos dat rychlostí 64 kb/s v synchronním režimu. Obecně lze říci, že kanál typu ACL je vhodný k přenosu běžných dat a jeho výhodou je větší přenosová rychlost. Využívá se také pro přenos dat zajišťujících a řídících komunikací v rámci buňky. Kanál typu SCO je vhodný pro přenos zvuku a obrazu.

Standard Bluetooth rozlišuje dva stavy. Stav *Master* získá to zařízení, které se v konkrétním prostoru aktivuje jako první. Ostatní, které se dostanou do jeho dosahu, získávají stav Slave a jejich komunikace je řízena zařízením Master. Ten pak rovněž řídí frekvenční skoky, sestavuje komunikaci mezi ostatními čipy a přiděluje komunikační kanály. Jeden Master dokáže řídit až sedm zařízení Slave. Takto vytvořeným sítím se říká piconet a je možné je propojit přes zařízení v módu Slave, která dokáže komunikovat se dvěma Mastery a tak vytvořit rozsáhlejší síť nazývanou scatter net.

Bluetooth používá pro definování oblasti použití daného zařízení takzvané profily. Ty zajišťují vzájemnou slučitelnost zařízení na nejvyšší softwarové úrovni. Aby zařízení mohla komunikovat, musí podporovat obě komunikující strany stejný profil.

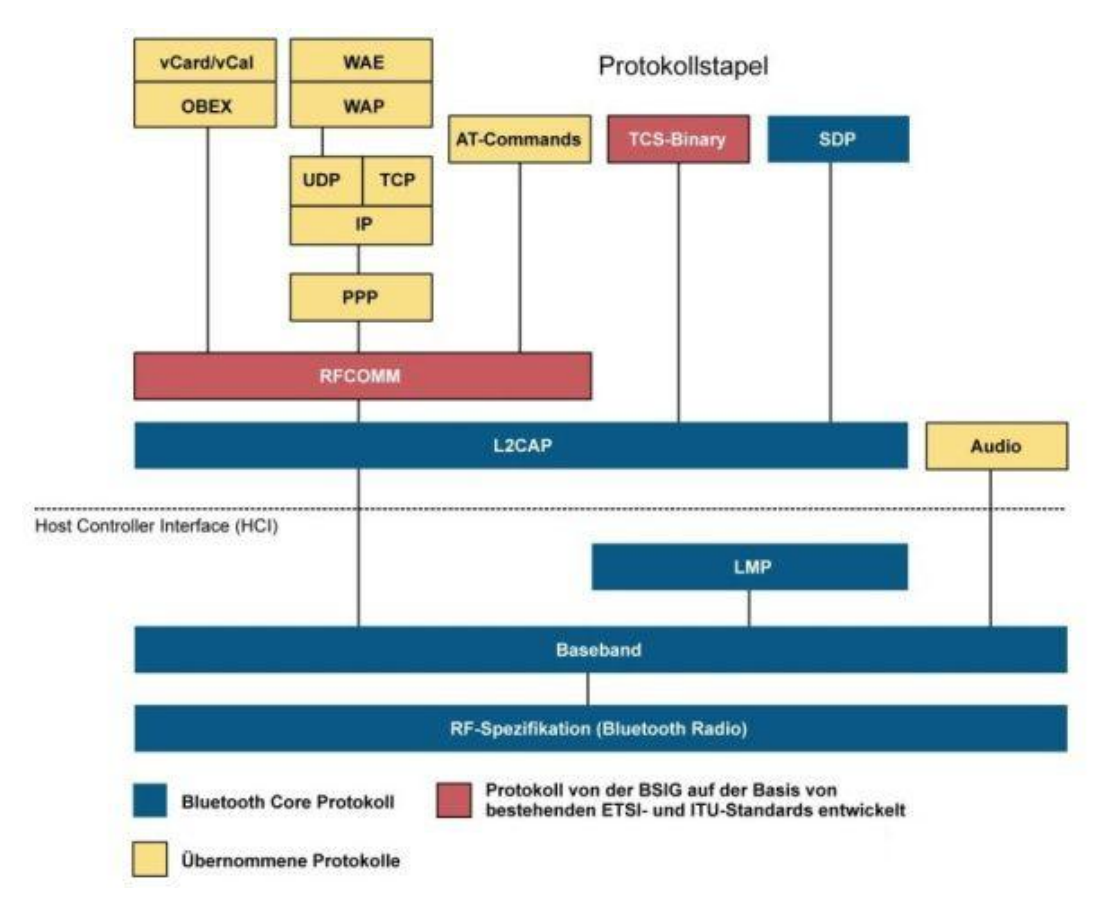

Obrázek 3.7 - Architektura Bluetooth protokolu I.

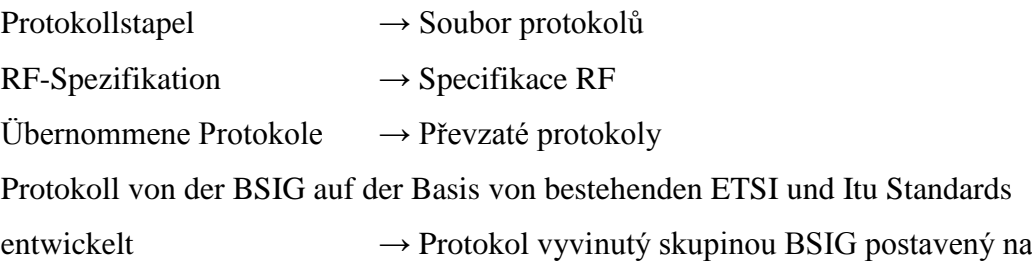

základě existujících standardů ETSI a ITU

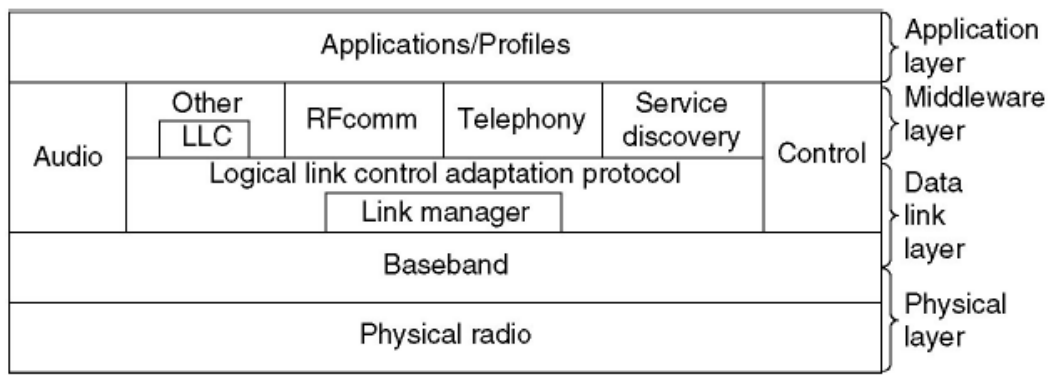

Obrázek 3.8 - Architektura Bluetooth protokolu II.

Specifikace Bluetooth obsahuje příkazové rozhraní k Baseband, Link manager, registrům příkazů a příkazům pro stav hardwaru. Spodní tři vrstvy se často označují jako Bluetooth Controller. Na obrázku jsou viditelné včetně signálů.

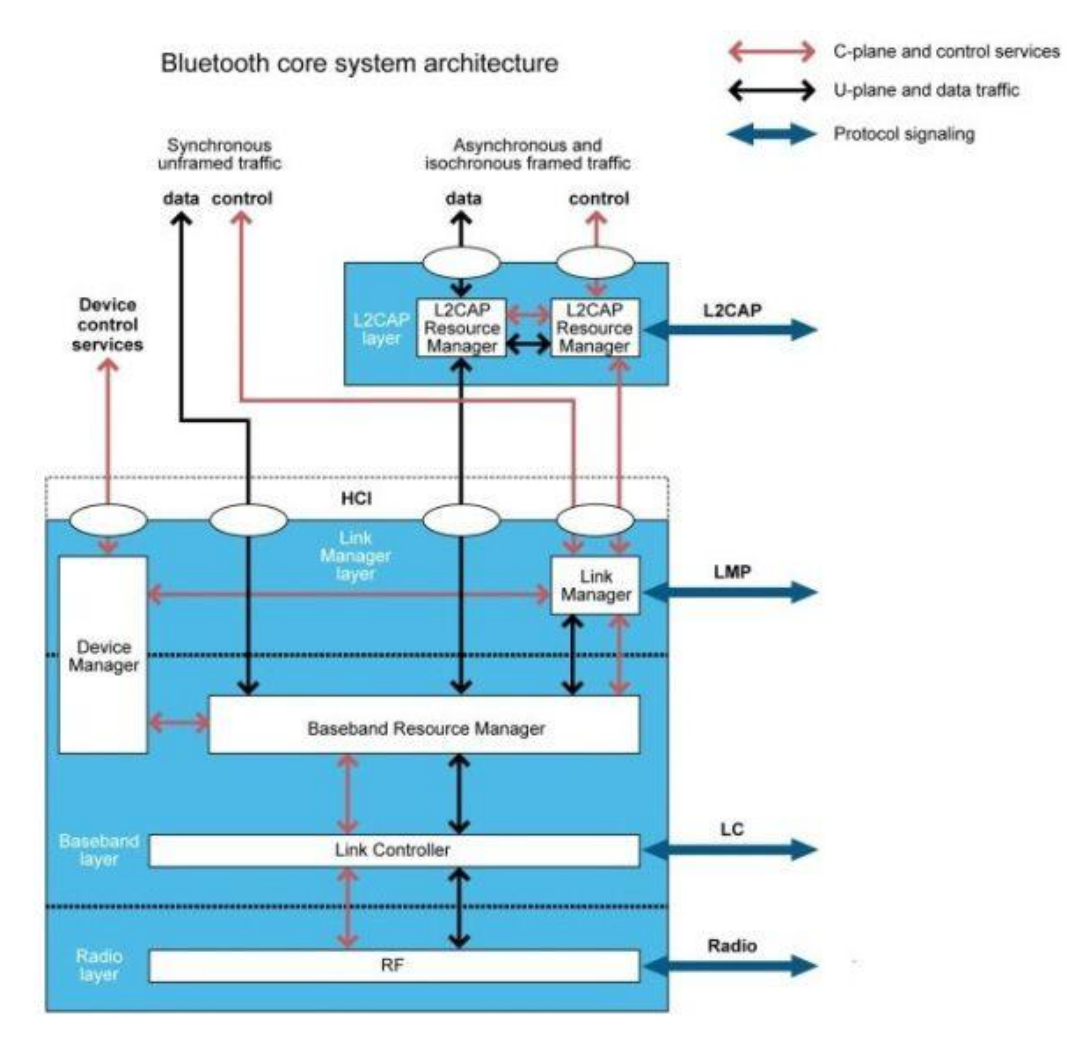

Obrázek 3.9 - Architektura dolních vrstev souboru protokolů Bluetooth

# **3.2.3.6 Bezpečnost a spolehlivost přenosu**

V každé jednotce Bluetooth je zabezpečení přenosu zajišťováno na několika úrovních. Každá jednotka Bluetooth má unikátní 48 bitovou adresu zařízení. Dále jednotka využívá 128 bitový autentifikační privátní klíč, 8 bitový až 128 bitový šifrovací klíč a 128 bitové pseudonáhodné číslo. Pro generování klíčů se ještě využívá PIN v délce do 128 bitů. Na základě využití těchto čísel je možné provozovat zařízení v různých úrovních zabezpečení a to zabezpečovací mód 1 (bezzabezpečení), mód 2 (zabezpečení na úrovni služeb), mód 3 (zabezpečení na úrovni linkové vrstvy).

Zařízení, jsou z hlediska poskytovatele služeb rozdělena na důvěryhodná a nedůvěryhodná. Z hlediska služeb se poskytované služby dělí na služby, u kterých se vyžaduje jak autentifikace ověření identity zařízení, tak autorizace oprávnění k využití služby.

# **Fyzická vrstva**

Bluetooth technologie používá metodu, při níž je signál s menší šířkou pásma přeladěn na signál s větší šířkou pásma. K tomu účelu používá metodu kmitočtových skoků rozprostřeného spektra FHSS (Frequency Hopping Spread Spectrum).

# **Linková vrstva**

Na úrovni linkové vrstvy se popisuje základní topologie sítě, přístupové mechanismy a adresování. Tyto záležitosti mají na starosti podvrstvy LMP a L2CAP.

**LMP** (Link Management Protocol): Realizuje všechny operace týkající se správy sítě. Jedná se zejména o navázání spojení mezi stanicemi, ověření, šifrování a také nastavení úsporného režimu a stavu zařízení v menších sítích.

**L2CAP** (Logical Link Control and Adaptation Protocol): Propojuje protokoly vyšších vrstev s operacemi prováděnými na vrstvě Baseband. Lze jej svým způsobem paralelně přiřadit k LMP, neboť L2CAP přebírá přenos dat. L2CAP poskytuje také služby pro spojované a nespojované přenosy, sám však přistupuje pouze k nespojovaným asymetrickým přenosům ACL (Asynchronous Connectionless) protokolu Baseband.

**RFCOMM** (Radio frequency communications port): Napodobuje činnost sériového portu. Protokol poskytuje služby vyšším vrstvám, které používají pro přenos dat sériovou linku.

**SDP** (Service discovery protocol): Definuje způsob hledání služeb serverům a prozkoumává dostupné služby v síti.

**TCS Binary** (Telephony control – binary): Jedná se o bitově orientovaný protokol. Definuje řízení a sestavuje přenosové linky pro přenos hlasu a dat mezi jednotkami.

# **3.2.4 Využití technologie Bluetooth**

Do budoucna se očekává poměrně úspěšné proniknutí Bluetooth do aplikací, které vyžadují komunikovat se zařízeními umístěnými v obtížně dostupných místech, a rovněž se očekává úspěšné proniknutí do aplikací s vysokými nároky na čistotu (farmaceutický průmysl), kde Bluetooth nahradí kabely a konektory, jež jsou vždy z hlediska udržení vysoké čistoty problematické. Bluetooth podporuje jak dvoubodovou, tak mnohabodovou komunikaci. Jedna rádiová stanice působí jako hlavní a může obsloužit až 7 podřízených zařízení. Bezdrátové lokální sítě Bluetooth se řadí k technologiím nenáročným na napájení.

# **3.3 Bezdrátová průmyslová síť ZigBee**

# **3.3.1 Vývoj technologie**

ZigBee je bezdrátová komunikační technologie postavená na standardu IEEE 802.15.4. Tento standard byl přijat v roce 2003, specifikace byla vydána listopadu roku 2004. Vznikl především pro účely průmyslové komunikace. Standard byl vyvinut institucí IEEE a o jeho další rozvoj se stará ZigBee aliance, za účelem vytvoření nového bezdrátového komunikačního standardu vhodného i pro účely průmyslové automatizace. V současné době se na vývoji a rozvoji tohoto standardu podílí desítky společností a mezi nimi jsou i přední světové společnosti z oboru automatizace [\(Honeywell,](http://cs.wikipedia.org/wiki/Honeywell) [Motorola,](http://cs.wikipedia.org/wiki/Motorola) [Philips,](http://cs.wikipedia.org/wiki/Philips) [Samsung,](http://cs.wikipedia.org/wiki/Samsung) [Omron,](http://cs.wikipedia.org/w/index.php?title=Omron&action=edit&redlink=1) [ABB,](http://cs.wikipedia.org/w/index.php?title=ABB&action=edit&redlink=1) [Siemens\)](http://cs.wikipedia.org/wiki/Siemens_AG).

## **3.3.2 Vlastnosti technologie**

Bezdrátovou komunikační technologii Zigbee je možné použít pro jednoduchou bezdrátovou komunikaci s nízkými požadavky na hardware a napájení. Nižší přenosová rychlost poskytuje vyšší odolnost proti rušení. ZigBee může zastávat funkci bezdrátové náhrady sériového přenosu RS-232 nebo RS-485, přenosová rychlost je jen desítky kb/s. Proti dalším bezdrátovým řešením vyniká topologií sítě a propracovanému způsobu adresování. Při bezdrátové komunikaci senzoru s řídícím procesem je výhodná nízká spotřeba na straně senzoru, takže může být napájen bateriově a je tedy plně oddělen od rušení ve zbytku systému. Konstrukci vysílací a přijímací antény vysokofrekvenčního obvodu lze realizovat jako čipovou, leptanou nebo externí, připojenou přes konektor SMA. Dosah vysílače je stanoven až na 400 metrů. S tímto dosahem se dá úspěšně konkurovat technologii Bluetooth.

# **3.3.2.1 OSI model ZigBee**

ZigBee lze popsat klasickým referenční model OSI. Spojová vrstva, která je rozdělena na dvě podvrstvy MAC (Medium Access Control) a LLC (Logical Link Control). MAC vrstva slouží k přístupu k mediu a oddělení fyzické vrstvy od podvrstvy LLC. Podvrstva LLC obhospodařuje řízení logického okruhu a díky podvrstvě MAC je nezávislá na použitém přenosovém prostředku. Abychom předcházeli kolizím tak standard ZigBee používá metodu s mnohonásobným přístupem a to nasloucháním nosné vlny.

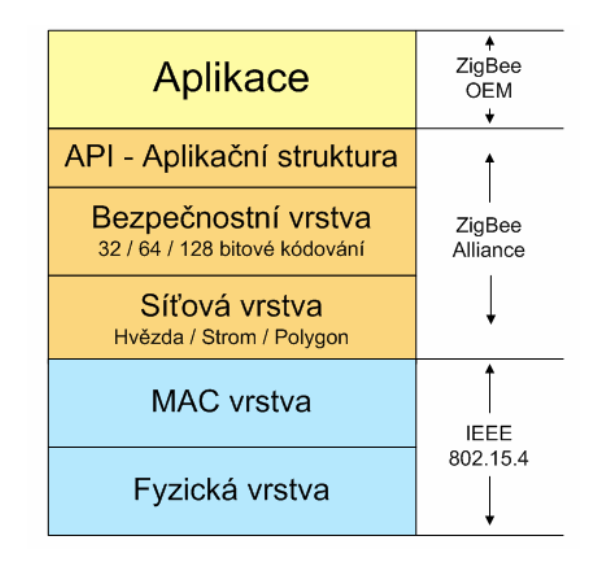

Obrázek 3.10 - OSI model komunikačního protokolu ZigBee

Rozlišujeme zařízení se všemi funkcemi FFD (Full-Functional Device) a zařízení s redukovanými funkcemi RFD (Reduced-Functionality Device). Řídící jednotka řídí a koordinuje celou nebo určitou část sítě. V síti může být zapojeno najednou až 254 zařízení k jedné řídící jednotce.

# **Fyzická vrstva**

Každé zařízení bezdrátové osobní místní sítě s malým dosahem obsahuje nejnižší - fyzickou vrstvu. V té je zahrnut transceiver a základní mechanizmy řízení vysokofrekvenční části. Fyzická vrstva aktivuje, deaktivuje transceiver a nastavuje výstupní výkon. Měří úroveň přijímaného signálu. Fyzická vrstva definuje parametry bezdrátového přenosu, jako jsou používané frekvence, typ modulace, způsoby mapování včetně přenosové, bitové i čipové rychlosti.

# **MAC vrstva**

Tato vrstva zajišťuje přístup ke kanálům a umožňuje různé druhy přenosu dat. K dalším úlohám této vrstvy patří aktivní a pasivní skenování okolních zařízení, proces zařazování a vyřazování zařízení ze sítě a do sítě, přidělování adres zařízením, správa garantovaných timeslotů a ověřování a generování kontrolních součtů zabezpečujících bezchybnost přenosu.

#### **Vyšší vrstvy**

Mezi vyšší vrstvy patří síťová vrstva, která obstarává sestavení sítě, manipulaci s pakety a směrování paketů podle zvolené topologie. Nad ní je volitelná bezpečnostní vrstva a dále aplikační vrstva, jež je rozhraním pro funkce zařízení. Bezpečnostní vrstva je závislá na použitém ZigBee stacku. Zabezpečuje správu klíčů, autentizaci zařízení, případně generuje zabezpečovací kód pro sekvence, pokud je dané kódování používá.

# **Typy rámců**

Pro komunikaci jsou definovány čtyři typy rámců: datový, potvrzovací, příkazový a signální.

# **Datový rámec**

Nejběžnější strukturou rámce je "datový rámec" (data frame). Používá se pro příjem a vysílání dat. Je plně definovaný standardem IEEE 802.15.4 a složený z části dodané MAC vrstvou (MPDU) a fyzickou vrstvou (SHR a PHR). MAC vrstva obsahuje mimo přenášených dat i informaci o adrese přijímací stanice, pořadové číslo datového paketu, řízení rámce a kontrolní mechanismus rámce (FCS - Frame Check Sequence). Část doplňovaná fyzickou vrstvou obsahuje potřebné informace pro správný fyzický přenos paketu (informace o délce rámce, úvodní část dokumentu pro časovou synchronizaci přijímače a informaci o začátku rámce).

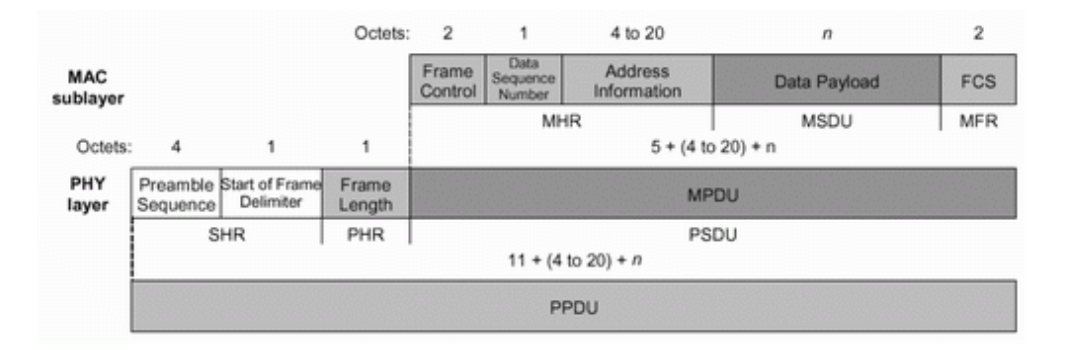

Obrázek 3.11 - Datový rámec standardu ZigBee

#### **Potvrzovací rámec**

Potvrzovací rámec ACK (Acknowledgment frame) potvrzuje, že data byla přijata úspěšně. Zajišťuje aktivní zpětnou vazbu mezi přijímací a vysílací stranou.

## **Příkazový rámec MAC**

Tento rámec se používá pro dálkové řízení, konfiguraci klientů RFD a uzlů FFD. Umožňuje z jednoho místa konfigurovat koncová zařízení bez ohledu na to jak je síť velká.

#### **Signální rámec**

Signální rámec (Beacon Frame) má nejsložitější strukturu a musí zajistit synchronizaci a garantované timesloty (GTS) pro všechny zařízení v síti. Používá se k řízení probouzení a opětovnému uspání zařízení. Signální rámce jsou důležité pro sítě v uspořádání typu hvězdy, kde udržují klienty synchronizované.

# **Superrámec**

Superrámec je určité časové schéma, jež dělí čas do slotů s různým použitím. Jeho struktura je definována koordinátorem sítě PAN. Na obrázku 5.3 jsou uvedeny struktury jednotlivých typů rámců používaných ve vrstvě MAC. Maximální délka těchto rámců je 127 bitů.

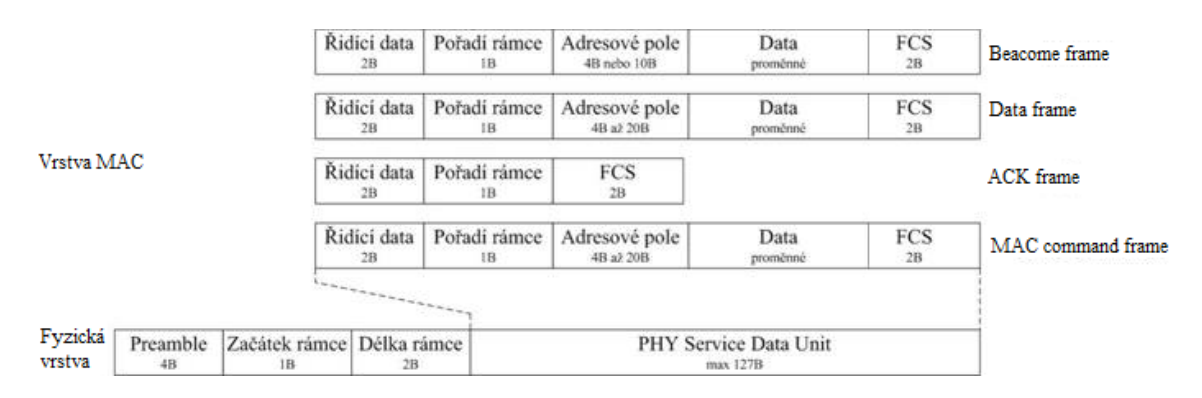

Obrázek 3.12 - Struktury rámců

# **3.3.2.2 Přenosové pásmo technologie**

Fyzická vrstva určuje způsob konkrétní fyzické bezdrátové komunikace.

| Pásmo              | Počet kanálů | Přenosová rychlost | Kontinent                  |
|--------------------|--------------|--------------------|----------------------------|
| 2400 až 2483,5 MHz | 16           | 250kb/s            | Celosvětově                |
| 902 až 928 MHz     | 10           | 40kb/s             | Severní Amerika, Austrálie |
| 868 až 868,6 MHz   |              | 20kb/s             | Evropa                     |

Tabulka 3.1 - Přenosové rychlosti ZigBee

# **3.3.2.3 Topologie sítě**

Standard ZigBee je definován třemi typy síťovými topologiemi. Základní topologie je typu *hvězda*, v níž je vždy definováno jedno zařízení, které přebírá funkci koordinátora sítě a ostatní zařízení působí ve funkci koncových zařízení.

V topologii typu *strom* slouží jedno zařízení jako koordinátor a ostatní jako koncová zařízení. Na rozdíl od topologie hvězda však nemusí všechna zařízení komunikovat přímo s koordinátorem, ale mohou využít jiné koncové zařízení v konfiguraci FFD ve funkci směrovače jako prostředníka. Díky tomu umožňuje uvedená konfigurace zvětšit vzdálenosti mezi koncovým zařízením a koordinátorem.

Poslední definovanou topologií je topologie typu *síť*, která kombinuje vlastnosti topologií strom a hvězda (tzv. hybridní topologie strom a hvězda). Síťová topologie přináší největší funkčnost, protože umožňuje sestavit síť libovolným způsobem.

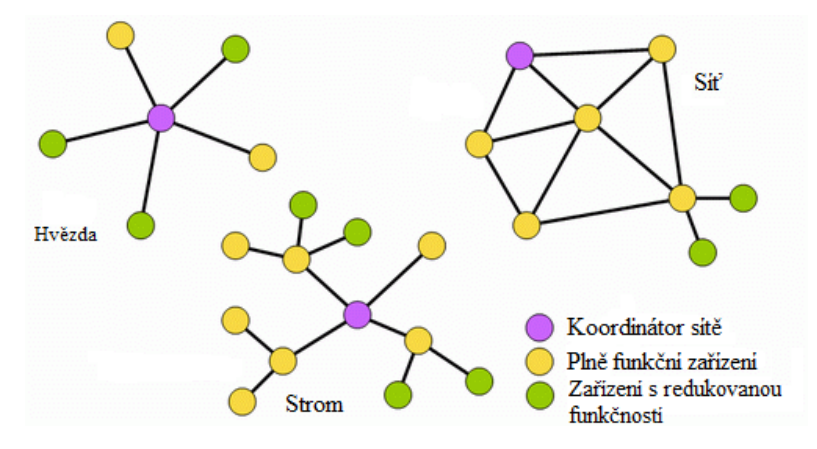

Obrázek 3.13 - Příklady topologií realizovatelné standardem ZigBee

# **3.3.2.4 Zabezpečení technologie ZigBee**

Jako základní zabezpečení ZigBee se používá AES [\(Advanced Encryption](http://cs.wikipedia.org/wiki/Advanced_Encryption_Standard) [Standard\)](http://cs.wikipedia.org/wiki/Advanced_Encryption_Standard) s klíčem o délce 128 bitů, jež je implementován v síťové vrstvě.

Synchronizace jednotlivých zařízení v síti ZigBee, koncových zařízení s koordinátorem sítě je realizována na základě takzvaného rámce beacon. Synchronizační autoritou je zde koordinátor sítě, který v daných okamžicích vysílá synchronizační sekvence, neboli beacon. Sekvence přijímají ostatní zařízení a synchronizují se podle nich s vysílací stranou, tedy s koordinátorem. Tento postup umožňuje koncová zařízení na dlouhou, předem definovanou dobu "uspat", a značně tak snížit jejich spotřebu. Interval synchronizačních sekvencí může být nastaven v rozmezí 15 ms až přibližně 15 minut. Pokud síť funguje bez sekvencí beacon, dotazují se jednotlivá zařízení periodicky koordinátora.

#### **3.3.3 Využití technologie ZigBee**

Hlavní doménou technologie ZigBee jsou aplikace s bateriovým napájením, kde při výrazně nižší spotřebě energie poskytuje výrazně delší dosah komunikace v porovnání s technologií Bluetooth. Nižší přenosová rychlost poskytuje vyšší odolnost proti rušení, což ZigBee předurčuje pro využití v průmyslu, například pro řízení budov řízení vstupu, osvětlení, klimatizace, automatizace, bezdrátová komunikace senzorů, řízení motorů a regulátorů, zdravotní péče - monitorování pacienta atd. Pro tuto technologii je zcela typická spolehlivost, jednoduchá a nenáročná implementace a příznivá cena.
# **3.4 Bezdrátové průmyslové sítě UWB**

#### **3.4.1 Vývoj technologie**

Historie UWB (Ultra WideBand) začala ve čtyřicátých letech 20. století v souvislosti s radary. V 70. letech 20. Století se armáda zaměřila i na využití pro komunikační účely. V roce 2000 se objevily první zprávy o nové technologii. V roce 2002 bylo uvolněno frekvenční pásmo šířky 7.5 GHz (3.1 – 10.6 GHz) pro provoz komerčních ultra-širokopásmových komunikačních systémů, od této doby se UWB začala bouřlivě rozvíjet.

Rychlost bude silnou stránkou této technologie, řádově stovky Mb/s a také z předpokládané nízké energetické spotřeby, jež je dána malým vysílacím výkonem. Regulace kmitočtového spektra UWB z důvodu využívání stejného spektra jinými rádiovými službami není zatím dořešena a zabývala se jí normalizační skupina IEEE 802.15.3.

### **3.4.2 Vlastnosti technologie**

Tato technologie využívá modulace velmi krátkodobých nízkovýkonových pulsů (kolem 0,5 ns). Současný přenos digitálních pulsů přes vysoký počet kmitočtových kanálů (pásmo 1-5 GHz) je velmi přesně časován. Vysílač a přijímač musí zkoordinovat příjem a vysílání signálu na trilióntinu sekundy. Pulsní signály nemodulují nosnou vlnu o pevném kmitočtu. Informace je zakódována přímo v signálu základního pásma a modulace nosné vlny není potřeba. UWB technologie rozloží signál v rámci velmi širokého spektra tak, aby výkon v každém jednotlivém pásmu byl pod úrovní možného křížení s jinými úzkopásmovými uživateli. UWB je imunní vůči rušivým vlivům. Systémy vykazují rovnoměrně rozprostřený výkon přes velký rozsah kmitočtů. UWB sítě nebudou mít velký dosah, jejich přenosová rychlost rychle klesá s každým metrem, takže optimální jsou vzdálenosti do 10-50 m.

### **3.4.3 Uplatnění technologie UWB**

UWB technologie umožňuje široké spektrum aplikací od nahrazování kabelů mezi multimediálními zařízeními, jako jsou videokamery, digitální kamery či přenosné MP3 přehrávače přes propojení počítačů a periferních zařízení vysokorychlostní bezdrátovou univerzální sériovou sběrnicí (WUSB) po nahrazení kabelů v mobilních telefonech třetí generace.

# **3.5 Bezdrátové průmyslové sítě Wibree**

### **3.5.1 O technologii**

Jméno technologie je složeno ze dvou slov, v první části označující *wi-reless*, druhé části *bree* vychází ze staroanglického slova pro křižovatku. Jedná se o technologii pro komunikaci na krátkou vzdálenost 5 - 10 m v pásmu 2,4 GHz, nabízející rychlost do 1 Mbit/s, s odpovídající nízkou spotřebou energie.

### **3.5.2 Vlastnosti**

WiBree má nižší spotřebu energie, je cenově zajímavá a pro svou implementaci nepotřebuje příliš místa, takže ji je možné využít v malých zařízeních, jako např. hračky, hodinky nebo senzory. V posledně jmenovaném případě budou zajímavé zejména aplikace pro monitorování pacientů nebo sportovců. Spotřeba se má pohybovat do 80% samotné spotřeby Bluetooth.

## **3.5.3 Vývoj**

WiBree čeká dlouhá cesta k úspěchu, podporuje ji pouze Nokia (v tvorbě nové technologie pomáhal [Broadcom\)](http://www.broadcom.com/). Licenci na Wibree mají ještě [CSR,](http://www.csr.com/) [Epson](http://www.epson.jp/device/e/index.html) a [Nordic](http://www.nordicsemi.no/) [Semiconductor.](http://www.nordicsemi.no/) Cíl této technologie je propojení mezi mobilními a přenosnými uživatelskými zařízeními, tedy PDA, pagery, periferiemi nebo třeba lékařskými zařízeními.

# **3.6 Bezdrátová technologie ENOcean**

### **3.6.1 O technologii a společnosti**

EnOcean je německý podnik založen v roce 2001 financovaný společností SIEMENS. Jedná se o otevřený systém, jenž spravuje konsorcium ENOcean Aliance, která si klade za cíl vytvořit standard, který pomáhá stavět budovy energeticky úsporné a flexibilní. ENOcean je bezdrátová technologie pro řízení budov. Hlavním koncept spočívá ve vývoji bezbateriových a bezúdržbových zařízení, které energii efektivně přeměňují z okolí.

### **3.6.2 Vlastnosti**

Produkty technologie ENOcean jsou kompaktní radiové moduly, které garantují spolehlivost a ekonomický bezdrátový přenos signálů bez nutnosti použití externího zdroje. To znamená, že tyto komponenty mohou fungovat na bateriové články ale i na přírodní energii, která je dostupná všude kolem nás. Moduly lze napájet z převodníků využívající dostupné energie, např. u spínačů mechanickou energií, teplotní čidla rozdíl teplot prostředí, vibrační čidla vibrační energii, polohová čidla pohybovou energii, světelná čidla světelnou energií apod. Komunikuje na frekvenci 868,3 MHz s dosahem 30m v budovách a až 300m ve volném prostoru.

### **3.6.3 Využití technologie**

EnOcean je vhodný jak pro moderní elektroinstalace v novostabách, tak i přínosné řešení pro ty starší. Jde rozhodně o zajímavě flexibilní a zároveň nenáročný systém, jenž umožňuje ovládat běžné elektrospotřebiče i z míst, kam nejsou vyvedeny ovládací vodiče. Čidla lze jednoduše namontovat na vhodná místa, nezatěžují životní prostředí a přírodní zdroje.

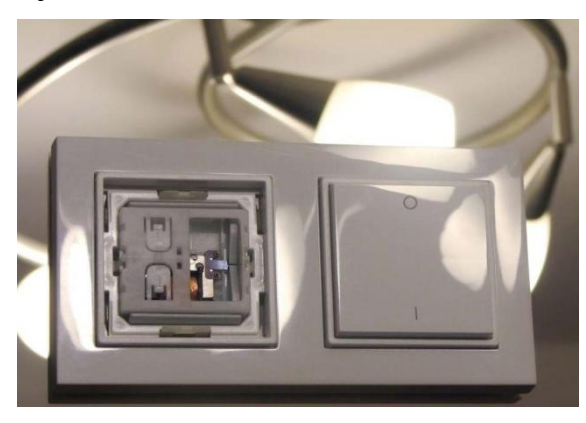

Obrázek 3.14 ˗ Vypínač

# **3.7 Bezdrátový standard DECT**

### **3.7.1 Vývoj standardu DECT**

DECT standard byl vyvinut Evropským ústavem pro telekomunikační normy v několika fázích. První fáze se konala v letech 1988 až 1992. V roce 1991 byla vydaná specifikace DECT (Digital European Cordless Telephone), nyní Digital Enhanced Cordless Telecommunications. Dect je digitální bezdrátový telefóní standard. V roce 1995 došlo ke globálnímu využití. V roce 2001 měl standard Dect 142 000 předplatitelů.

### **3.7.2 Vlastnosti**

Stanice standardu DECT pracuje ve frekvenčním rozsahu 1880 – 1900 MHz a umožňuje přenos hlasu a dat. Principem podobajícím se buňkovým systémům, to znamená, že pokrytí může být rozdělené na tzv. piko-buňky, mezi kterými je možné předávat hovor.

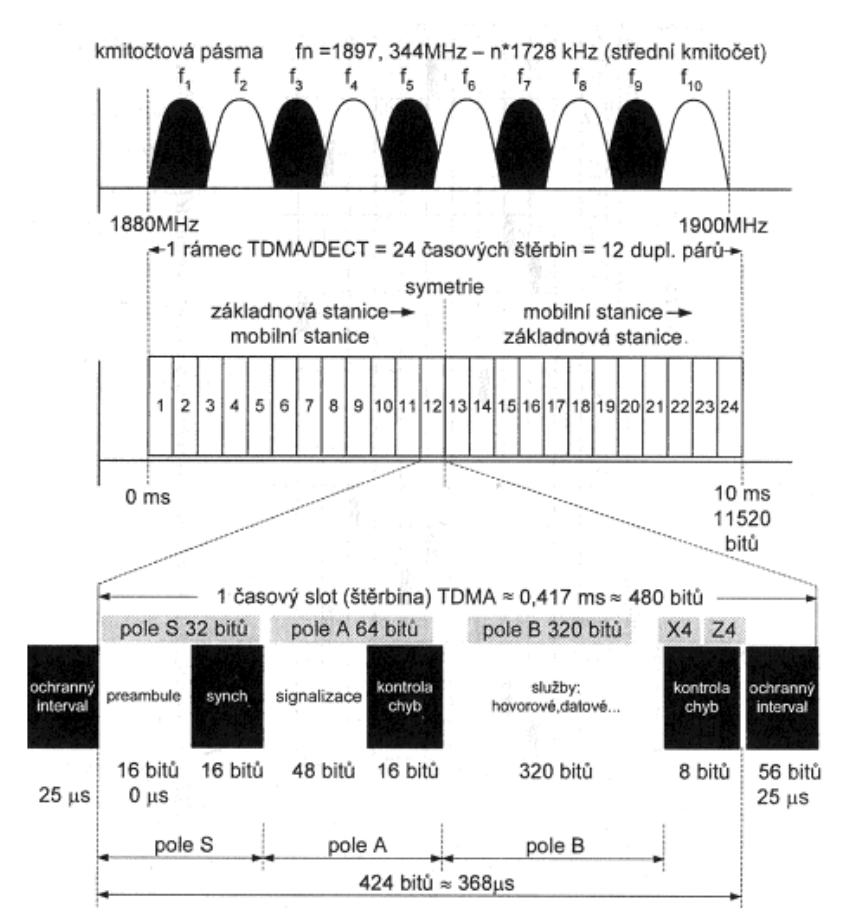

Obrázek 3.15 - Základní charakteristiky rádiového sektoru DECT: metoda přístupu MC/TDMA

Ve standard DECT je založeno celkem 10 nosných vln (každá přenáší 12 duplexních párů, systém si vytváří celkem  $10 \times 12 = 120$  plně duplexních provozních kanálů), se vzájemným odstupem 1728 kHz, tak jak ukazuje Obrázek 3.15. K oddělení účastnických kanálů se tedy využívají principy multiplexu FDM, uvedené koncepce se zde označují jako systém MC (Multi Carrier tj. mnoho nosných vln) nebo účastnické kanály neustále dynamicky mění obsazení jednotlivých nosných podle okamžité situace. Dále zde jsou uplatněny principy přístupu TDMA, a to tak, že v pásmu o šířce necelé 2 MHz, symetricky rozloženém po stranách každé nosné vlny, je přenášen vždy po dobu 10 ms jeden časový rámec TDMA. Ten obsahuje celkem 24 časových slotů (štěrbin) TDMA, jež mají dobu trváni cca 0,417 ms a přenášejí 480 bitů, takže rámec obsahuje celkem 480 bitů x  $24 = 11520$  bitů. Za 1 sekundu se vystřídá na této nosné 100 rámců, tedy celková bitová rychlost modulačního signálu zde je 11 520 bitů x  $100 = 1,152$ Mbit/s. Standard DECT aplikuje časové sdružování duplexních párů tj. časový duplex TDD. Ve slotech 1 až 12 rámce vysílají základnové stanice, ve slotech 13 až 24 vysílají mobilní stanice.

Pro přenos dat lze použít profil DPRS, který využívá 256 bitů pole B pro data a 68 bitů pro CRC. DPRS umí využít více jak jeden time slot pro jedno. Celková uživatelská přenosová rychlost je však 552 kbit/s. S jinou modulací je možné se dostat až na rychlosti do 2 Mbit/s.

Základnová stanice má maximální výkon např. 250 mW oproti 20 W u GSM. Vlivem celkově nižší spotřeby je možno podstatně zmenšit rozměry i hmotnost mobilních stanic. Dosah pro přenos dat vzduchem je do vzdáleností až 50 metrů v budovách a až 300 metrů na otevřeném prostranství.

DECT používá modulaci GMSK. Datové přenosy DECT se vyznačují velmi nízkou chybovostí. Využívá se kombinace modulace GMSK s metodami FDMA (frekvenční multiplex) a TDMA (časový multiplex). Nedochází ani k žádnému znatelnému rušení.

#### **3.7.3 Využití standardu DECT**

DECT nabízí bezdrátový přenos dat bez rušení od jiných rádiových zařízení. Má přenos zabezpečený proti chybám a odposlechu, dosah až 7 km. Provoz ve vyhrazeném pásmu není nijak zpoplatněn. DECT standard je využit pro digitální přenosové telefony, běžně používaný pro domácí či firemní účely.

# **4. Praktická měření**

# **4.1 Úvod k praktické části měření**

Z teoretické části této práce víme, že podmínky pro přenos dat nejsou nikdy ideální a existuje mnoho faktorů, které mají vliv na samotný přenos dat. Některé podmínky ovlivnit můžeme, jiné ne. Proto uvedené teoreticky dosažitelné maximální rychlosti u jednotlivých technologií, které uvádím v teoretické části této práce, jsou podstatně vyšší, než je tomu v praxi. V této kapitole se dozvíme, jak přenos dat v praktických podmínkách skutečně probíhá. Hlavním úkolem této bakalářské práce je teoreticky i prakticky zjistit a ověřit možnosti přenosu datové informace od vysílací části k přijímacímu zařízení a parametry tohoto přenosu v podzemí. Pro splnění tohoto úkolu jsem prakticky testoval možnosti přenosu dat z modulů do notebooku v závislosti na množství přenášené informace a za venkovních podmínek. Tyto podmínky představují různou denní dobu, oblast otevřené krajiny mimo budovy. S ohledem na dostupnost potřebného hardwarového a softwarového vybavení pro testování jsem měření prováděl u technologií WiFi a modulu pracující na frekvenci 2,4 GHz.

# **4.2 Potřebné hardwarové a softwarové vybavení**

Jako mobilní zařízení, které sloužilo k nastavení a testovaní příjmu přenesených testovacích dat, jsem použil notebook Acer aspire one. Technické parametry použitého notebooku:

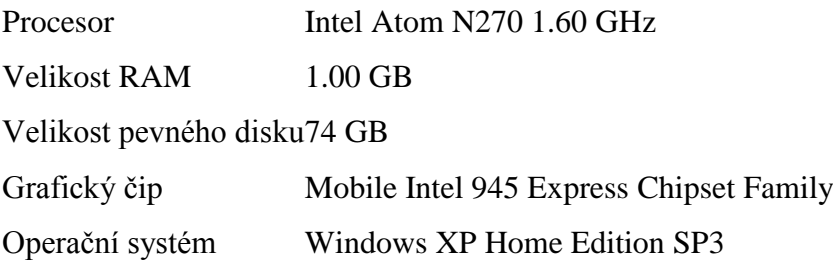

Pro připojení notebooku k modulu jsem použil datový kabel s rozhraním USB a RS232. Pro připojení k RouterBoardu postačil UTP kabel zakončený na obou koncích konektorem RJ45. Pro měření rychlostí přenosu dat jsem použil program Laird OEM a WinBox.

U prvního testování přenosu dat jsem použil technologii od společnosti Laird Technologies OEM LT2510 family Developer Kit. Laird technologie je standardem pro průmyslovou RF komunikaci. Modul typu LT2510 umožňuje komunikaci na frekvenci 2,4 GHz. Je navržen pro rychlou integraci. Tyto moduly jsou používány tam, kde se dbá na vysokou spolehlivost a je požadován příjem na delší vzdálenosti. Developer kit poskytuje kompletní prostředí pro návrh sítě s touto technologií. Na následujícím obrázku 4.1 vidíme vývojový kit a osazenou desku součástkami, které jsem použil pro měření:

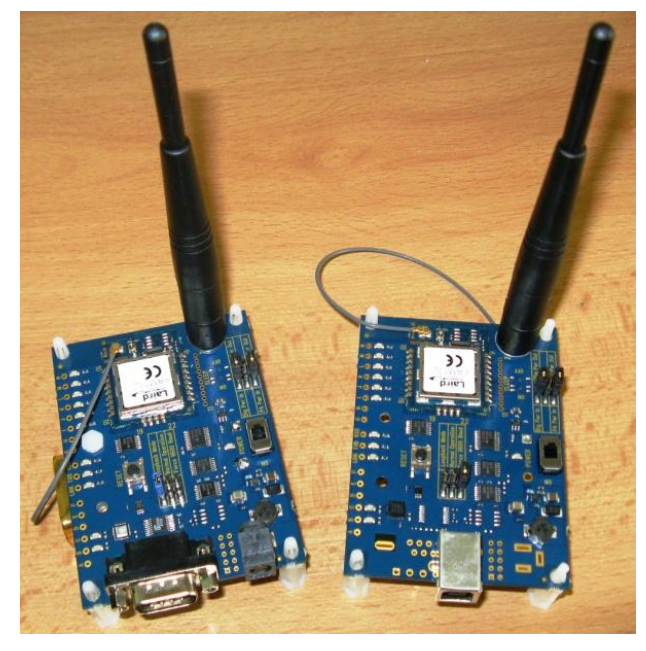

Obrázek 4.1 - Vývojový Developer kit osazený modul LP2510

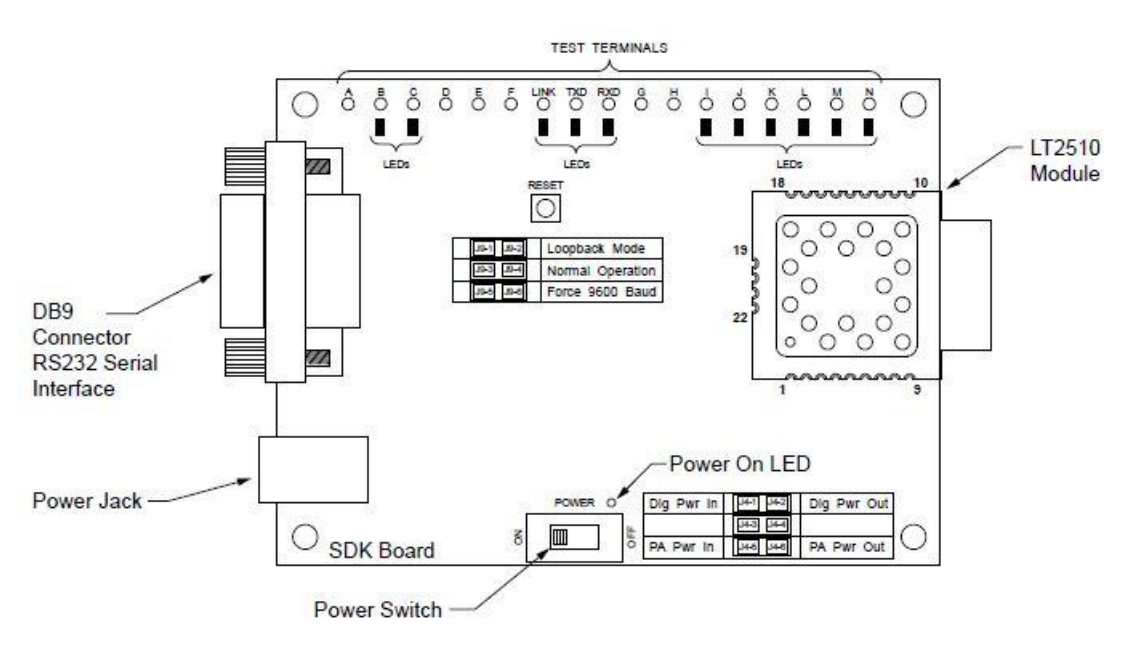

Obrázek 4.2 - Osazená vývojová deska s RS232 konektorem

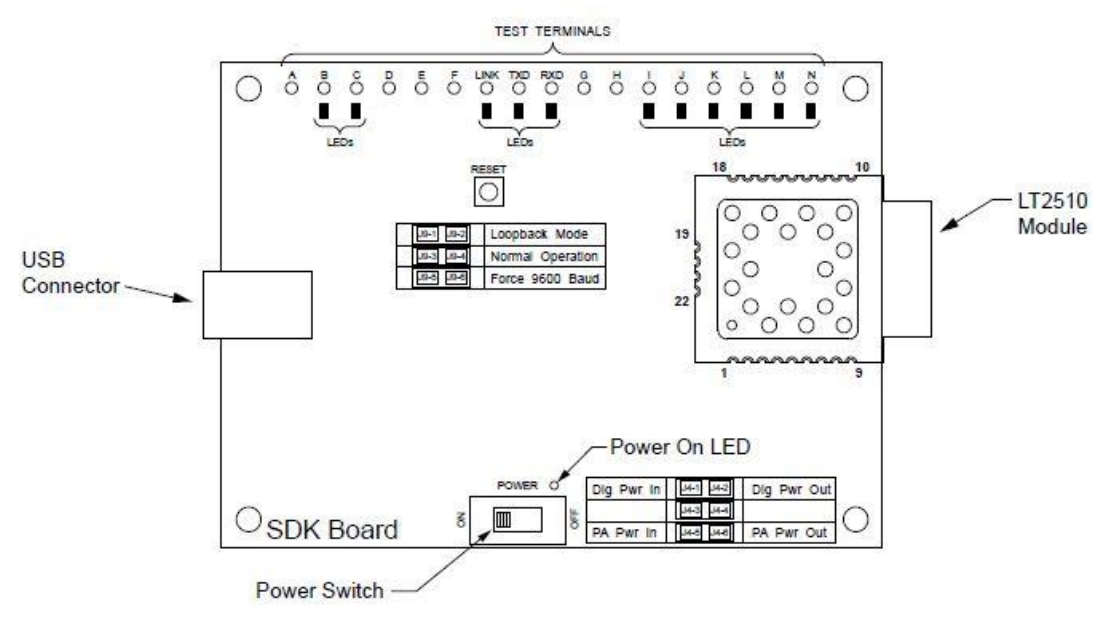

Obrázek 4.3 - Osazená vývojová deska USB konektorem

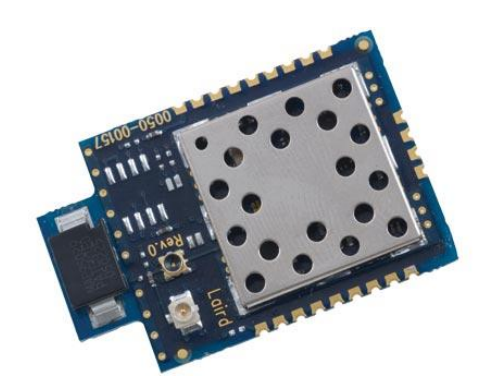

Obrázek 4.4 - Modul LT2510 na frekvenci 2,4 GHz

| <b>Typ</b><br>čipu | rozhraní | Frekvenční<br>rozsah | Výstupní<br>výkon | Spotřeba<br>energie | dosah           | Vnitřní   Venkovní<br>dosah |
|--------------------|----------|----------------------|-------------------|---------------------|-----------------|-----------------------------|
| PRM112   UART      |          | 2400-2483,5 MHz      | $+4$ to $+18$ dBM | $190 \text{ mA}$    | $350 \text{ m}$ | $3.5 \mathrm{km}$           |
| <b>PRM122</b>      |          |                      |                   |                     |                 |                             |

Tabulka 4.1 - Vlastnosti modulu PRM112 a PRM122

V testovacím development kitu se nachází dvě RF desky s SMT moduly, dvě desky na zásuvný modul, instalační CD, návod pro instalaci, zkrácený návod pro rychlé nastavení, datová kabeláž typu USB a RS232, napájecí trafo a dvě externí antény.

Pro druhý test jsem použil technologii WiFi, kterou jsem realizoval pomocí routerboardu 433 od firmy MikroTik. Níže uvádím parametry použitého RB.

Parametry RB: Procesor: Atheros AR7130 300 MHz Paměť SDRAM: 64 MB Paměť NAND: 64 MB Sloty: 3x miniPCI LAN port: 3x 10/100 Mbit/s Serial port: 1x serial port DB9 RS-232C LEDs :Power, NAND activity, 5 user LEDs OS: Mikrotik - RouterOS Level 4 Provozní teplota: -20 až 60 °C Spotřeba : min. 3W, max. 12W Management: Winbox, Telnet, SSH, Web management, SNMP Napájení: PoE: 16 - 28V, Jack: 16 - 28V- přepěťová ochrana Váha: 82 g Rozměry: 150 x 105 mm

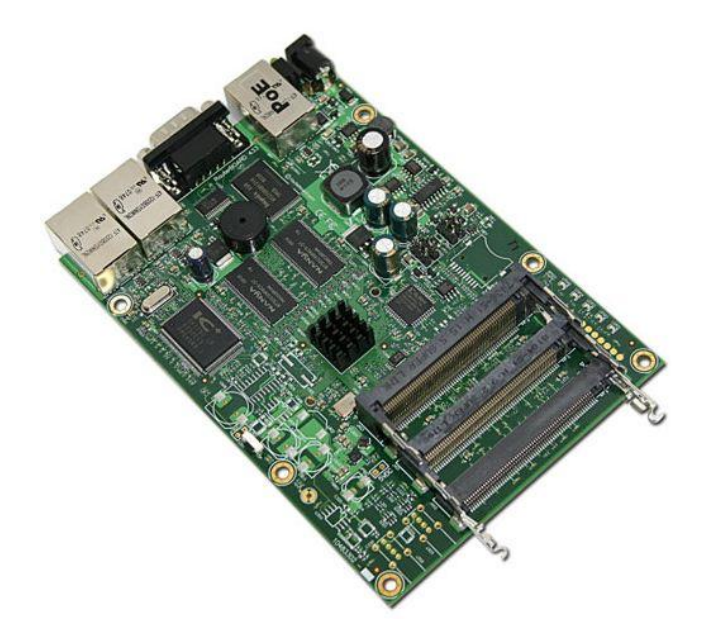

Obrázek 4.5 - Routerboard 433

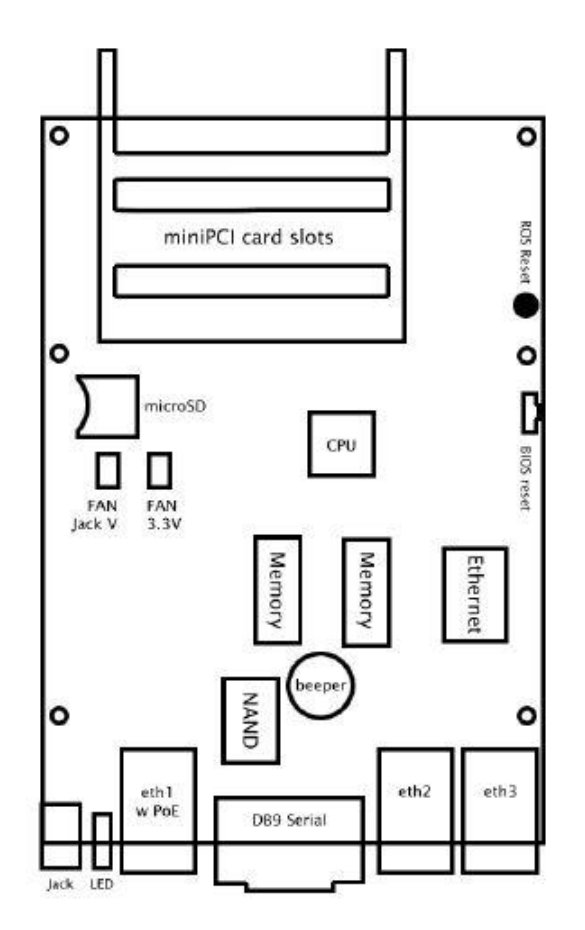

Obrázek 4.6 - RB 433 - osazení desky prošlých spojů

# **4.3 Konfigurace softwaru k modulu TL2510**

Před prvním zapojením modulu k počítači bylo nutné z přiloženého CD nainstalovat potřebný software. Při instalaci nevznikaly žádné komplikace a po následném zasunutí modulu s USB konektorem systém automaticky rozpoznal všechny potřebné ovladače. Na následujících obrázcích zachycuji stručný návod na instalaci softwaru.

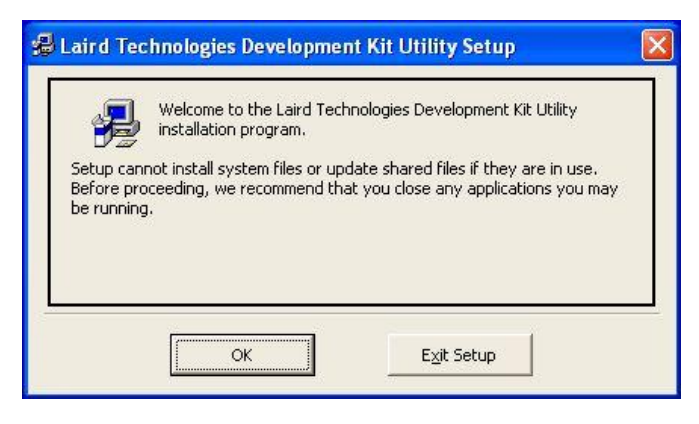

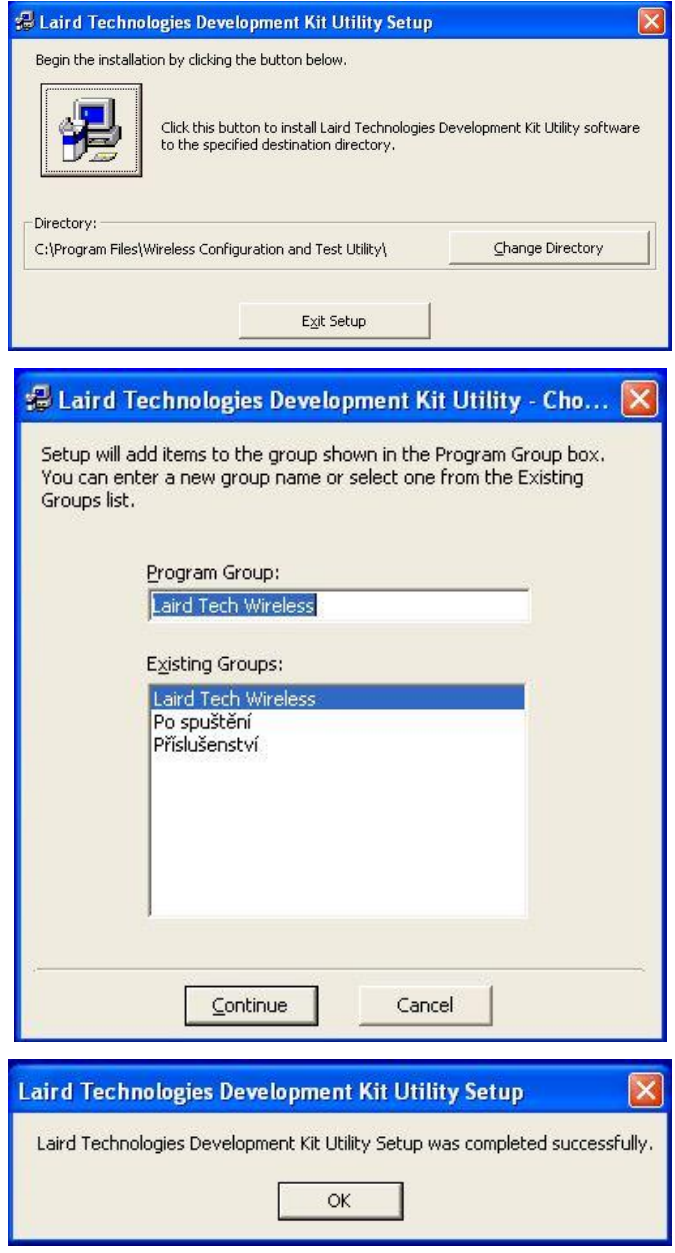

Obrázek 4.7 - Instalace softwaru [OEM Config Utility](file:///E:/Proprietary/Applications/Config/Setup.exe) 

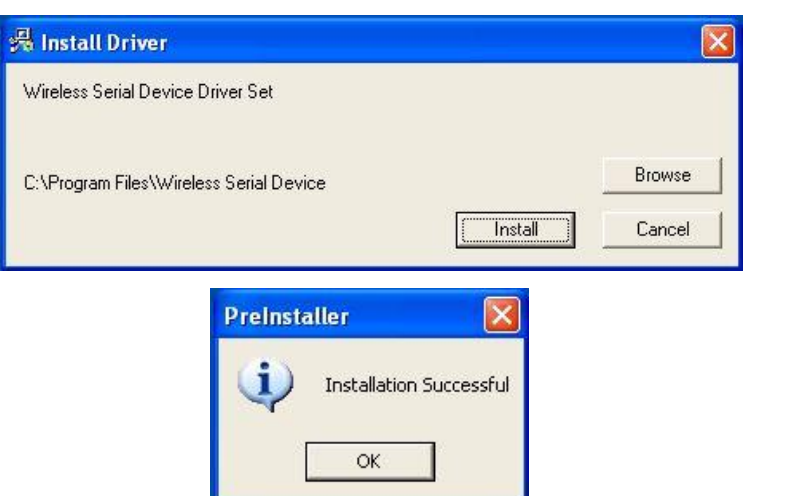

Obrázek 4.8 - Instalace USB ovladače

## **4.4 Konfigurace softwaru k routerboardu 433**

Tato část práce je zaměřena na propustnost dat mezi dvěma routerboardy od firmy MikroTik přes WiFi rozhraní. Pomocí integrované funkce Bandwidth test jsem změřil propustnost pásma v režimu 802.11a a v režimu 802.11b.

Routerboard se připojuje k počítači přes ethernet rozhraním, s automatickým přidělením IP adresy z nadřazeného DHCP serveru. Veškerý vnitřní provoz je schován za výchozí IP adresu domácí brány. Dále byla použita wifi část zařízení, která sloužila jako přístupový bod. Routerboard je napájen přes trafo ze sítě 230V nebo bateriovými moduly s napětím (16 – 28 V).

Pro konfiguraci softwaru RouterOS jsem použil utilitu Winbox, po připojení routerboardu 1 jsem "rozklikl" nabídku *Connect To*: kde se zobrazily dostupná zařízení připojená v síti. Zařízení v nabídce jsem vybral a připojil tlačítkem *Connect*. Login byl defaultně nastaven na Admin a heslo nebylo žádné.

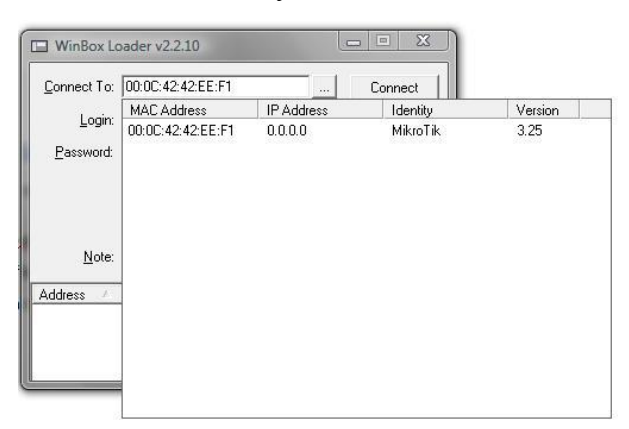

Obrázek 4.9 - Připojení routerboardu 433

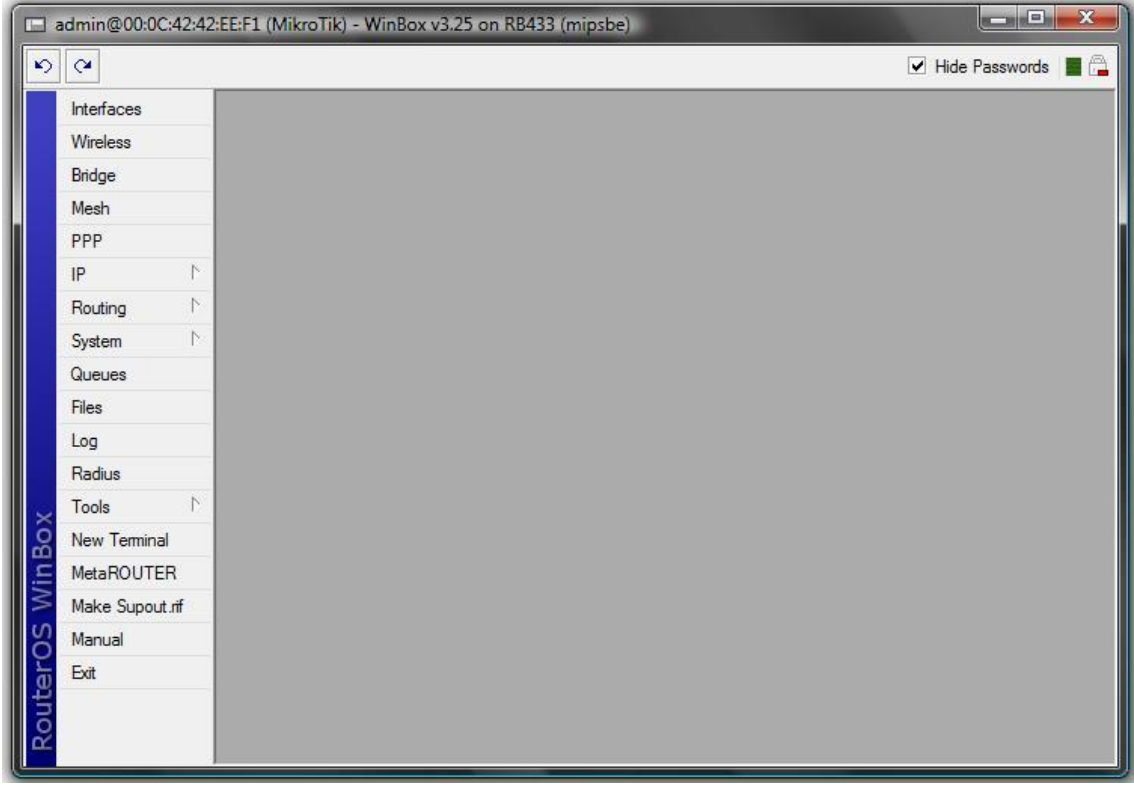

Poté se zobrazilo grafické rozhraní softwaru RouterOS.

Obrázek 4.10 - Základní grafické rozhraní WinBoxu

V první řadě jsem nastavil pevnou adresu části WiFi a to takto. Klikl jsem na *IP→Adresess→ADD, z*volil adresu a za lomítkem masku sítě. Adresu pomocí nabídky Interface přidělil wifi modulu. Položky network a broadcast se vyplnily automaticky.

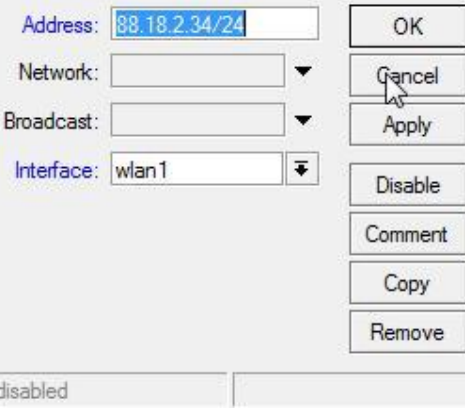

Obrázek 4.11 - Nastavení IP adresy

Dále jsem nastavil WiFi část a to následovně. Klikl jsem na *Wireless→Interfaces*. Kde jsem povolil WiFi modul pomocí výběru modulu a stiskem tlačítka *enable*. Dále jsem rozklikl vybraný wifi modul a v pravé části lišty přepl mód na *Advenced mode* a nyní přešel do záloţky *Wireless.* Pro nastavení WiFi modulu do

režimu přístupového bodu jsem postupoval takto. V liště Mode (určuje pracovní mód) jsem nastavil Ap Bridge, **Band (**určuje pracovní pásmo) nastaveno na 2,4 GHz, **Frequency (**určuje pracovní kanál) nastaveno na 2447 MHz, **SSID** (určuje název sítě) nastaveno na sachta, Country: (výběrem dané země se zakážou nepovolené kanály a nastaví se max. vysílací výkony) nastaveno na Czech Republic.

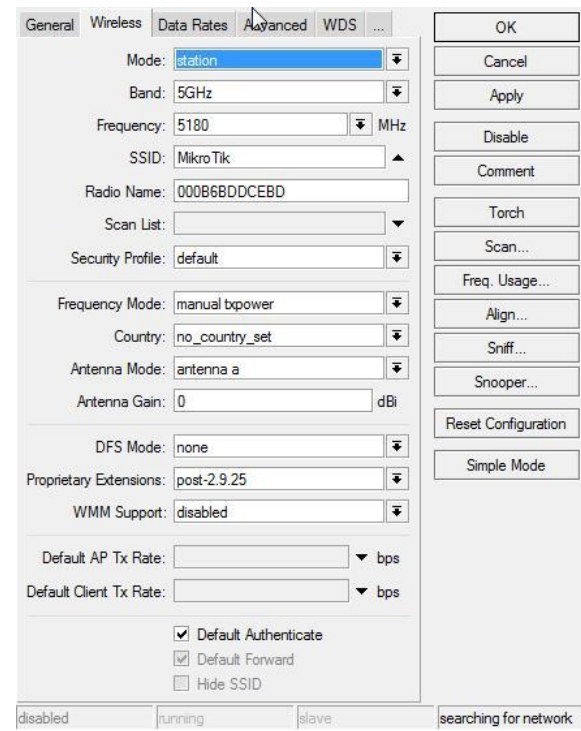

Obrázek 4.12 - Nastavení WiFi modulu 1 a 2

Nyní jsem připojil routerboard 2 k utilite WinBox a vybral další možnou adresu z rozsahu nastaveného na routerboardu 1. Postup byl plně shodný s postupem u prvního zařízení. Pro nastavení WiFi části jsem postupoval rovněž stejně, jako u prvního zařízení, pouze jsem změnil pracovní mód na *Station*. Testované pásmo, frekvence, název sítě a země byla shodná. Nyní jsem měl vytvořený aktivní spoj a mohl začít měřit.

# **4.5 Měření bezdrátových technologií ve volném prostoru**

## **4.5.1 Období a lokalita provádění experimentu měření LT2510**

První měření proběhlo dne 17. listopadu 2010 na místě, které vidíme na obrázku 4.13 1. lokalita měření. Druhé měření proběhlo dne 28. Listopadu 2010 na místě, které vidíme na obrázku 4.14 - 2. lokalita měření a na obrázku 4.15 - 3. lokalita měření. Třetí měření bylo realizováno dne 5. prosince 2010 na místě, které vidíme na obrázku 4.16 – 4. lokalita měření. Dále v příloze A uvádím u každého měření výškový profil terénu, nad kterým byly měřeny jednotlivé přenosy dat.

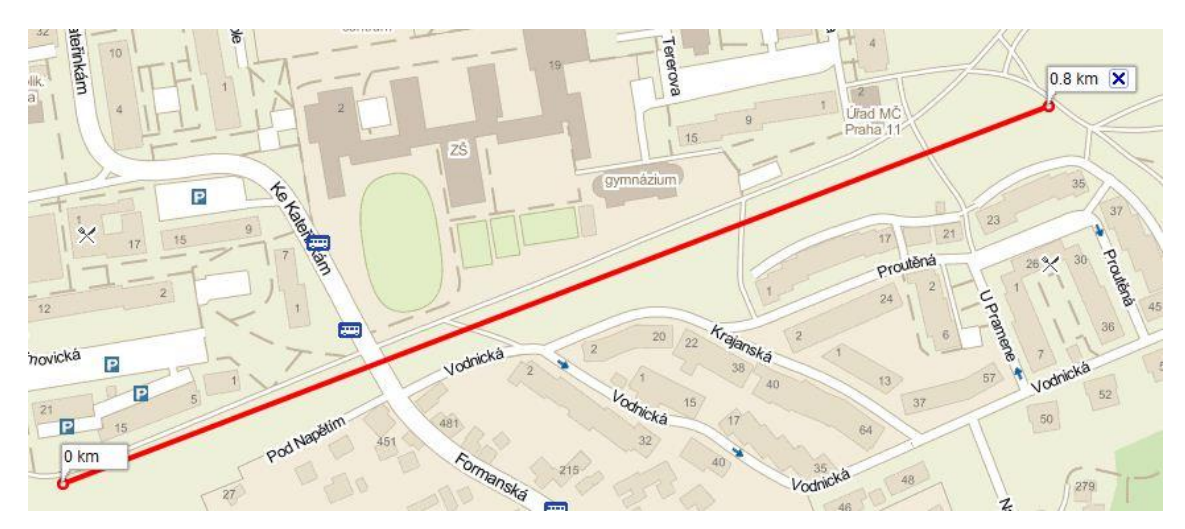

Obrázek 4.13 – 1. lokalita s délkou měření 0,80 km

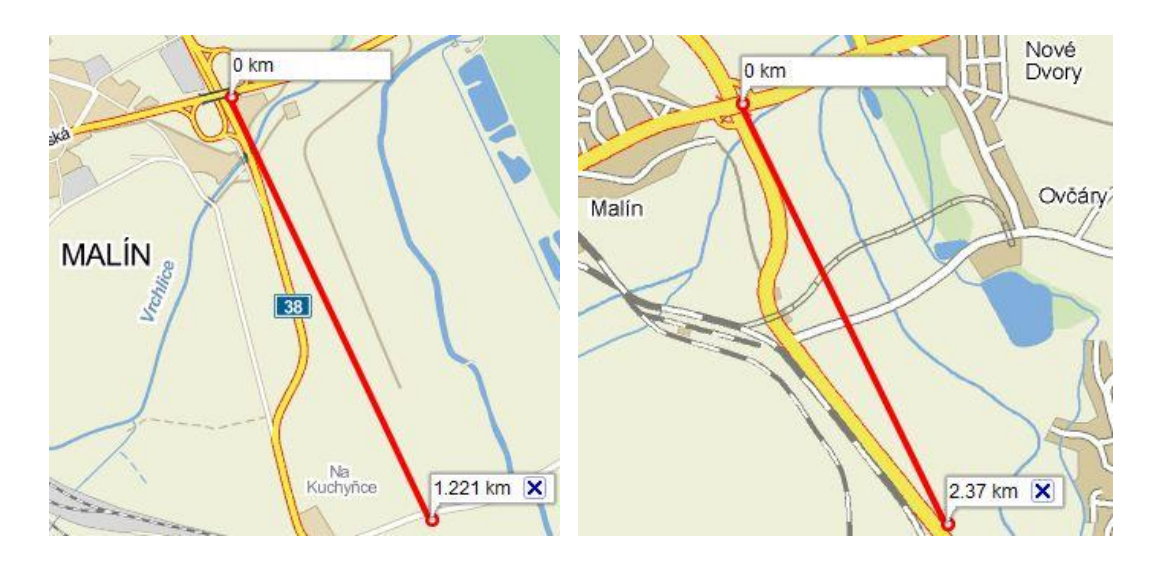

Obrázek 4.14 – 2. lokalita s délkou měření 1,22 km ; 2,37 km

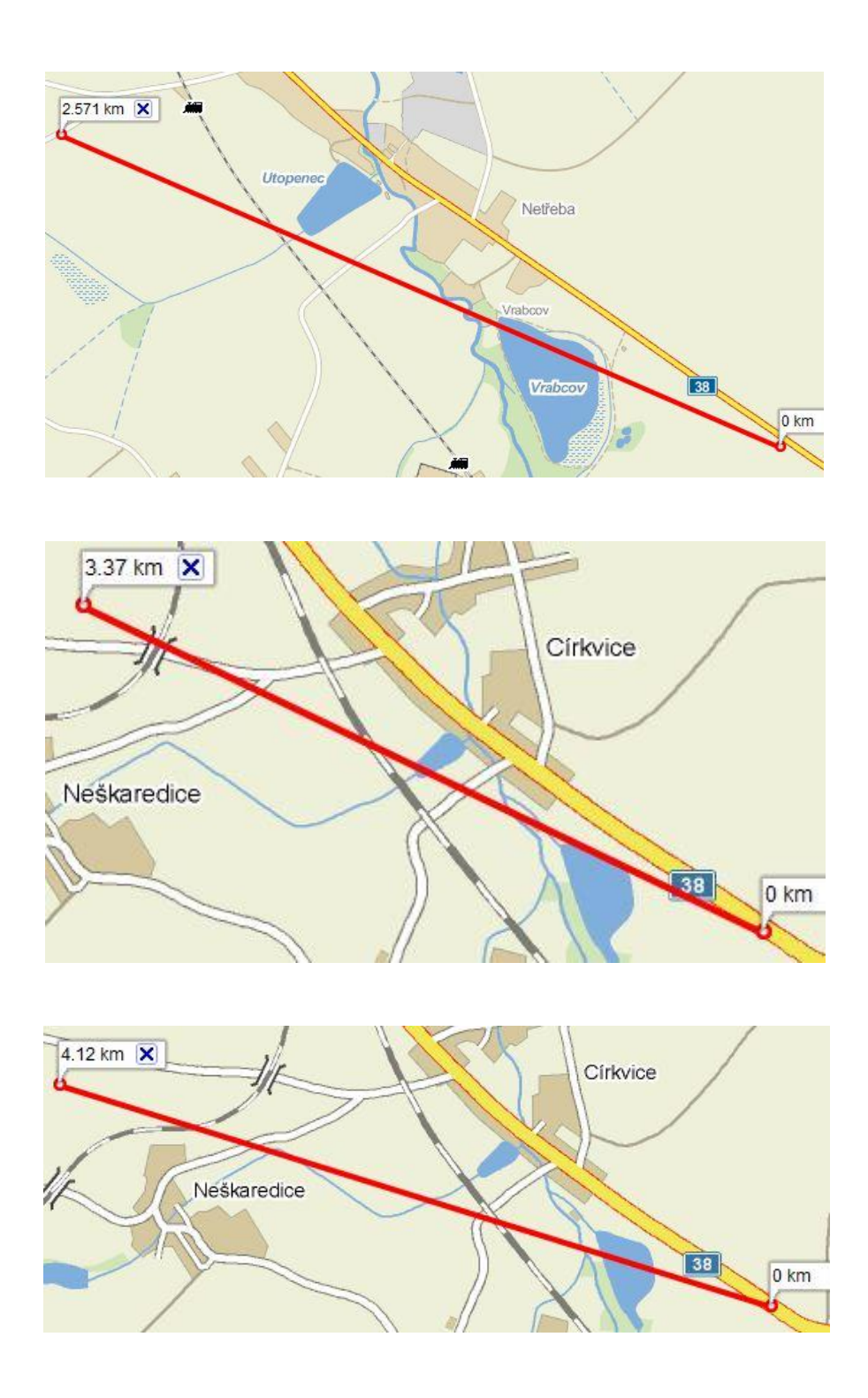

Obrázek 4.15 - 3. lokalita s délkou měření 2,57 km ; 3,37 km ; 4,12 km

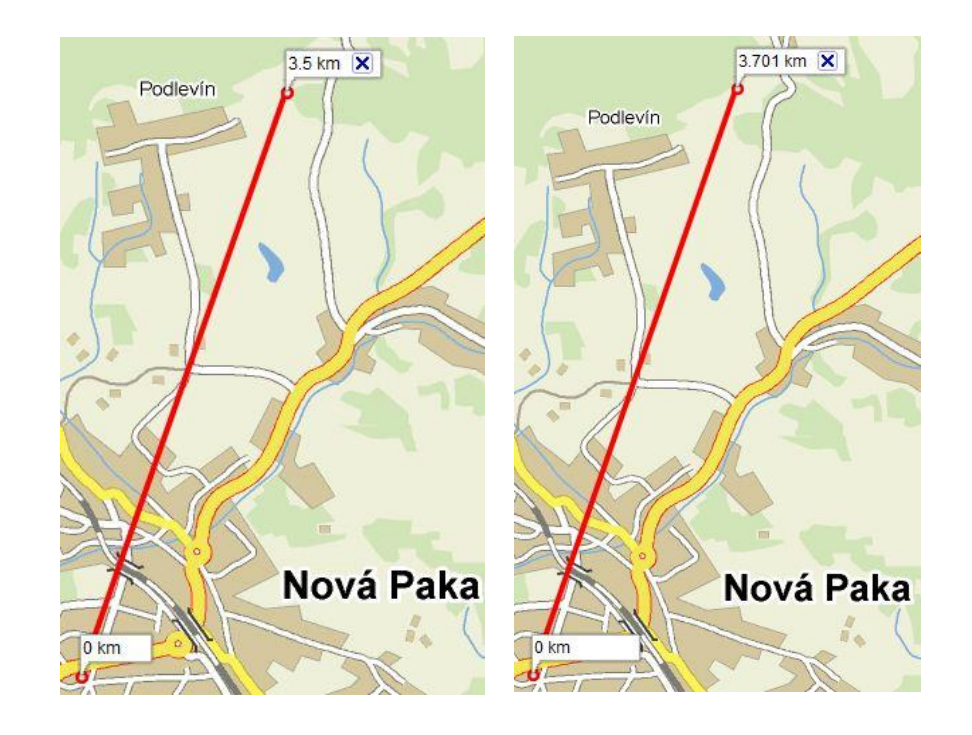

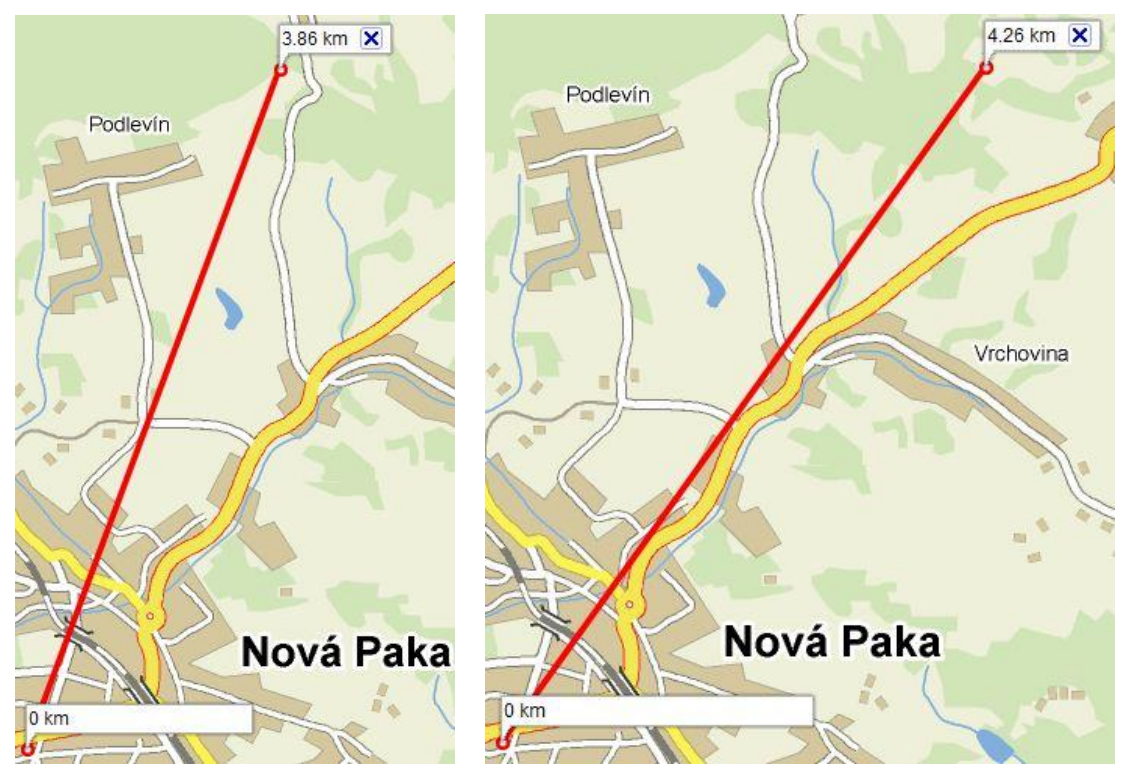

Obrázek 4.16 - 4. lokalita s délkou měření 3,5 km; 3,7 km; 3,86 km; 4,27 km

#### **4.5.2 Postup měření s modulem LT2510**

Jakmile příslušný software na ovládání modulů byl nainstalován, připojil jsem desku přes USB rozhraní k počítači a zapnul jej. Tato deska je napájena přes USB port. Nyní jsem přešel k nastavení parametrů na modulu LT2510. Nejprve jsem zapnul softwarovou aplikaci Laird OEM.exe, zde se přepnul do okna *PC settings* a na tomto místě nastavil v poli **Product** modul LT2510, dále jsem v tomto okně nastavil komunikační Port COM3 a přenosovou rychlostí **Baud Rate** *9600*, zároveň jsem přepnul pin na desce na pozici *force 9600 baud* a resetoval desku příslušným tlačítkem.

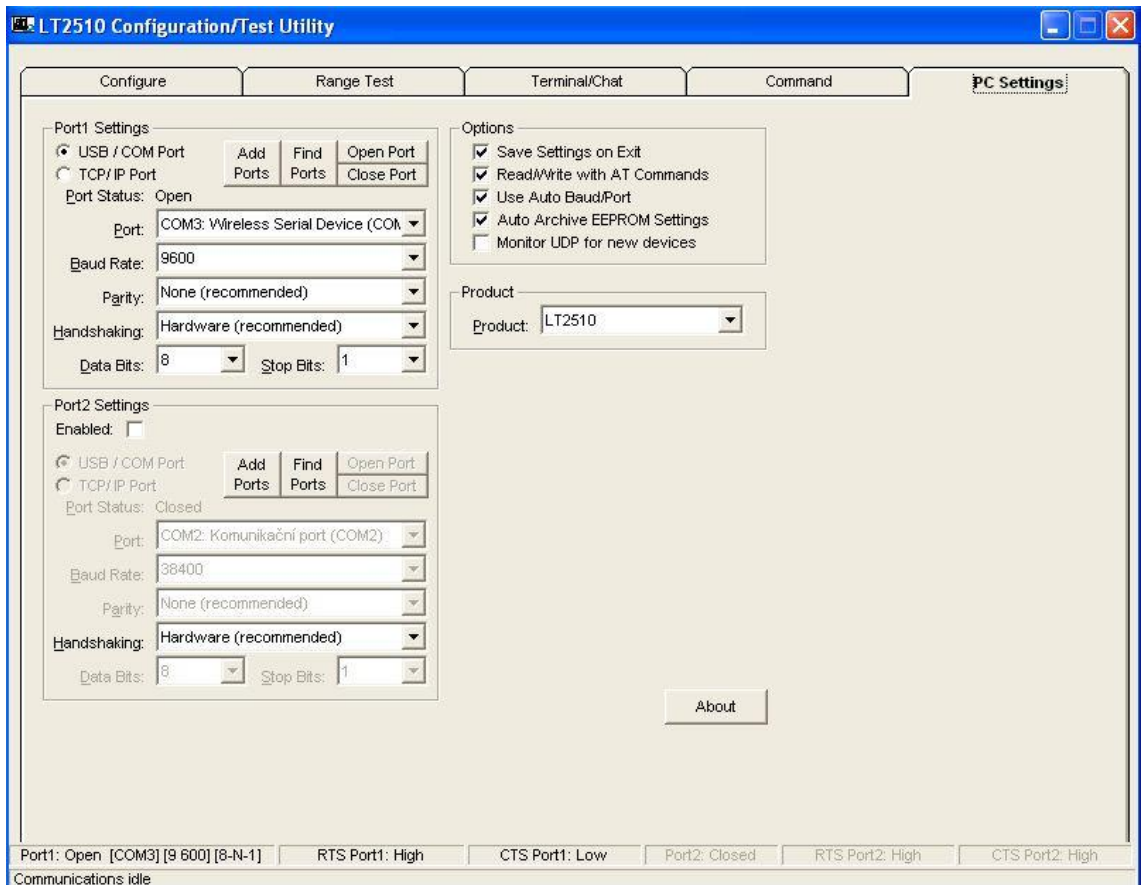

Obrázek 4.17 - TL2510 PC nastavení

Poté jsem se přepnul do okna pro konfiguraci RF modulu. Kliknutím na tlačítko *read radio* došlo k výpisu parametrů modulu do dialogového okna. Zde jsem tento modul nastavil do reţimu *Client*, označil políčko *Auto Destination* a klikl na *write radio*. Tím byl nastaven modul s USB rozraním. U nastavení druhého modulu byl realizován stejný postup pouze s tím rozdílem, že se změnil komunikační port na COM1 v okně PC settings, jumper byl v pozici *Loopback mode* na desce, režim Mode po načtení dat byl zvolen na *server* a zaškrtnuté políčko *Broadcast Mode*. Po tomto nastavení druhé desky byly zapsány data na vývojovou desku s RS232 rozhraním.

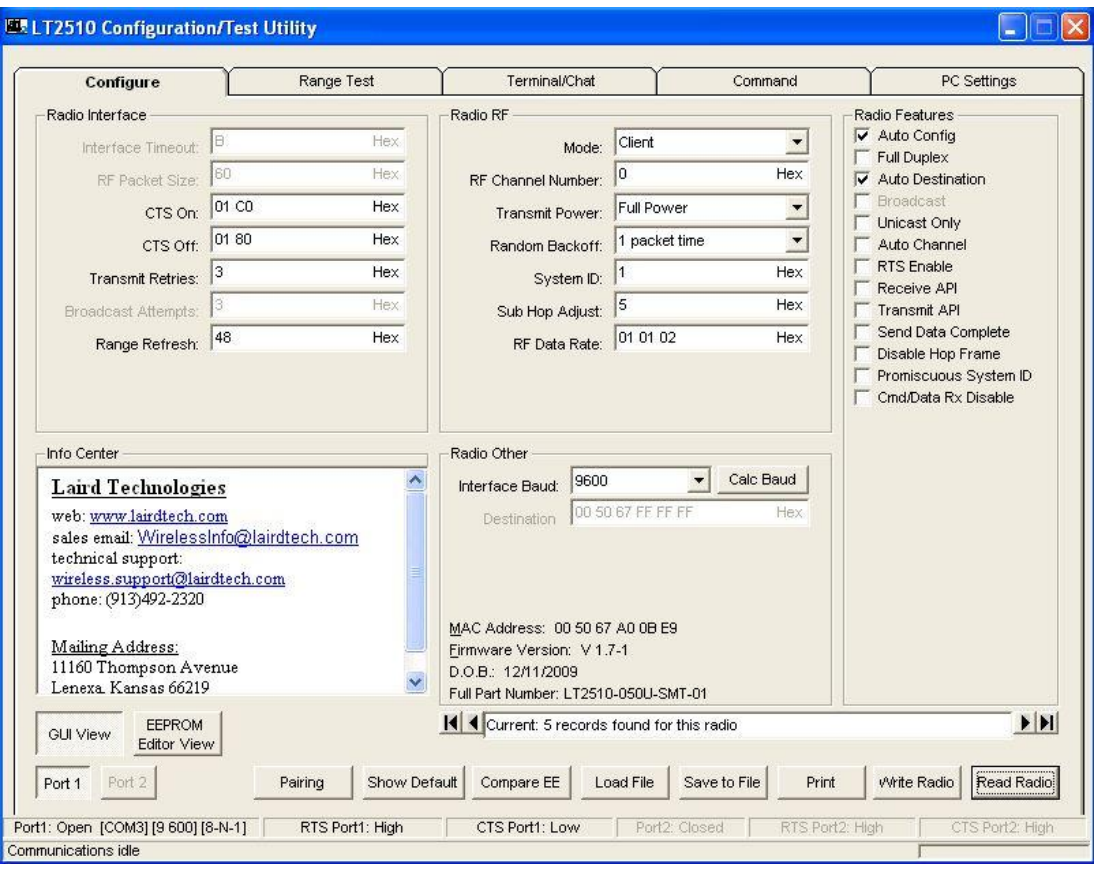

Obrázek 4.18 - TL2510 konfigurace

Nyní jsem přešel k samotnému testu přenosu dat v dialogovém okně *range test*. Zde jsem ponechal defaultní nastavení, jen jsem nastavil v okně *test type* počet 400 *number of runs*. Kdyţ bylo vše správně nastaveno, stačilo kliknou na tlačítko *start,* a test se spustil. Pro opakování měření jsem kliknul na tlačítko *Clear*, tím došlo k výmazu dialogového okna, poté jsem se přesunul na delší vzdálenost a měření opakoval stiskem tlačítka *start.*

| Configure                                                                                                    | <b>Range Test</b>                                                                                                    |         | Terminal/Chat | Command                                                                                           | PC Settings              |
|----------------------------------------------------------------------------------------------------|----------------------------------------------------------------------------------------------------|---------|---------------|---------------------------------------------------------------------------------------------------|--------------------------|
| <b>Test Selection</b><br>$C$ Port 1 -> Port 2<br>$C$ Port 2 -> Port 1<br>Transmit Packet Selection<br>Create Data<br>64<br>Load File<br>G<br>Test Type:<br>C Continuous<br>$C$ Timed | C Port 1 Send Only<br>C Port 1 Receive Only<br>Filename: Large.txt<br>Receive Packet Display:<br>G ASCI C Hex<br>Only Display Errors | Port 1: |               | C View TX Packets C View RX Packets<br>0123456789::<=>?ABCDEFGHIJKLMNOPQRSTUVWXYZ0123450987654321 |                          |
| C Number of Runs<br>400<br>C Single Step<br>C Break on Error<br>Test Results<br>Runs: 0<br>Errors: 0<br>Percentage Good: 100%                                                        | Packet Time Stamp<br>Timing:<br><b>Tx Delay</b><br>10<br>Rx Timeout<br>1000                                                          | Port 2: |               | 0123456789::<=>?ABCDEFGHIJKLMNOPQRSTUVWXYZ0123450987654321                                        |                          |
| Approx. 0 bps<br>Runs Remaining: 0                                                                                                    |                                                                                                    |         | Save to File  | Clear                                                                                             | <b>Run (F10)</b><br>Stop |

Obrázek 4.19 - TL2510 – testovací rozhraní

Měření jsem prováděl na různých místech České Republiky. Tato místa byla vybírána z potřeby přímé viditelnosti na oba moduly.

První bod měření na vzdálenost 800m byl proveden v jižní části městské části Prahy 4 Opatov, viz obrázek 4.13. Naměřené hodnoty se od sebe hodně odchylují z důvodu téměř rovné profilové plochy s občasným vyvýšením terénu.

Druhé měření na vzdálenost 1,22 km bylo provedeno nedaleko města Kutná Hora mezi obcemi Malín a Církvice, viz obrázek 4.14. I zde se výškový profil dosti podobá prvnímu měření. Je zde pouhých 3m výškového rozdílu terénu na vzdálenost 1,22 km.

Třetí měření na vzdálenost 2,37 km proběhlo také mezi obcemi Malín a Církvice, viz obrázek 4.14. Výškový rozdíl je zde o něco vyšší a činí 10m. Mezi těmito vzdálenými body se nacházela vozovka a podél vozovky stromy, které trochu ovlivnily měření na přímou viditelnost. Tato překážka se projevila na rychlosti přenosu dat a způsobila značný počet chybně přijatých souborů.

Čtvrté měření na vzdálenost 2,57 km jsem realizoval mezi obcemi Čáslav a Kutná Hora, viz obrázek 4.14, vedle obce Církvice. Jak je vidět na profilu měřené trasy,

tato trasa byla zcela ideální pro takovéto měření. Výjimkou byl vrcholek na straně měření k Čáslavi, jímž bylo pole a měření proběhlo nepatrně za horizontem, abych docílil větší vzdálenosti. I na této vzdálenosti jsem naměřil poměrně slušné hodnoty rychlosti přenosu dat.

Páté měření bylo realizováno na vzdálenost 3,37 km, což už je vzdálenost, která se blíží maximálnímu dosahu tohoto modulu udávaným výrobcem. Měření proběhlo mezi stejnými obcemi jako 4. měření. Výškový profil měření byl skvělý, čemuž odpovídají naměřené hodnoty přenášených dat. U tohoto testu jsem nechal odeslat 1000 vzorků a úspěšnost přijatých vzorků je velmi ucházející.

Šesté měření na vzdálenost 3,5 km bylo realizováno v podkrkonoší pod Staropackými horami mezi městem Nová Paka a vesničkou Levínská Olešnice viz obrázek 4.15. Naměřené hodnoty jsou nepatrně ovlivněny stromy, které se nacházely před bodem měření. Dané překážce odpovídá větší počet nepřijatých souborů.

Sedmé měření je realizováno na stejném místě pouze o 200 m dále. Na tomto místě byl drobný propad, k němuž došlo měřením mírně za horizontem. Danému terénu odpovídá i počet špatně přijatých souborů.

Osmé měření realizované rovněž na místě stejném jako 6. a 7. měření. V přímé viditelnosti nic nebránilo a tak bylo dosaženo krásných hodnot s vysokým procentem úspěšně přijatých souborů.

Deváté měření na vzdálenost 4,12 km bylo měřeno mezi městy Čáslav a Kutná hora. Z naměřených hodnot je patrné, že byla dosažena maximální vzdálenost, na kterou mohou moduly přenášet data.

Desáté měření na vzdálenost 4,28 km bylo realizováno mezi výchozím bodem a vrcholem Kozinec s výškovým převýšením 149 m. Na tuto vzdálenost měly moduly spojení, ale k přenosu dat již nedošlo.

Veškerá naměřená data z měření uvádím v tabulce 4.2.

### **4.5.3 Období a lokalita provádění experimentu měření RouterBoardem 433**

Měření proběhlo v Liberci dne 27.5.2010 v Masarykově ulici. K měření byly použity dva routerboardy od firmy MikroTik RB433. Jeden routerboard byl umístěn s přenosným počítačem na rohu ulice U vyústění ulice, druhý routerboard byl použit jako přenosný.

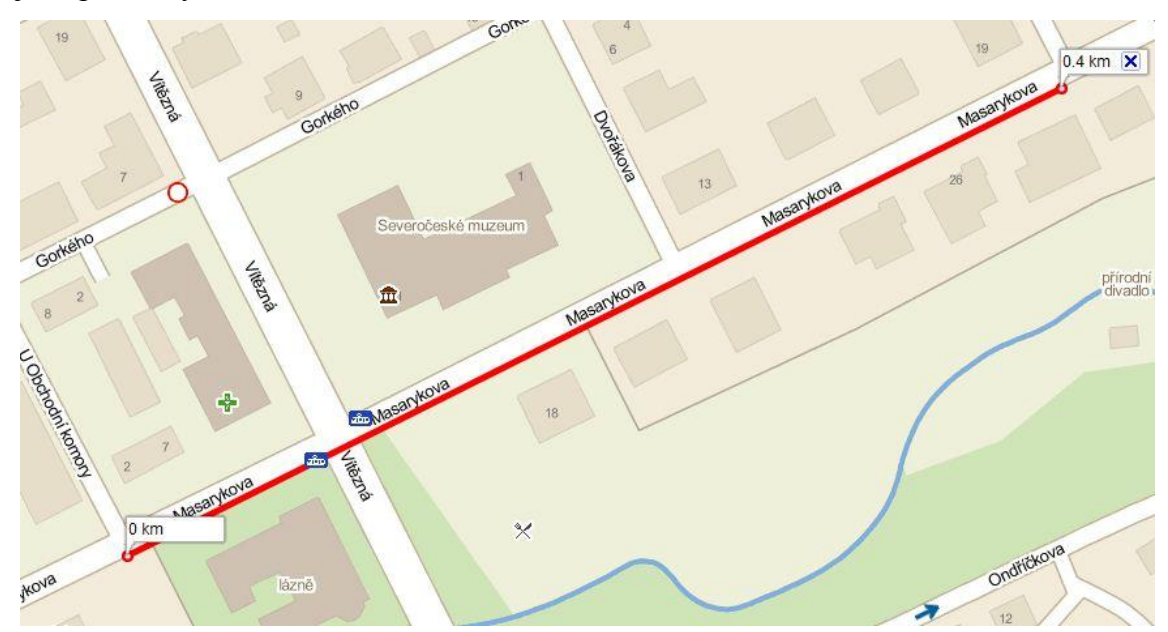

Obrázek 4.20 – lokalita měření s délkou 0,4 km

### **4.5.4 Postup měření s RouterBoardem 433**

Jakmile jsem měl vytvořený aktivní spoj mezi routerboardy, mohl jsem začít měřit. Využil jsem obsaženou funkci Bandwidth Test ve WinBoxu. Pro otevření příslušného okna jsem postupoval takto *Tools→Bandwidth Test*. Zadal IP adresu routerboardu 1, dále vybral protokol, na kterém jsem chtěl spoj měřit a v záložce *Direction* byl vybrán směr toku dat. Při dalším kroku bylo třeba vyplnit přihlašovací údaje do testovaného routerboardu 1, jméno nastaveno na admin. Test se spustil po stisknutí tlačítka *Start*.

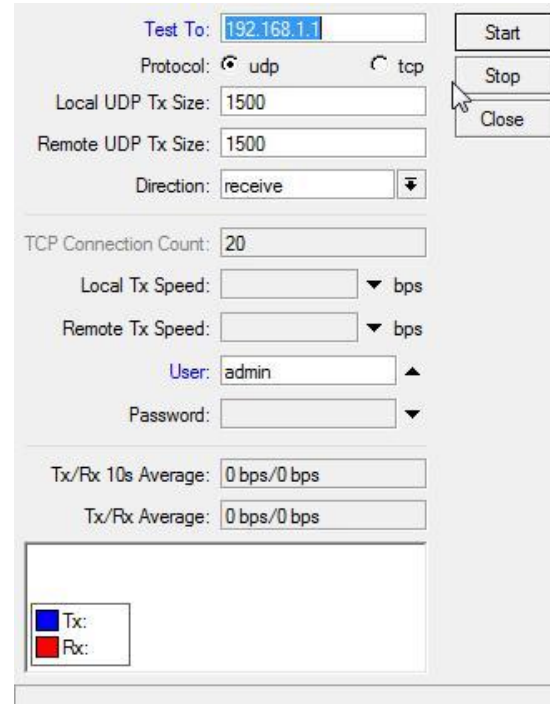

Obrázek 4.21 - Nastavení Bandwidth Testu

Jakmile jsem měl odečtené hodnoty pro první měření, změnil jsem u obou zařízení v položce **Band** pracovní pásmo a postup několikrát opakoval.

Měření probíhalo ve dvou fázích. [DIVÍŠEK2010] V první fázi byla komunikace nastavena dle standardu IEEE 802.11a na frekvenci 5 GHz. Přenosný routerboard byl odnášen směrem od statického routerboardu. Po každých pětadvaceti metrech byly zaznamenány ustálené hodnoty signálu až do vzdálenosti čtyř set metrů. Měřenými hodnotami byly: síla signálu, procentuální kvalita příjmu signálu, procentuální kvalita vysílání signálu a reálná přenosová rychlost mezi routerboardy. Naměřené hodnoty pro standard IEEE 802.11a na frekvenci 5 GHz jsou zaznamenány v tabulce 4.3.

V druhé fázi byla komunikace nastavena dle standardu IEEE 802.11b na frekvenci 2,4GHz. První naměřené hodnoty byly ze vzdálenosti tří set metrů. Kvůli nedopatření bylo další měření realizováno až ve vzdálenosti dvě stě dvacet pět metrů a poté byl přenosný routerboard přibližován směrem ke statickému routerboardu a po každých dvaceti pěti metrech byly zaznamenány ustálené hodnoty. Měřenými hodnotami byly opět: síla signálu, procentuální kvalita příjmu signálu, procentuální kvalita vysílání signálu a reálná přenosová rychlost mezi routerboardy. Naměřené hodnoty pro standard IEEE 802.11b na frekvenci 2,4 GHz uvádím v tabulce 4.4.

# **4.6 Měření bezdrátových technologií v podzemí**

## **4.6.1 Lokalita provádění experimentu měření**

Měření probíhalo v podzemí výukového střediska JOSEF. Pracoviště se nachází v bezprostřední blízkosti Slapské přehrady poblíž obce Čelina na Příbramsku. Podzemní výukové středisko Josef je nové pracoviště Stavební fakulty ČVUT, které bylo otevřeno v červnu 2007. Výukové středisko slouží zejména k výuce studentů ČVUT s možností využití i pro jiné vysoké školy. Podzemní pracoviště provozovaná vysokými školami zajišťují vysokou úroveň praktické přípravy studentů v reálných podmínkách, přispívají k rozvoji výzkumné činnosti a napomáhají užšímu propojení vysokoškolských pracovišť s praxí.

## **Popis štoly Josef**

Průzkumná štola prochází sv. směrem napříč horninovým masivem Veselého vrchu. Celková délka páteřní štoly je 1836 m, příčný průřez má velikost 14 až 16 m<sup>2</sup>. Výška nadloží je 90–110 m. Ze vstupních portálů jsou souběžně vedeny dva tunely délky 80 m o průřezu 40 m<sup>2</sup>. Celková délka ostatních chodeb 6018 m.

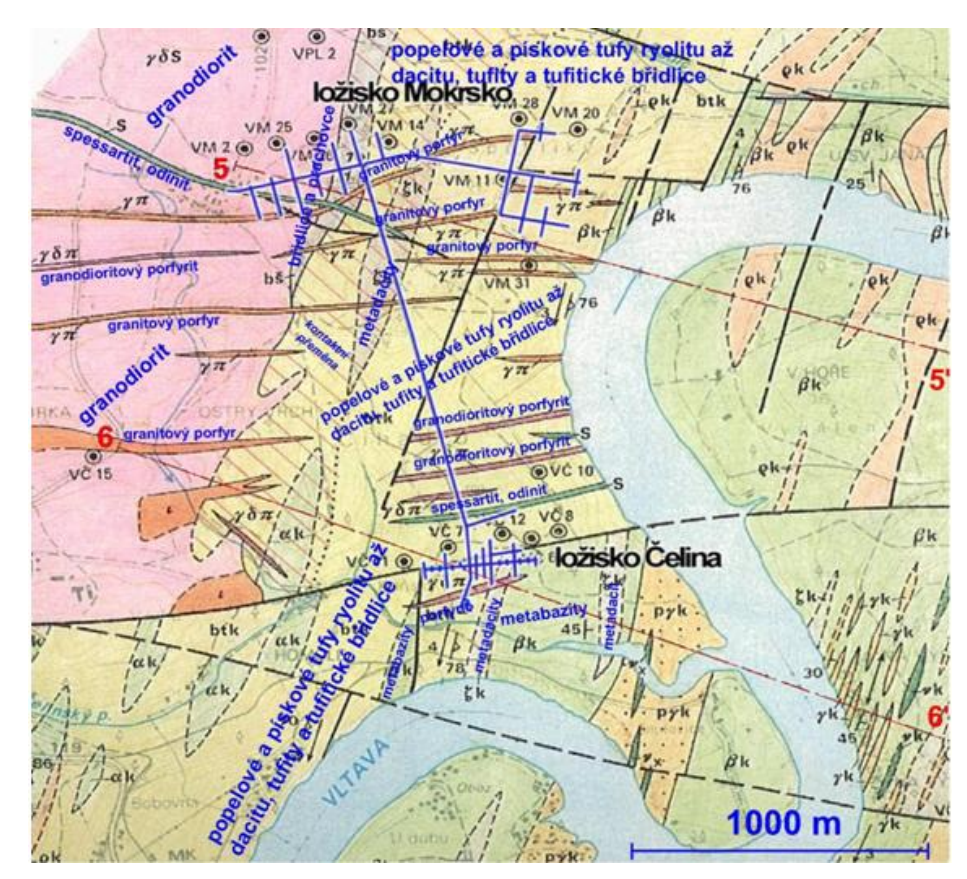

Obrázek 4.22 - Geologie okolí štoly

Rozsah zprovozněných prostor výukového střediska Josef.

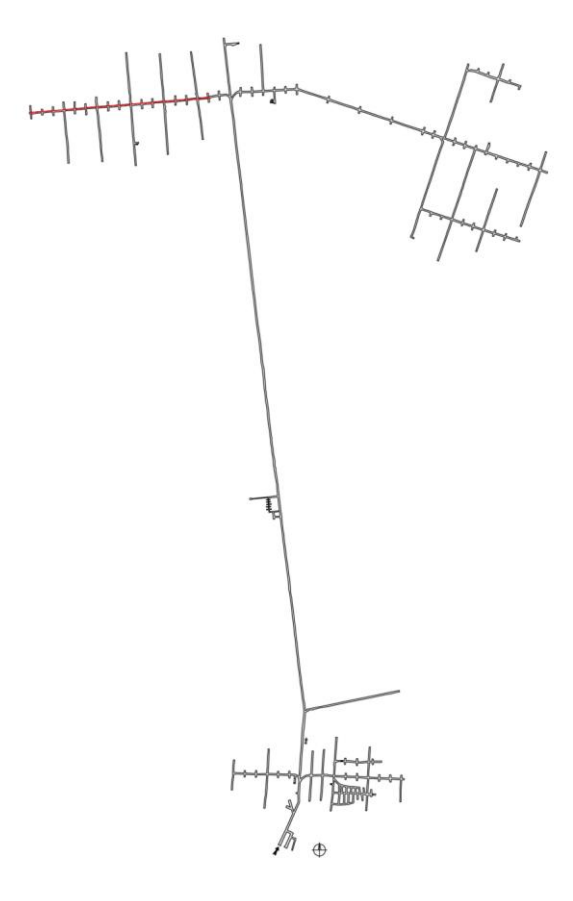

Obrázek 4.23 - Schéma zprovozněné části podzemí

#### **4.6.2 Postup měření s modulem TL2510**

Nastavení modulu TL2510 bylo provedeno naprosto stejně jako u měření ve volném prostoru.

Měření bylo realizováno ve dvou podzemních šachtách. Prvních sedm měření bylo realizováno v podzemním výukovém středisku Josef dne 9. prosince 2010. Měřený úsek je označen červenou barvou na obrázku 4.23. První modul měl fixní bod a s druhým jsem se vzdaloval od tohoto bodu. Po cca 50-70 m jsem provedl nové měření. Měření bylo ukončeno na 430 m, dále měřený úsek byl stočen a došlo k výpadku přímé viditelnosti. Naměřené hodnoty uvádím v tabulce 4.5.

Poslední tři měření byly realizovány v podzemní štole v Bedřichově dne 16. prosince 2010, kterou nyní využívá vodárenská společnost a poskytuje tyto prostory Liberecké technické univerzitě pro výzkum. Šachta má přímou viditelnost na vzdálenost 2,5 km, čímž poskytuje ideální podmínky pro měření bezdrátového přenosu dat v podzemí. Na tomto měřeném místě se mně podařilo navázat spojení a přenést data s jedním fixně umístěným modulem na maximální vzdálenost 1150 m. Naměřené hodnoty uvádím v tabulce 4.5.

#### **4.6.3 Období a postup měření RouterBoardem 433**

Nastavení routeboardů 433 bylo provedeno shodně jako u měření ve volném prostředí. Měřená část štoly je na obrázku 4.23 znázorněna červenou barvou.

První měření bylo realizováno dne 14.5.2010. [BŘEZINA2010] Komunikace mezi routerboardy byla nastavena ve standardu 802.11a na frekvenci 5 GHz v módu Turbo. Jeden routerboard byl připojen k PC na konci šachty a druhý byl přenášen tunelem od tohoto místa. Měření probíhalo vždy po 25m. Odečtené hodnoty z mobilního PC byly tyto: síla signálu, procentuální kvalita příjmu a vysílání signálu a reálná přenosová rychlost. Během měření byla linka zatížena benchmarkem, aby byl zaručen nejvyšší vysílací výkon routerboardu. Vždy po přesunu pohyblivého zařízení se nechal signál ustálit a následně se odečetly hodnoty. Naměřené hodnoty uvádím v tabulce 4.6.

Druhé měření bylo provedeno dne 20.5.2010. [CVEK2010] Komunikace mezi routerboardy byla nastavena ve standardu 802.11a na frekvenci 5 GHz v horizontální poloze. Měření bylo provedeno totožně s prvním měřením. Naměřené hodnoty uvádím v tabulce 4.7.

Při třetím měření realizovaném dne 25.5.2010 byl postup měření rovněž zachován. [PENC2010] Komunikace mezi routerboardy byla nastavena ve standardu 802.11 na frekvenci 2,4 GHz. Celkově bylo provedeno pouze 5 měření, protože další měření již pozbývala smyslu. Naměřené hodnoty uvádím v tabulce 4.8.

Čtvrté měření bylo realizováno dne 27.5.2010. Postup měření byl aplikován stejně jako u předchozích tří měření. [DUB2010] Komunikace mezi routerboardy byla nastavena ve standardu 802.11 v módu Turbo na frekvenci 2,4 GHz. Naměřené hodnoty uvádím v tabulce 4.9.

### **Závěr**

Technologie pro bezdrátový přenos dat jsou neustále ve vývoji. Současné technologie se zdokonalují a budoucí se připravují k uvedení na trh. Cílem vývojového týmu těchto technologií je maximalizovat efektivitu přenosu dat. Tím mám na mysli, při využití stejné šířky přenosového kanálu přenést co největší množství dat. Snahou mnoha firem, které se zaobírají touto problematikou, je nabídnout uživateli co největší rychlosti při zachování maximálně možné bezpečnosti a kvality přenosu a minimalizovat dobu odezvy. V bakalářské práci jsem shrnul informace o jednotlivých bezdrátových komunikačních technologiích používaných v současné době a stručně popsal princip jejich fungování a jejich vlastností.

WiFi technologie pokrývá velikou část České republiky. Přednostně je budována v městech a jejich blízkém okolí. Vývoj jde neustále dopředu a tak je zřizována i na vesnicích. S touto technologií se můžeme setkat v administrativních i výrobních budovách, školních institucích, v mnoha neziskových firmách i domácnostech.

Znalosti nabyté při studiu materiálů pro psaní teoretické části mé bakalářské práce jsem využil v praktické části této práce při testování a zjišťování závislosti přenosu dat na vzdálenosti v otevřeném terénu a v podzemí. Přenos dat byl realizován pomocí modulů od firmy Laird Technologies a MikroTik. Naměřená data jsem podrobně analyzoval a graficky znázornil. Dále jsem srovnal možnosti přenosu s použitím dvou technologií v různých podmínkách a následně vyvodil závěrečné výsledky.

Zjistil jsem, že velké rezervy jsou v rychlosti přenosu dat v podzemí pro standard IEEE 802.11b pracující na frekvenci 2,4 GHz a jeho šíření signálu, jakožto rozhodujícího parametru pro možnost realizace přenosu. Se snižující se sílou a kvalitou signálu se snižuje průměrná přenosová rychlost. Například u technologie WiFi pracující ve standardu 802.11a na frekvenci 5 GHz v módu turbo byly v případě dobrého signálu jak na straně vysílací, tak na straně přijímací testované soubory staženy rychlostí cca 50 Mbps, naproti tomu v případě slabého a kolísavého signálu rychlostí 30 Mbps. Kvalita signálu s rostoucí měřenou vzdáleností se více projevila na straně přijímače. Větší rozdíly ve kvalitě spojení, větší nestabilita dosahovaných rychlostí a celkově nižší průměrné rychlosti připojení s technologií WiFi jsem zjistil u standardu 802.11b pracující na frekvenci 2,4 GHz. Myslím, že naměřené hodnoty na této frekvenci byly způsobeny odrazy od stěn šachty, které nejsou hladké a také na základě Fresnelovy zóny. Tato zóna má tvar elipsoidu a kruhovitý průřez s nejširším průměrem uprostřed mezi anténami. Narušením Fresnelovy zóny dochází k rušivým odrazům a snižuje se kvalita přenosu dat. Průměr Fresnelovy zóny pro pásmo 5 GHz je nižší než pro pásmo 2,4 GHz, z čehož jsem dovodil závěr, že vhodnější technologií pro komunikaci v podzemí je standard 802.11a než standard 802.11b.

Měl jsem také možnost tuto technologie otestovat na otevřeném prostranství. Zde jsem očekával s rostoucí měřenou vzdáleností nižší hodnoty signálu a nižší přenosovou rychlost. Z naměřených hodnot je jasně patrné, že se vzrůstající měřenou vzdáleností klesá rychlost připojení. Dále měření prokázalo, že ulice města nejsou vhodným prostředím pro měření kvality signálu a rychlosti připojení, kvůli velkému množství objektů, které vytvářejí odrazy a jsou tak rušivými elementy a také z důvodu zahlcení vzdušného prostoru jinými bezdrátovými technologiemi pracujícími ve stejném frekvenčním pásmu. Kvalita signálu a rychlost připojení pro měřené pásmo 5 GHz je výrazně lepší oproti pásmu 2,4 GHz.

Přenos dat jsem také otestoval technologií firmy Laird technologies. Při testu jsem použil moduly modelu LT2510 pracující ve frekvenčním pásmu 2,4 GHz. Tyto moduly jsou na trhu krátkou dobu a vyznačují se robustností v přítomnosti rušení, nízkou spotřebou energie, schopností vysokého využití a jednoduchou integrací.

V první fázi jsem měl možnost tyto moduly otestovat na otevřeném prostranství. Z naměřených hodnot je vidět, že tyto moduly jsou schopné komunikovat na velkou vzdálenost ba dokonce, byla překonána maximální vzdálenost udávaná výrobcem. Také jsem zjistil, že síla signálu a rychlost přenosu dat je ovlivněna nepatrnou změnou terénu, k rušení docházelo převážně na rovném prostranství, neboť i nepatrná překážka dokázala snížit rychlost a docházelo k vyššímu počtu špatně přijatých testovaných souborů. Tedy i zde platí Frasnelova zóna.

V druhé fázi jsem moduly testoval v podzemním ve výukovém středisku Josef u obce Čelina na Příbramsku a štole umístěné ve vodárenském středisku v Bedřichově. Z naměřených hodnot jasně vyplývá, že bezdrátová komunikace pro přenos dat technologií od firmy Laird Technologies pomocí modulů je vhodnější pro toto využití v podzemí nežli technologie WiFi.

Na závěr bych uvedl, že možnosti přenosu dat jsou ovlivňovány různými faktory, z nichž některé ovlivnit můžeme, jiné ne. Podmínky pro přenos dat se mění v časovém intervalu v závislosti na charakteru podmínek okolí. Abych získal podrobnější informace o konkrétních možnostech přenosu dat a mohl učinit skutečně pevný závěr, dle mého názoru bych musel měření několikrát opakovat a začít spolupracovat s dalšími subjekty.

## **Použitá literatura**

- [1] DOBEŠ Josef a ŽALUD Václav. Moderní radiotechnika. BEN technická literatura, Praha. 2006. 4. ISBN 80-7300-132-2. 767.
- [2] KOCUR Zbyněk a BEŠŤÁK Robert. *Bezdrátové systémy v přístupové síti*. Česká elektrotechnická společnost, Praha. Roč. XLIV, č. 5/2007. ISBN 978-80- 02-01922-0. s. 35-38.
- [DUB2010] DUB Tomáš, HÁJEK Martin, MOHROVÁ Markéta, VALTA Jan. *Komunikační technika*. Liberec, 2010. 4 s. Semestrální práce na Fakultě mechatroniky a mezioborových inženýrských studií Technické univerzity v Liberci. Vedoucí semestrální práce Ing. Miloš Hernych.
- [DIVÍŠEK2010] DIVÍŠEK Petr, KOŘÍNEK Zdeněk, LARIŠ Rostislav, SEĎA Jan, UCHYTIL František. *Komunikační technika*. Liberec, 2010. 4 s. Semestrální práce na Fakultě mechatroniky a mezioborových inženýrských studií Technické univerzity v Liberci. Vedoucí semestrální práce Ing. Miloš Hernych.
- [BŘEZINA2010] BŘEZINA Štěpán, G. ČERNÍKOVÁ Petra, FEJFAR Tomáš. *Komunikační technika*. Liberec, 2010. 6 s. Semestrální práce na Fakultě mechatroniky a mezioborových inženýrských studií Technické univerzity v Liberci. Vedoucí semestrální práce Ing. Miloš Hernych.
- [CVEK2010] CVEK Petr, PAVLÍK Jan, TYML Jakub. *Komunikační technika*. Liberec, 2010. 4 s. Semestrální práce na Fakultě mechatroniky a mezioborových inženýrských studií Technické univerzity v Liberci. Vedoucí semestrální práce Ing. Miloš Hernych.
- [PENC2010] PENC Martin, HLÁVKA Radek,BOHÁČ Roman. *Komunikační technika*. Liberec, 2010. 4 s. Semestrální práce na Fakultě mechatroniky a mezioborových inženýrských studií Technické univerzity v Liberci. Vedoucí semestrální práce Ing. Miloš Hernych.

#### **Použité webové zdroje, září 2010**

- [8] Access server: *Modulace* [online]. URL: < [http://access.feld.cvut.cz/view.php?cisloclanku=2008020002>](http://access.feld.cvut.cz/view.php?cisloclanku=2008020002)
- [9] Access server: *Standard nízkorychlostní bezdrátové komunikace ZigBee* [Online]. URL: [<http://access.feld.cvut.cz/view.php?cisloclanku=2006032001>](http://access.feld.cvut.cz/view.php?cisloclanku=2006032001)
- [10] Access server: *Bezdrátové systémy v přístupové síti (topologie bod- bod)* [online]. URL: < [http://access.feld.cvut.cz/view.php?cisloclanku=2008020002>](http://access.feld.cvut.cz/view.php?cisloclanku=2008020002)
- [11] [Advanced Radio Telemetry:](http://www.artbrno.cz/index.php) *DECT* [online]. URL: <http://www.artbrno.cz/index.php/magazine-bulletin/227-break-control-dect>
- [12] Archiv článkŧ a přednášek Jiřího Peterky: *Bezdrátové přenosy* [online]. URL: [<http://www.earchiv.cz/a96/a647k150.php3>](http://www.earchiv.cz/a96/a647k150.php3)
- [13] Automa, časopis pro automatizační techniku**:** *Bezdrátové komunikace v automatizační praxi II: standard Bluetooth* [online]. URL: [<http://www.odbornecasopisy.cz/index.php?id\\_document=28874>](http://www.odbornecasopisy.cz/index.php?id_document=28874)
- [14] Automatizace.hw.cz*: ZigBee PRO* [online]. URL: [<http://automatizace.hw.cz/zigbee-pro- nova-vylepsena-verze-bezdratove](http://automatizace.hw.cz/zigbee-pro-%20%20nova-vylepsena-verze-bezdratove-komunikace-zigbee)[komunikace-zigbee>](http://automatizace.hw.cz/zigbee-pro-%20%20nova-vylepsena-verze-bezdratove-komunikace-zigbee)
- [15] Český radioklub: *Rádiové vlny* [online]. URL: [<http://www.crk.cz/CZ/SIRENIC>](http://www.crk.cz/CZ/SIRENIC)
- [16] Hw.cz: *ZigBee - novinka na poli bezdrátové komunikace* [online]. URL: [<http://hw.cz/Rozhrani/ART1299-ZigBee---novinka-na-poli-bezdratove](http://hw.cz/Rozhrani/ART1299-ZigBee---novinka-na-poli-bezdratove-komunikace.html)[komunikace.html>](http://hw.cz/Rozhrani/ART1299-ZigBee---novinka-na-poli-bezdratove-komunikace.html)
- [17] Interbell.cz: *Dect* [online]. URL: [<http://www.interbell.cz/dect>](http://www.interbell.cz/dect)
- [18] Internet.er.cz*: Historie internetu* [online]. URL: < [http://internet.er.cz/historie.php>](http://internet.er.cz/historie.php)
- [19] Lupa.cz, server o českém internetu: *Utra-širokopásmové sítě UWB* [online]. URL: [<http://www.lupa.cz/clanky/ultra-sirokopasmove-site/>](http://www.lupa.cz/clanky/ultra-sirokopasmove-site/)
- [20] Lupa.cz, server o českém internet: *UltraWideBand* [online]. URL: [<http://www.lupa.cz/clanky/ultrawideband/>](http://www.lupa.cz/clanky/ultrawideband/)
- [21] Lupa.cz, server o českém internet: *Nová bezdrátová řešení mají hýbat světem (1) WiBree* [online]. URL: < [http://www.lupa.cz/clanky/nova-bezdratova-reseni-maji-zahybat-svetem-1/>](http://www.lupa.cz/clanky/nova-bezdratova-reseni-maji-zahybat-svetem-1/)
- [21] Notebook.cz: *Bluetooth 3.0 a výše* [online]. URL: <http://notebook.cz/clanky/technologie/2010/Bluetooth>
- [23] PCWord.cz: *Struktura standardu Bluetooth, Architektura dolních vrstev souboru protokolů Bluetooth* [online]. URL: [<http://pcworld.cz/hardware/Zaklady-technologie-Bluetooth-puvod-a-rozsah](http://pcworld.cz/hardware/Zaklady-technologie-Bluetooth-puvod-a-rozsah-funkci-6635)[funkci-6635>](http://pcworld.cz/hardware/Zaklady-technologie-Bluetooth-puvod-a-rozsah-funkci-6635)
- [24] PCWord.cz: *Základy technologie Bluetooth* [online], URL: [<http://pcworld.cz/hardware/Zaklady-technologie-Bluetooth-puvod-a-rozsah](http://pcworld.cz/hardware/Zaklady-technologie-Bluetooth-puvod-a-rozsah-funkci-6635)[funkci-6635>](http://pcworld.cz/hardware/Zaklady-technologie-Bluetooth-puvod-a-rozsah-funkci-6635)
- [25] Počítačové sítě: *Počítačová síť* [online]. URL: [<http://site.the.cz/index.php?id=1>](http://site.the.cz/index.php?id=1)
- [26] Podzemní výukové středisko Josef [online]. URL: [<http://www.uef-josef.eu/stola-josef>](http://www.uef-josef.eu/stola-josef)
- [27] Radio-electronics.com: *DECT Technology Tutorial* [online]. URL: <http://www.radio-electronics.com/info/wireless/dect/dect\_basics.php>
- [28] Stuchlik.cz, PDF časopisu Chip (prosinec 2006): *WiBree* [online], URL: [<http://www.stulik.cz/WIFI/Literatura/Chip/Chip%2006%2012.pdf>](http://www.stulik.cz/WIFI/Literatura/Chip/Chip%2006%2012.pdf)
- [29] Svět hardware, český odborný e-magazín: *Historie wifi* [online], [<http://www.svethardware.cz/art\\_doc-](http://www.svethardware.cz/art_doc-E8854472EA5653EBC1257636003B03D0.html)[E8854472EA5653EBC1257636003B03D0.html>](http://www.svethardware.cz/art_doc-E8854472EA5653EBC1257636003B03D0.html)
- [30] Výzkumné a vývojové centrum: *DECT II.* [Online]. URL: <http://www.denik-is.wz.cz/rscz/phprs/view.php?cisloclanku=2003100001>
- [31] Web design PAY & SOFT: *Historie internetu* [online]. URL: [<http://www.webdesign.paysoft.cz/clanky/2006/historie-internetu>](http://www.webdesign.paysoft.cz/clanky/2006/historie-internetu)
- [32] Wikipedia: IEEE 802.11 [online]. URL: <http://en.wikipedia.org/wiki/IEEE\_802.11>
- [33] Wikipedia: Internet [online], URL: [<http://cs.wikipedia.org/wiki/Internet>](http://cs.wikipedia.org/wiki/Internet)

## **Zdroj obrázků, září 2010**

- [O-2.1] http://www.gymhol.cz/projekt/fyzika/11\_elmag/11\_elmag\_soubory/image001.jpg
- [O-2.2] http://www.fotografovani.cz/images3/rom\_svetlo\_1\_02.gif
- [O-2.3] Přehled vytvořen v malování
- [O-3.1] [http://access.feld.cvut.cz/storage/200802032015\\_1\\_DS.png](http://access.feld.cvut.cz/storage/200802032015_1_DS.png)
- [O-3.2] [http://access.feld.cvut.cz/storage/200802032015\\_3\\_PMP.png](http://access.feld.cvut.cz/storage/200802032015_3_PMP.png)
- [O-3.3] [http://access.feld.cvut.cz/storage/200802032016\\_2\\_Mesh.png](http://access.feld.cvut.cz/storage/200802032016_2_Mesh.png)
- [O-3.4] [http://access.feld.cvut.cz/storage/200802032016\\_5\\_systemy.png](http://access.feld.cvut.cz/storage/200802032016_5_systemy.png)
- [O-3.5] [http://access.feld.cvut.cz/storage/200802032016\\_5\\_systemy.png](http://access.feld.cvut.cz/storage/200802032016_5_systemy.png)
- [O-3.6] <http://www.odbornecasopisy.cz/imagesold/a0703382.gif>
- [O-3.7] <http://data.pcworld.cz/img/article/img/e5/67667f8b528580b7c8382e63ce67af.jpg>
- [O-3.8] [http://upload.wikimedia.org/wikipedia/commons/thumb/9/9f/Bluetooth\\_protoko](http://upload.wikimedia.org/wikipedia/commons/thumb/9/9f/Bluetooth_protoko%20ly.svg/450px-Bluetooth_protokoly.svg.png)  [ly.svg/450px-Bluetooth\\_protokoly.svg.png](http://upload.wikimedia.org/wikipedia/commons/thumb/9/9f/Bluetooth_protoko%20ly.svg/450px-Bluetooth_protokoly.svg.png)
- [O-3.9] <http://data.pcworld.cz/img/article/img/4a/a56ac3bb2a34feb8d6aa9baf8fde58.jpg>
- [O-3.10] [http://img.hw.cz/z/ZigBee---novinka-na-poli-bezdratove](http://img.hw.cz/z/ZigBee---novinka-na-poli-bezdratove-komunikace/smallosi.gif)[komunikace/smallosi.gif](http://img.hw.cz/z/ZigBee---novinka-na-poli-bezdratove-komunikace/smallosi.gif)
- [O-3.11] [http://img.hw.cz/z/ZigBee---novinka-na-poli-bezdratove](http://img.hw.cz/z/ZigBee---novinka-na-poli-bezdratove-komunikace/smalldataramec.gif)[komunikace/smalldataramec.gif](http://img.hw.cz/z/ZigBee---novinka-na-poli-bezdratove-komunikace/smalldataramec.gif)
- [O-3.12] [http://access.feld.cvut.cz/image/200603200804\\_image003.jpg](http://access.feld.cvut.cz/image/200603200804_image003.jpg)
- [O-3.13] [http://img.hw.cz/z/ZigBee---novinka-na-poli-bezdratove](http://img.hw.cz/z/ZigBee---novinka-na-poli-bezdratove-komunikace/smalltopologie.gif)[komunikace/smalltopologie.gif](http://img.hw.cz/z/ZigBee---novinka-na-poli-bezdratove-komunikace/smalltopologie.gif)
- [O-3.14] http://www.elektrika.cz/obr/10 manes wmocean 02v.jpg
- [O-3.15] [http://www.denik-is.wz.cz/rscz/phprs/storage/hardware/153\\_DECT1.gif](http://www.denik-is.wz.cz/rscz/phprs/storage/hardware/153_DECT1.gif)
- [O-4.1] Fotografie modulů
- [O-4.2] Printscreen ze souboru "User manual" na přiloženém CD, str. 5
- [O-4.3] Printscreen ze souboru "User manual" na přiloženém CD, str. 5
- [O-4.4] <http://lairdtech.thomasnet.com/Asset/LT2510-450x320.jpg>
- [O-4.5] [http://www.lan-shop.cz/img/routery-a-jine-wan-prvky/mikrotik/59799/detail\\_1](http://www.lan-shop.cz/img/routery-a-jine-wan-prvky/mikrotik/59799/detail_1)
- [O-4.6] <http://www.routerboard.com/pdf/rb433ugA.pdf>
- [O-4.7] Printscreen během instalace LT2510
- [O-4.8] Printscreen během instalace LT2510
- [O-4.9] Printscreen během instalace RouterBoard 433
- [O-4.10] Printscreen během instalace RouterBoard 433
- [O-4.11] Printscreen během instalace RouterBoard 433
- [O-4.12] Printscreen během instalace RouterBoard 433
- [O-4.13] Výstřižek ze serveru www.mapy.cz
- [O-4.14] Výstřižek ze serveru www.mapy.cz
- [O-4.15] Výstřižek ze serveru www.mapy.cz
- [O-4.16] Výstřižek ze serveru www.mapy.cz
- [O-4.17] Printscreen TL2510 PC nastavení
- [O-4.18] Printscreen TL2510 Konfigurace
- [O-4.19] Printscreen TL2510 Testovací rozhraní
- [O-4.20] Výstřižek ze serveru www.mapy.cz
- [O-4.21] Printscreen Nastavení Bandwidth Testu
- **[**O-4.22**]** <http://www.uef-josef.eu/pics/geologie-v-okoli-stoly>

## **[**O-4.23**]** <http://www.uef-josef.eu/stola-josef/schema-stoly-josef/image>

## **Zdroj tabulek, září 2010**

[Příloha F] http://www.internetprovsechny.cz/clanek.php?cid=226

[Příloha I] http://access.feld.cvut.cz/view.php?cisloclanku=2006032001

[Příloha J] http://www.e-ident.cz/vyuka/10\_Telekomunikace\_prednaska.pdf

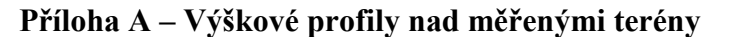

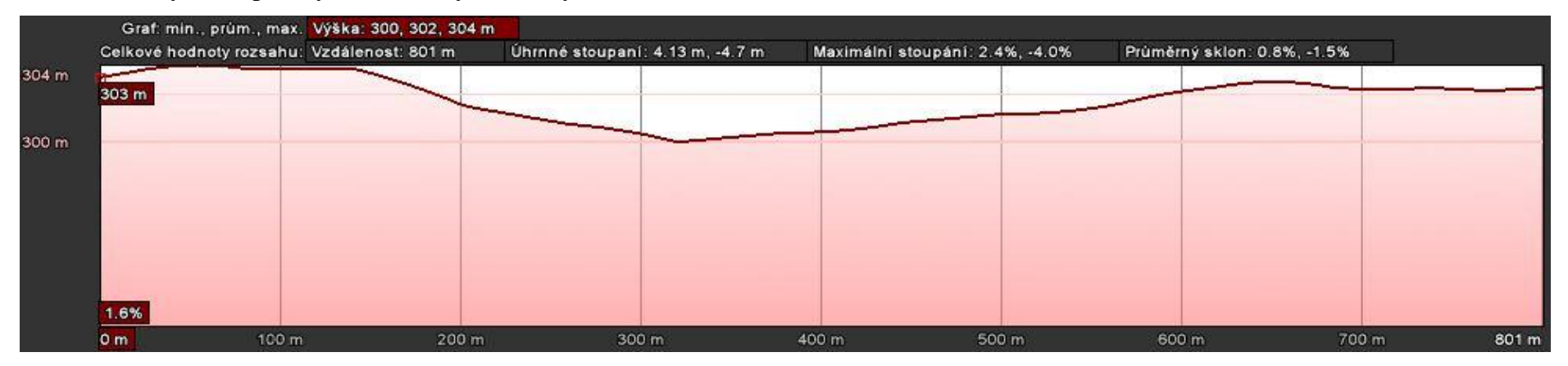

Graf 4.5.1.1 - Výškový profil 1. měření (0,80 km)

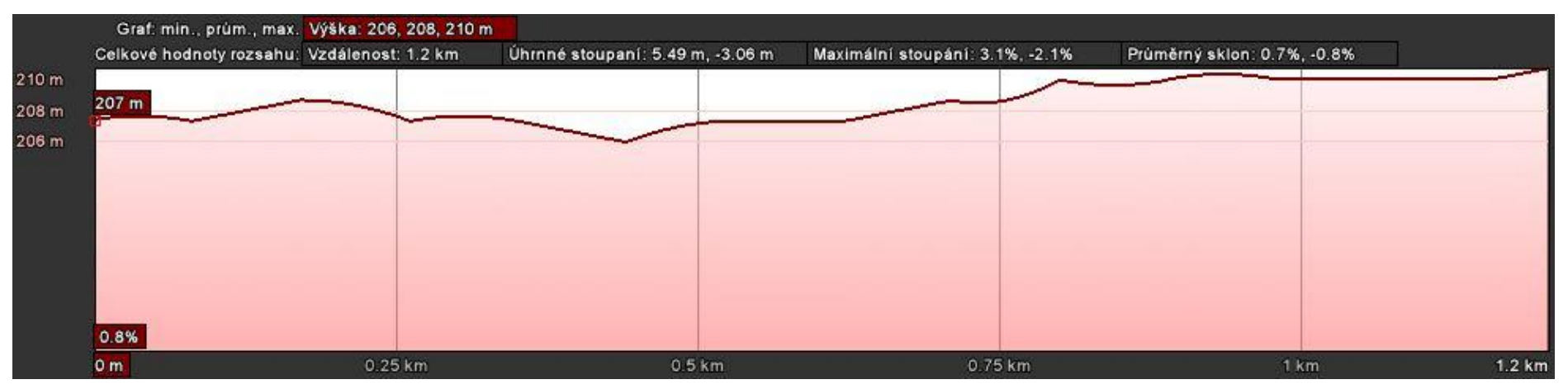

Graf 4.5.1.2 - Výškový profil 2. měření (1,22 km)

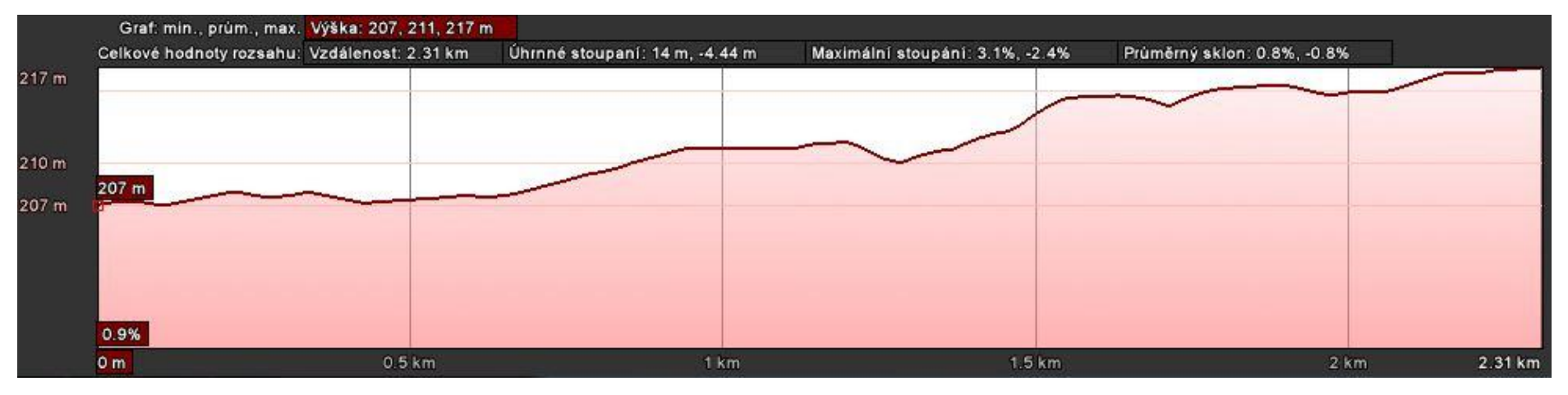

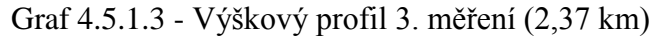

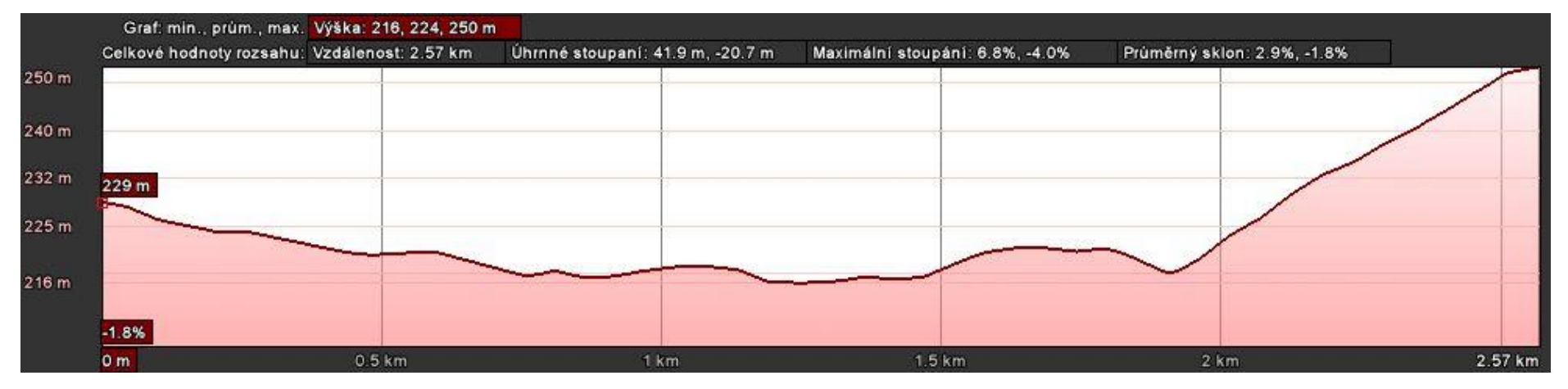

Graf 4.5.1.4 - Výškový profil 4. měření (2,57 km)
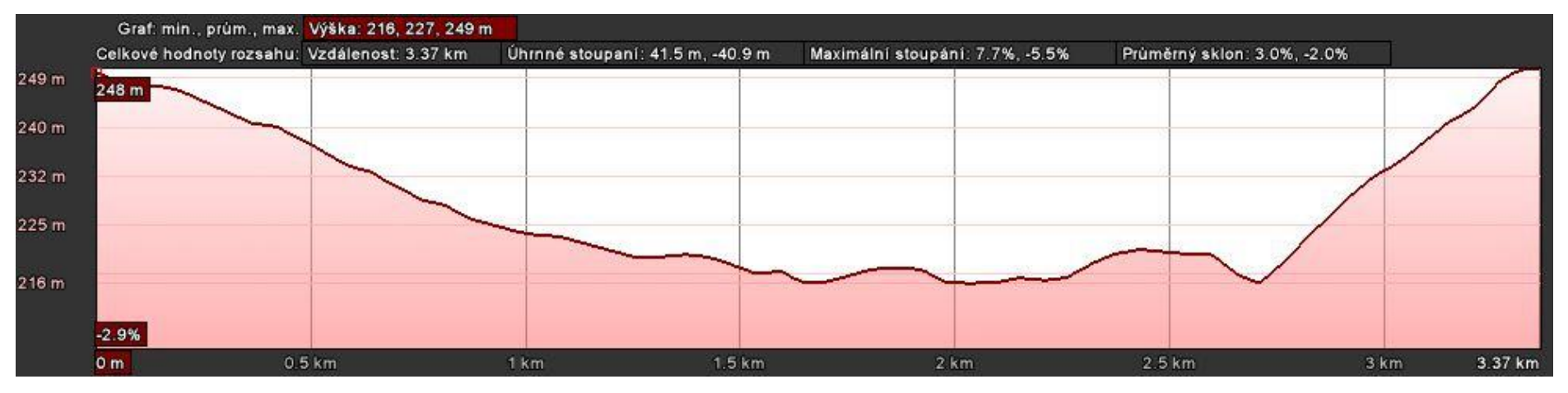

Graf 4.5.1.5 - Výškový profil 5. měření (3,37 km)

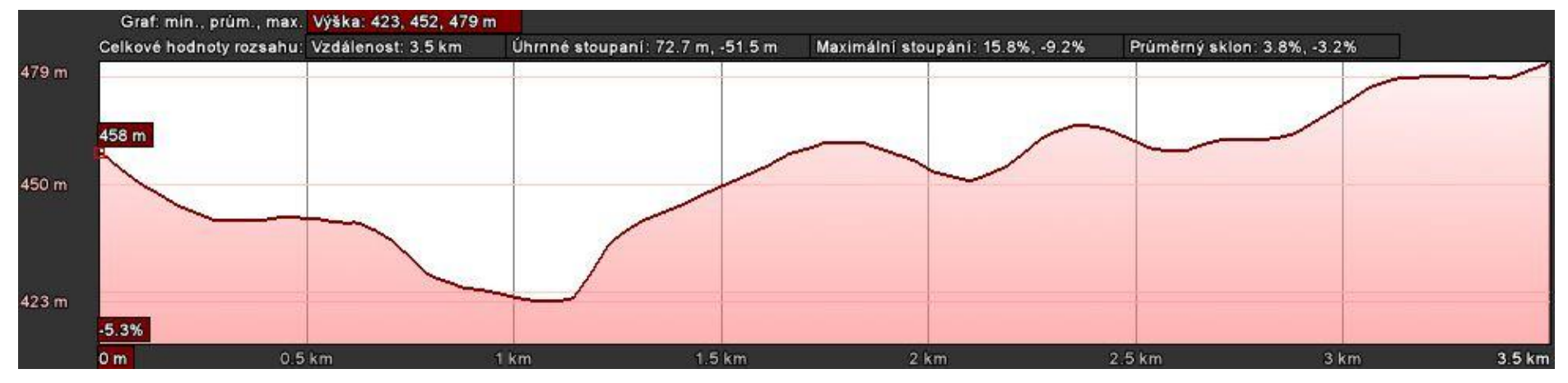

Graf 4.5.1.6 - Výškový profil 6. měření (3,50 km)

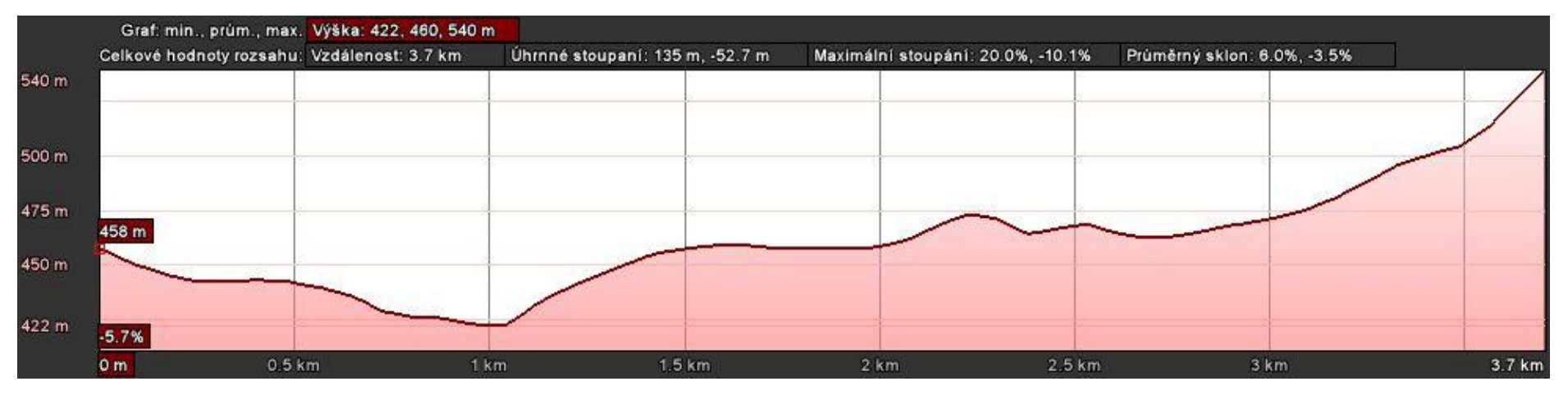

Graf 4.5.1.7 - Výškový profil 7. měření (3,70 km)

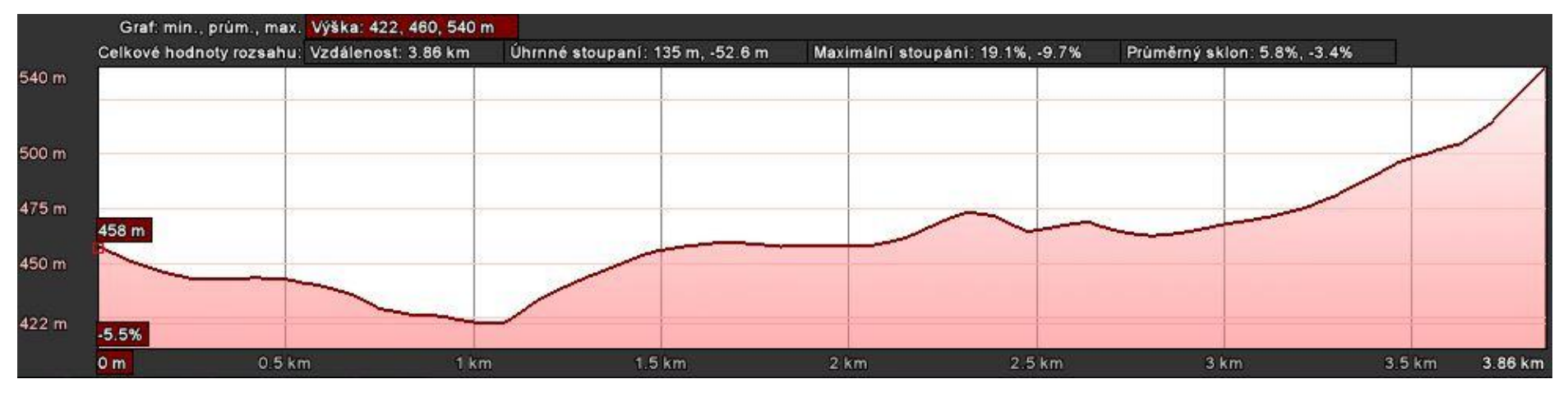

Graf 4.5.1.8 - Výškový profil 8. měření (3,86 km)

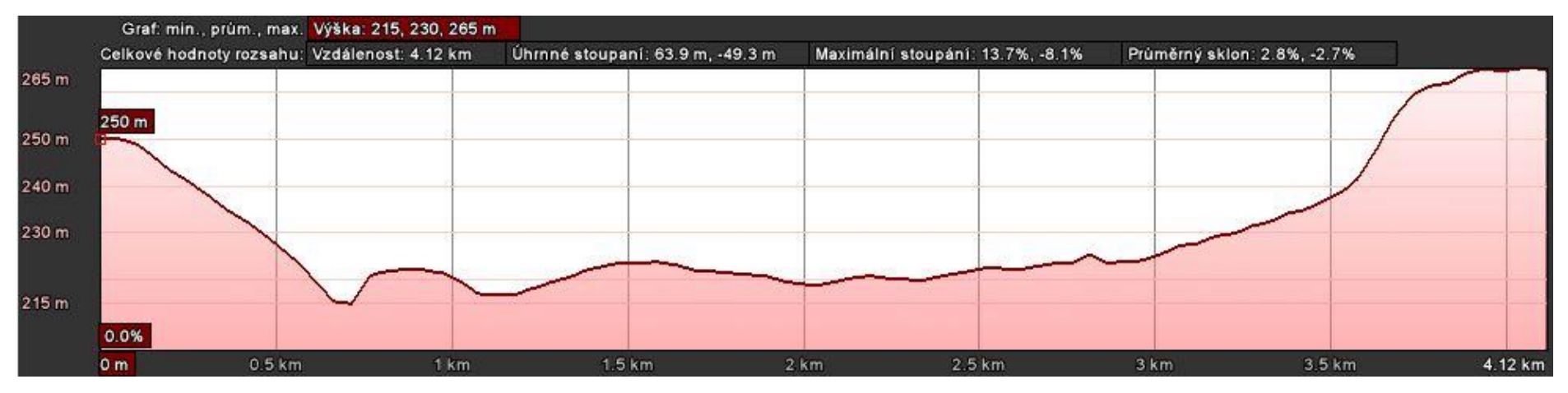

Graf 4.5.1.9 - Výškový profil 9. měření (4,12 km)

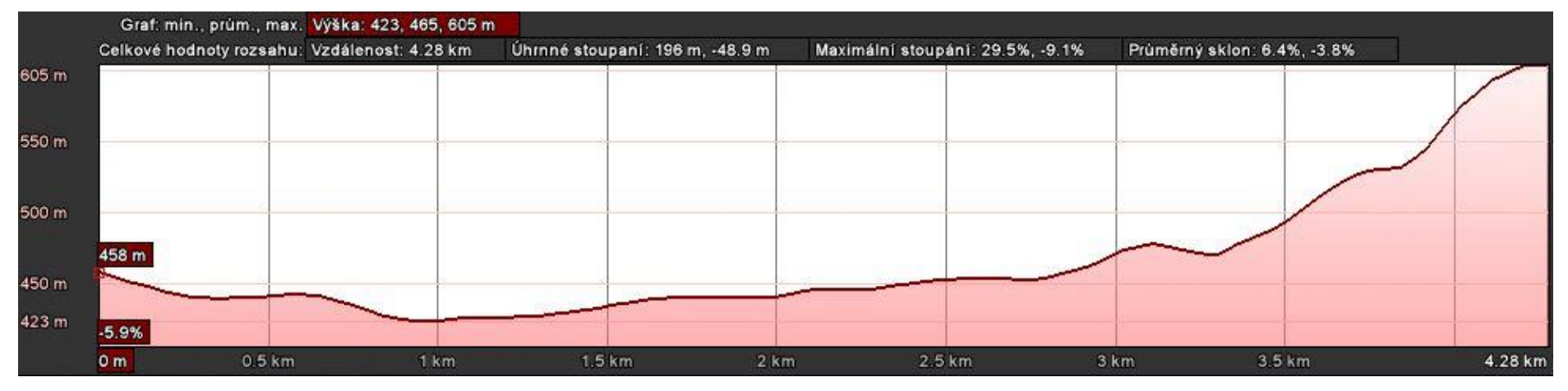

Graf 4.5.1.10 - Výškový profil 10. měření (4,28 km)

| Pořadí<br>měření | <b>Vzdálenost</b><br>$\lceil km \rceil$ | <b>Rychlost</b><br>přenosu<br>[bps] | <b>Rvchlost</b><br>přenosu<br>[bps] | <b>Rychlost</b><br>přenosu<br>[bps] | <b>Rychlost</b><br>přenosu<br>[bps] | <b>Rychlost</b><br>přenosu<br>[bps] | <b>Rychlost</b><br>přenosu<br>[bps] | <b>Rychlost</b><br>přenosu<br>[bps] | <b>Rychlost</b><br>přenosu<br>[bps] | <b>Rvchlost</b><br>přenosu<br>[bps] | <b>Rychlost</b><br>přenosu<br>[bps] | <b>Rychlost</b><br>přenosu<br>[bps] | Počet<br>odeslaných<br>testovaných<br>vzorků | Počet<br>chyb | Úspěšnost<br>přijatých<br>testovaných<br>vzorků [%] |
|------------------|-----------------------------------------|-------------------------------------|-------------------------------------|-------------------------------------|-------------------------------------|-------------------------------------|-------------------------------------|-------------------------------------|-------------------------------------|-------------------------------------|-------------------------------------|-------------------------------------|----------------------------------------------|---------------|-----------------------------------------------------|
|                  | 0,80                                    | 2591                                | 3979                                | 4201                                | 4328                                | 3621                                | 4222                                | 4018                                | 3991                                | 4299                                | 4100                                | 4221                                | 400                                          | 3             | 99,25                                               |
| 2                | 1,22                                    | 3886                                | 3982                                | 4445                                | 4221                                | 4231                                | 4466                                | 4040                                | 4239                                | 3996                                | 4401                                | 3980                                | 400                                          | 15            | 96,25                                               |
| 3                | 2,37                                    | 2499                                | 1497                                | 2397                                | 3239                                | 3761                                | 3188                                | 2814                                | 3296                                | 4087                                | 3980                                | 3115                                | 400                                          | 66            | 83,50                                               |
| 4                | 2,57                                    | 4498                                | 4356                                | 4437                                | 2986                                | 3856                                | 3155                                | 3971                                | 4219                                | 3759                                | 4003                                | 3919                                | 400                                          | 34            | 91,50                                               |
| 5                | 3,37                                    | 4431                                | 4222                                | 4178                                | 4371                                | 4421                                | 4218                                | 3989                                | 4211                                | 4459                                | 4344                                | 4190                                | 1000                                         | 16            | 98,40                                               |
| 6                | 3,50                                    | 1665                                | 1403                                | 2762                                | 2125                                | 2558                                | 3544                                | 3850                                | 4161                                | 4093                                | 3860                                | 4041                                | 400                                          | 66            | 83,50                                               |
| 7                | 3,70                                    | 2892                                | 1722                                | 2017                                | 2449                                | 2573                                | 2255                                | 3441                                | 3802                                | 3067                                | 2269                                | 3903                                | 400                                          | 86            | 78,50                                               |
| 8                | 3,86                                    | 2875                                | 3734                                | 2672                                | 4161                                | 3862                                | 3773                                | 4192                                | 3861                                | 4217                                | 4301                                | 3012                                | 400                                          | 22            | 94,50                                               |
| 9                | 4,12                                    | 702                                 | 841                                 | 1496                                | 1680                                | 1239                                | 1921                                | 1477                                | 1281                                | 1455                                | 1714                                | 1422                                | 400                                          | 89            | 77,75                                               |
| 10               | 4,28                                    | $\boldsymbol{0}$                    | $\boldsymbol{0}$                    | $\boldsymbol{0}$                    | $\mathbf{0}$                        | $\overline{0}$                      | $\boldsymbol{0}$                    | $\mathbf{0}$                        | $\boldsymbol{0}$                    | $\boldsymbol{0}$                    | $\boldsymbol{0}$                    | $\mathbf{0}$                        | 400                                          | 400           | $\boldsymbol{0}$                                    |

**Příloha B - Naměřené hodnoty modulu LT2510 ve volném prostoru a příslušný graf závislosti**

Tabulka 4.2 - LT2510: Závislost rychlosti přenosu dat na vzdálenosti ve volném prostoru

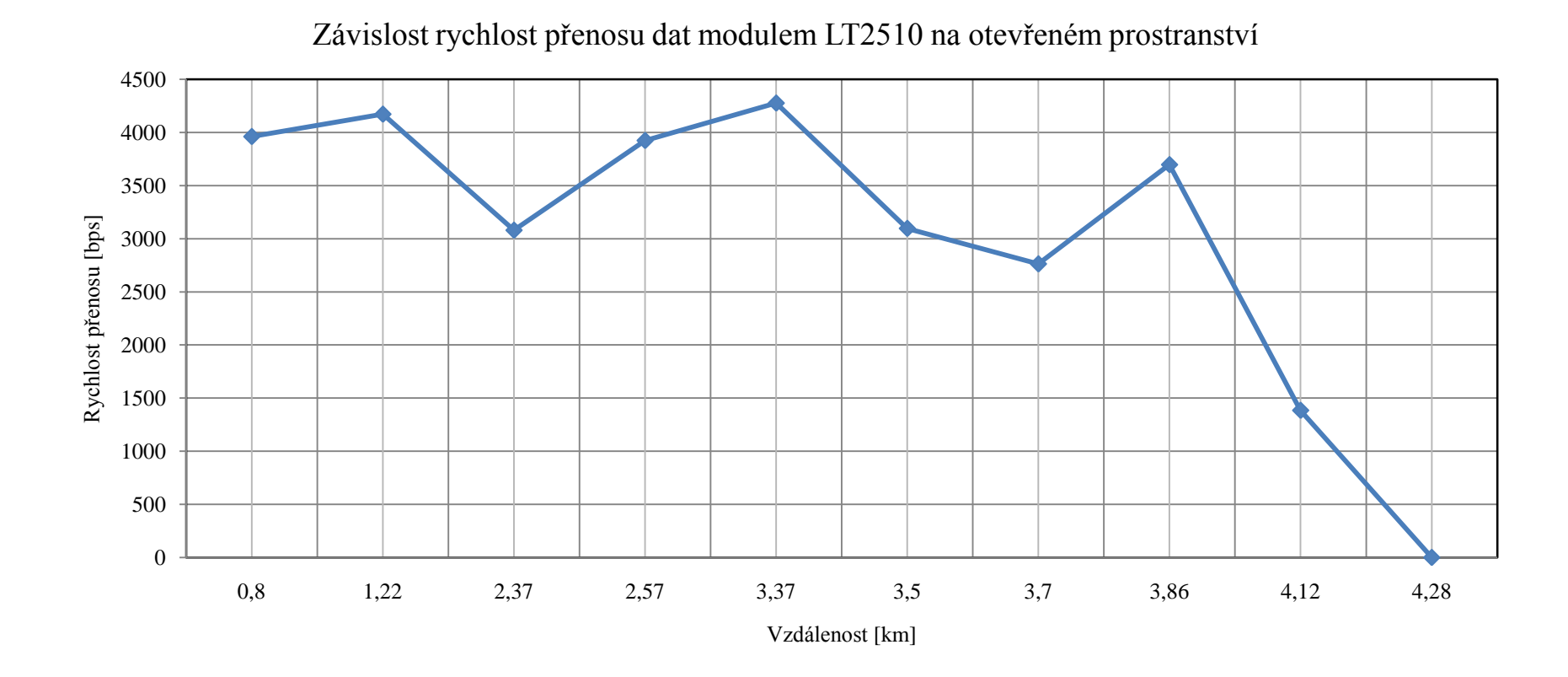

Graf 4.5.2.1 – Přenosová rychlost modulem LT2510 ve volném prostoru

**Příloha C - Naměřené hodnoty RouterBoardem 433 ve volném prostoru a příslušné grafy závislosti**

| Vzdálenost [m] | Síla signálu [dBm] |    | $CCQ$ [%]               | Rychlost připojení [Mbps] |  |  |
|----------------|--------------------|----|-------------------------|---------------------------|--|--|
|                |                    | Tx | $\mathbf{R} \mathbf{x}$ |                           |  |  |
| 25             | $-63$              | 92 | 83                      | 25,5                      |  |  |
| 50             | $-70$              | 27 | 72                      | 12,9                      |  |  |
| 75             | $-75$              | 14 | 60                      | 4,6                       |  |  |
| 100            | $-79$              | 14 | 48                      | 4,8                       |  |  |
| 125            | $-80$              | 14 | 50                      | 4,7                       |  |  |
| 150            | $-80$              | 14 | 43                      | 3,8                       |  |  |
| 175            | $-77$              | 14 | 50                      | 4,9                       |  |  |
| 200            | $-71$              | 14 | 50                      | 5                         |  |  |
| 225            | $-71$              | 52 | 58                      | 18                        |  |  |
| 250            | $-72$              | 15 | 60                      | 5,9                       |  |  |
| 275            | $-68$              | 72 | 56                      | 17                        |  |  |
| 300            | $-75$              | 14 | 50                      | 5                         |  |  |
| 325            | - 74               | 14 | 52                      | 5                         |  |  |
| 350            | $-74$              | 14 | 50                      | 5,1                       |  |  |
| 375            | - 78               | 27 | 57                      | 9                         |  |  |
| 400            | - 74               | 49 | 79                      | 16                        |  |  |

Tabulka 4.3 - RouterBoard: Závislost rychlosti přenosu dat na vzdálenosti ve volném prostoru ve standardu IEEE 802.11a [4]

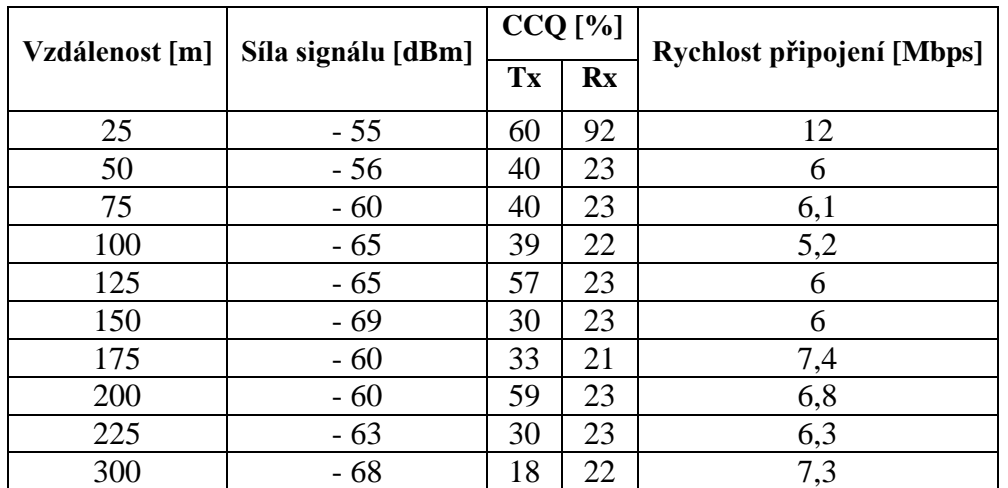

Tabulka 4.4 - RouterBoard: Závislost rychlosti přenosu dat na vzdálenosti ve volném

prostoru ve standardu IEEE 802.11b [4]

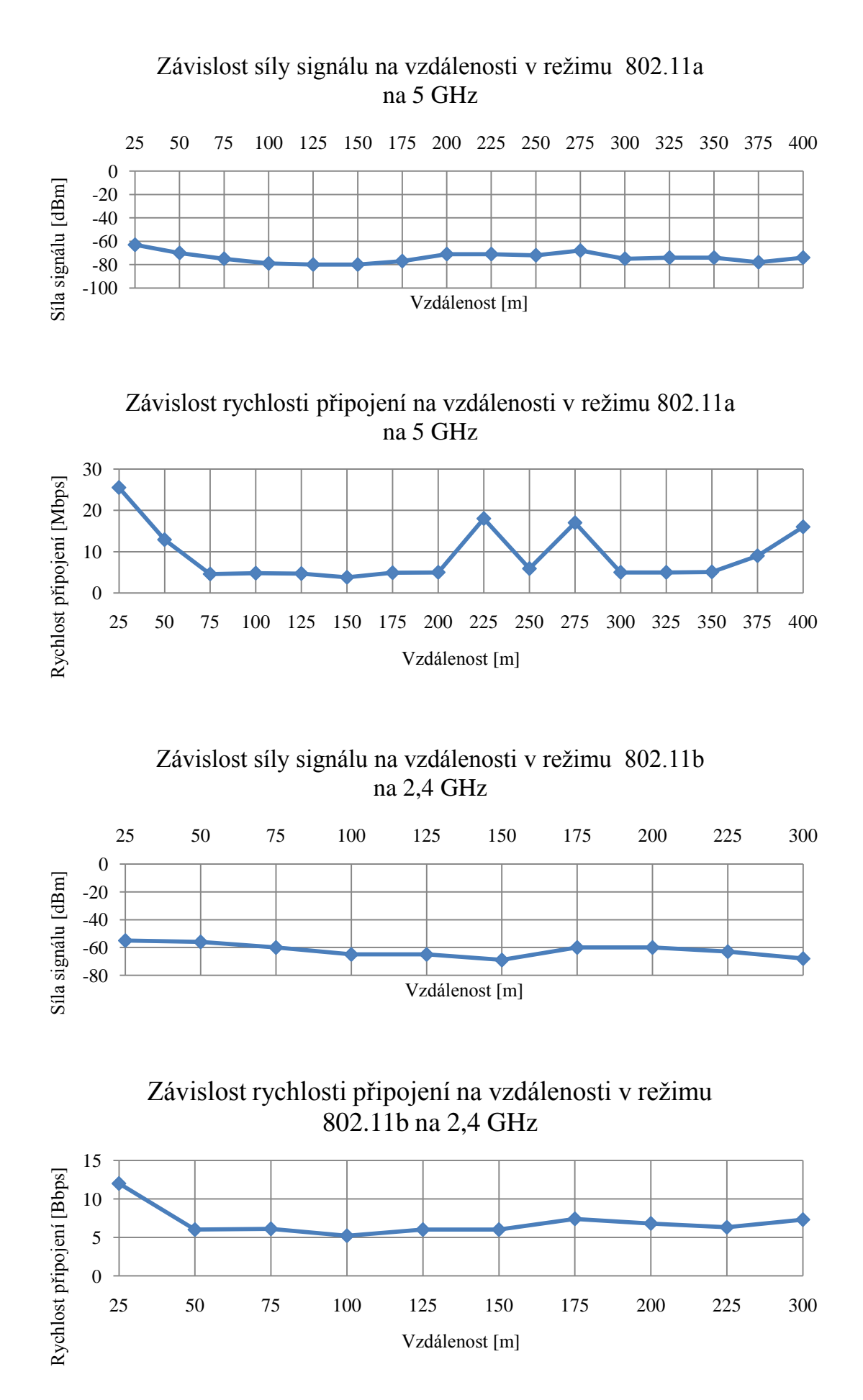

| Pořadí<br>měření | Vzdálenost<br>$\lceil m \rceil$ | <b>Rychlost</b><br>přenosu<br>[bps] | <b>Rychlost</b><br>přenosu<br>[bps] | <b>Rychlost</b><br>přenosu<br>[bps] | <b>Rychlost</b><br>přenosu<br>[bps] | <b>Rychlost</b><br>přenosu<br>[bps] | <b>Rychlost</b><br>přenosu<br>[bps] | <b>Rychlost</b><br>přenosu<br>[bps] | <b>Rychlost</b><br>přenosu<br>[bps] | <b>Rychlost</b><br>přenosu<br>[bps] | <b>Rychlost</b><br>přenosu<br>[bps] | <b>Rychlost</b><br>přenosu<br>[bps] | Počet<br>odeslaných<br>testovaných<br>vzorků | Počet<br>chvb  | Úspěšnost<br>přijatých<br>testovaných<br>vzorků [%] |
|------------------|---------------------------------|-------------------------------------|-------------------------------------|-------------------------------------|-------------------------------------|-------------------------------------|-------------------------------------|-------------------------------------|-------------------------------------|-------------------------------------|-------------------------------------|-------------------------------------|----------------------------------------------|----------------|-----------------------------------------------------|
| 1                | 50                              | 4301                                | 4437                                | 4485                                | 4356                                | 4222                                | 4359                                | 4491                                | 4357                                | 4231                                | 4491                                | 4185                                | 400                                          | $\overline{0}$ | 100                                                 |
| $\overline{2}$   | 107                             | 3933                                | 4449                                | 4465                                | 4184                                | 4465                                | 4373                                | 4185                                | 4277                                | 4357                                | 4355                                | 4465                                | 400                                          | $\mathbf{0}$   | 100                                                 |
| $\mathfrak{Z}$   | 171                             | 4016                                | 4182                                | 4123                                | 4220                                | 4353                                | 4465                                | 4222                                | 4276                                | 4284                                | 4465                                | 4354                                | 400                                          | 3              | 99,2                                                |
| $\overline{4}$   | 234                             | 4009                                | 4166                                | 4488                                | 4230                                | 4290                                | 4469                                | 4491                                | 4191                                | 4231                                | 4224                                | 4277                                | 400                                          | $\overline{0}$ | 100                                                 |
| $5\,$            | 300                             | 4493                                | 4222                                | 4277                                | 4191                                | 4224                                | 4355                                | 4184                                | 4222                                | 4276                                | 4491                                | 4372                                | 400                                          |                | 99,8                                                |
| 6                | 355                             | 4081                                | 4309                                | 4454                                | 4218                                | 4276                                | 4493                                | 4466                                | 4465                                | 4222                                | 4354                                | 4379                                | 400                                          | $\mathbf{0}$   | 100                                                 |
| $\tau$           | 430                             | 4409                                | 4465                                | 4222                                | 4231                                | 4229                                | 4355                                | 4465                                | 4222                                | 4276                                | 4355                                | 4465                                | 400                                          | $\mathbf{0}$   | 100                                                 |
| $\,8\,$          | 900                             | 3880                                | 4022                                | 4157                                | 4180                                | 4289                                | 4357                                | 4447                                | 4275                                | 4019                                | 4230                                | 4093                                | 400                                          | 4              | 99                                                  |
| 9                | 1000                            | 3762                                | 3980                                | 4002                                | 4128                                | 3801                                | 4022                                | 3683                                | 3198                                | 3790                                | 4125                                | 4222                                | 400                                          | 9              | 97,75                                               |
| 10               | 1150                            | 2798                                | 3175                                | 3454                                | 3781                                | 3171                                | 3782                                | 3699                                | 3374                                | 3611                                | 3289                                | 3719                                | 400                                          | 38             | 90,5                                                |

**Příloha D - Naměřené hodnoty modulu LT2510 v podzemí a příslušný graf závislosti**

Tabulka 4.5 - LT2510: Závislost rychlosti přenosu dat na vzdálenosti v podzemí

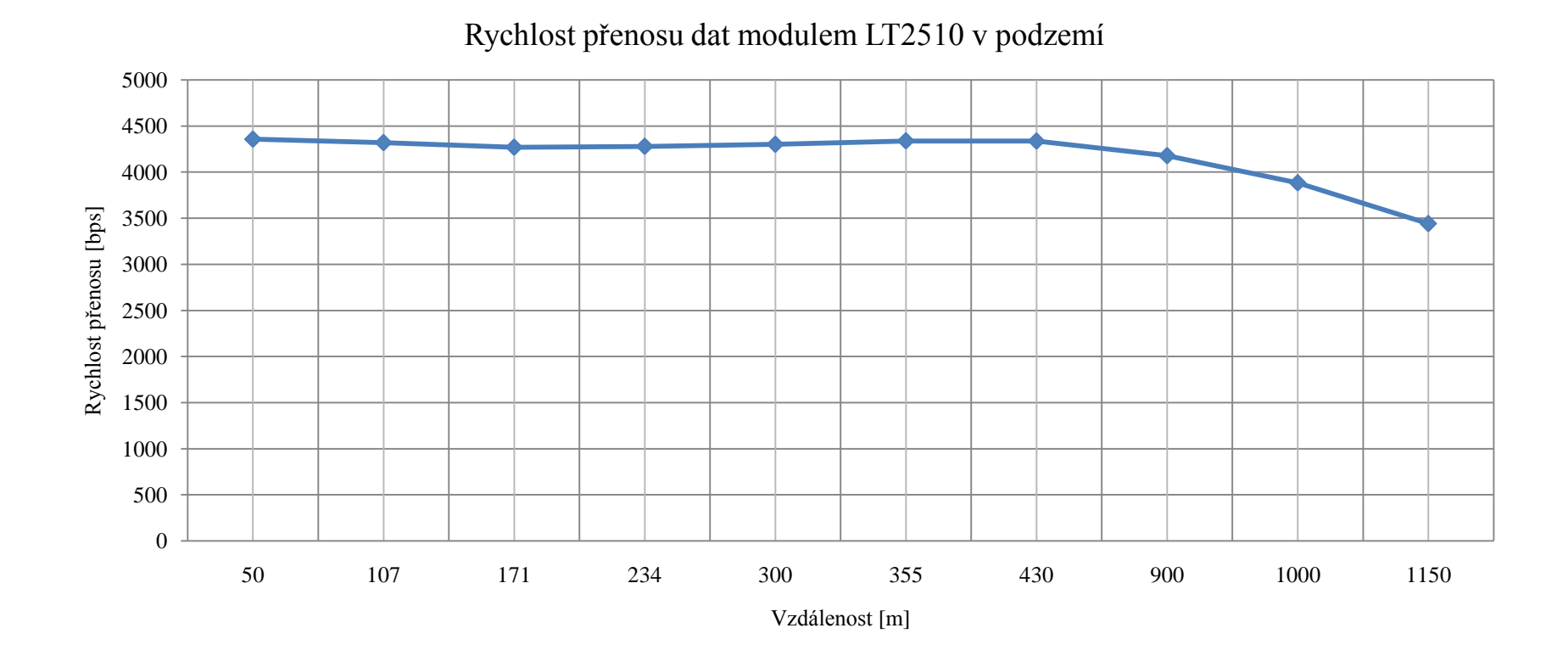

Graf 4.6.2.1 – Přenosová rychlost modulem LT2510 v podzemí

| Vzdálenost [m] | Síla signálu [dBm] |    | $CCQ$ [%]               | Rychlost připojení [Mbps] |  |  |
|----------------|--------------------|----|-------------------------|---------------------------|--|--|
|                |                    | Tx | $\mathbf{R} \mathbf{x}$ |                           |  |  |
| 25             | $-56$              | 87 | 93                      | 50,8                      |  |  |
| 50             | $-55$              | 84 | 100                     | 54,5                      |  |  |
| 75             | $-59$              | 89 | 93                      | 50,7                      |  |  |
| 100            | $-67$              | 85 | 75                      | 43,1                      |  |  |
| 125            | $-70$              | 80 | 74                      | 43,1                      |  |  |
| 150            | - 67               | 80 | 90                      | 50,6                      |  |  |
| 175            | - 68               | 82 | 93                      | 43                        |  |  |
| 200            | - 65               | 83 | 93                      | 53,5                      |  |  |
| 225            | - 69               | 79 | 75                      | 43                        |  |  |
| 250            | - 69               | 79 | 93                      | 50,5                      |  |  |
| 275            | $-76$              | 75 | 74                      | 39                        |  |  |
| 300            | $-75$              | 75 | 54                      | 32,6                      |  |  |
| 325            | $-76$              | 76 | 54                      | 32,8                      |  |  |
| 350            | $-72$              | 80 | 54                      | 34,6                      |  |  |
| 375            | - 80               | 73 | 30                      | 10                        |  |  |
| 400            | $-70$              | 80 | 70                      | 35,7                      |  |  |
| 425            | $-70$              | 75 | 74                      | 38                        |  |  |
| 450            | - 75               | 75 | 55                      | 40                        |  |  |

**Příloha E - Naměřené hodnoty RouterBoardem 433 v podzemí a příslušné grafy závislosti**

Tabulka 4.6 - RouterBoard: Závislost rychlosti přenosu dat na vzdálenosti v podzemí ve standardu 802.11a na frekvenci 5 GHz v módu Turbo [5]

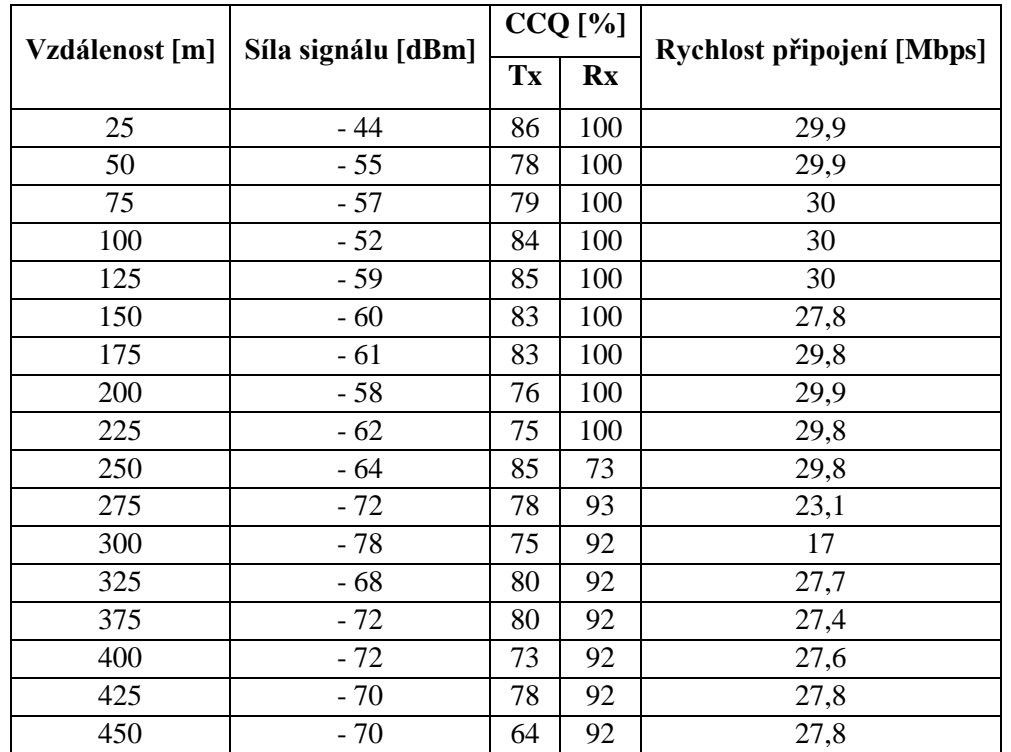

Tabulka 4.7 - RouterBoard: Závislost rychlosti přenosu dat na vzdálenosti v podzemí ve standardu 801.11a na frekvenci 5 GHz [6]

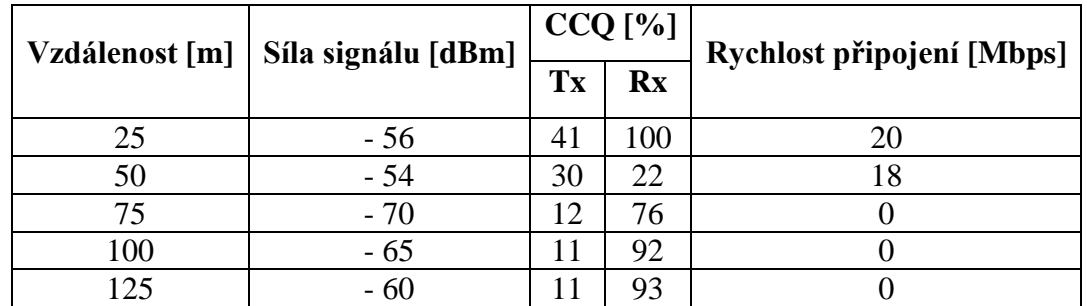

Tabulka 4.8 - RouterBoard: Závislost rychlosti přenosu dat na vzdálenosti v podzemí ve standardu 802.11 na frekvenci 2,4 GHz [7]

| Vzdálenost [m] | Síla signálu [dBm] |    | $CCQ$ [%]               | Rychlost připojení [Mbps] |
|----------------|--------------------|----|-------------------------|---------------------------|
|                |                    | Tx | $\mathbf{R} \mathbf{x}$ |                           |
| 25             | $-50$              | 90 | 100                     | 35                        |
| 50             | $-56$              | 89 | 93                      | 36,3                      |
| 75             | $-60$              | 84 | 100                     | 37,4                      |
| 100            | - 66               | 75 | 93                      | 39                        |
| 125            | $-63$              | 84 | 99                      | 37,9                      |
| 150            | $-62$              | 87 | 100                     | 37,9                      |
| 175            | $-65$              | 87 | 100                     | 38                        |
| 200            | $-64$              | 87 | 100                     | 36,5                      |
| 225            | $-70$              | 83 | 74                      | 33,6                      |
| 250            | - 69               | 85 | 74                      | 34,4                      |
| 275            | - 69               | 86 | 85                      | 34,5                      |
| 300            | $-73$              | 83 | 74                      | 34,3                      |
| 325            | $-68$              | 84 | 93                      | 38,6                      |
| 375            | - 74               | 82 | 54                      | 39                        |
| 400            | $-72$              | 65 | 74                      | 34,2                      |
| 425            | $-74$              | 67 | 74                      | 33,7                      |
| 450            | - 74               | 85 | 74                      | 33,2                      |

Tabulka 4.9 - RouterBoard: Závislost rychlosti přenosu dat na vzdálenosti v podzemí ve standardu 802.11 na frekvenci 2,4 GHz v módu Turbo [3]

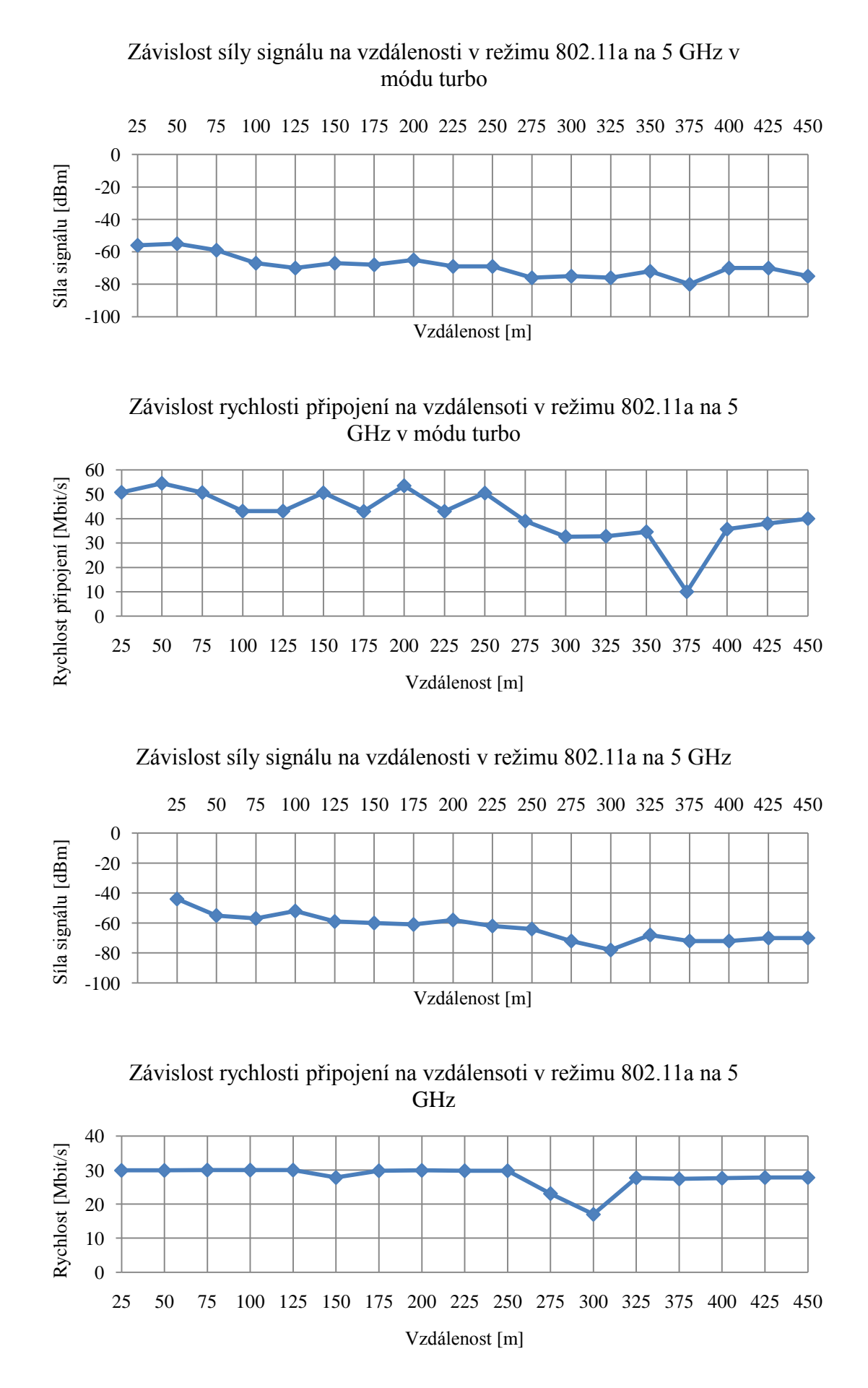

83

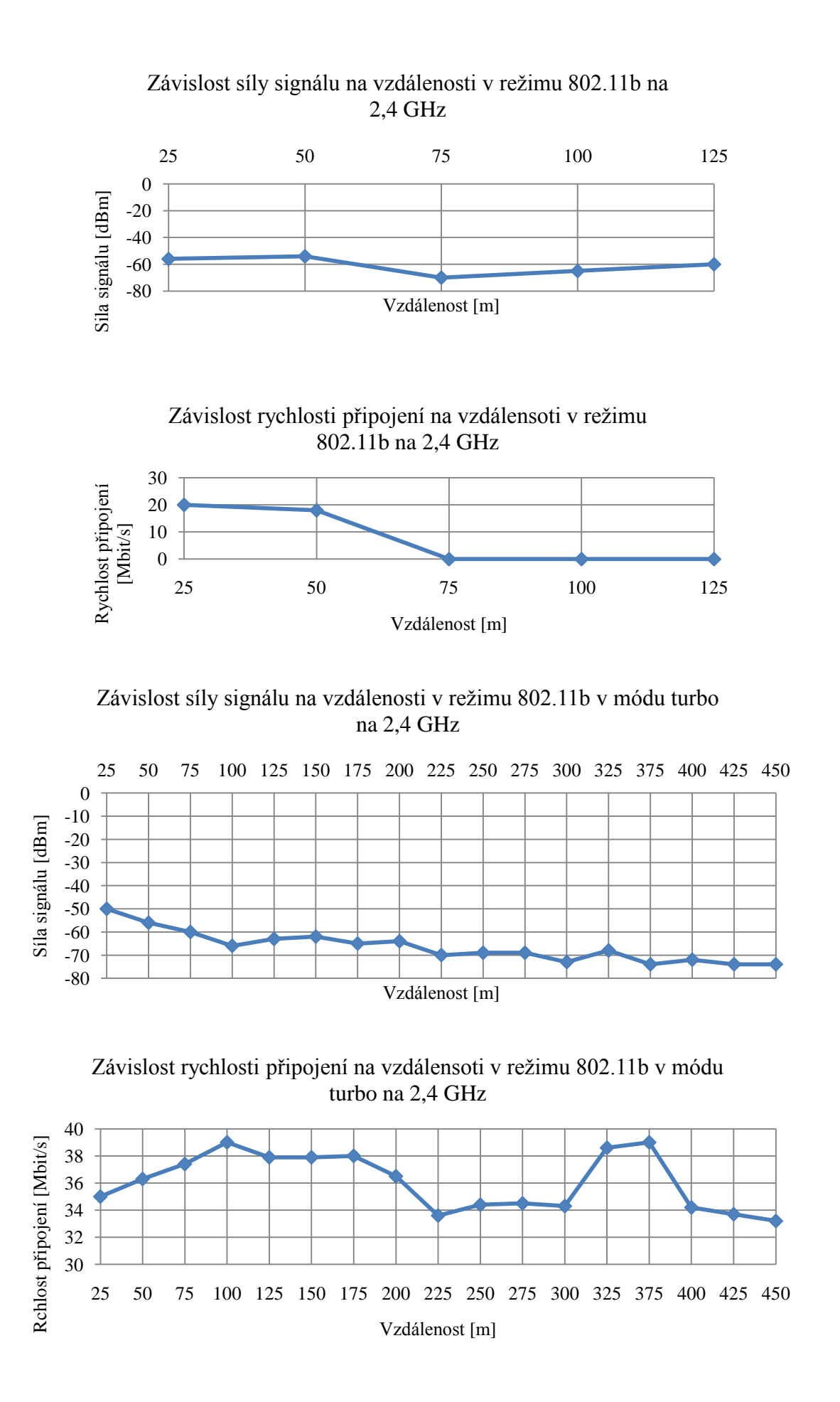

## 84

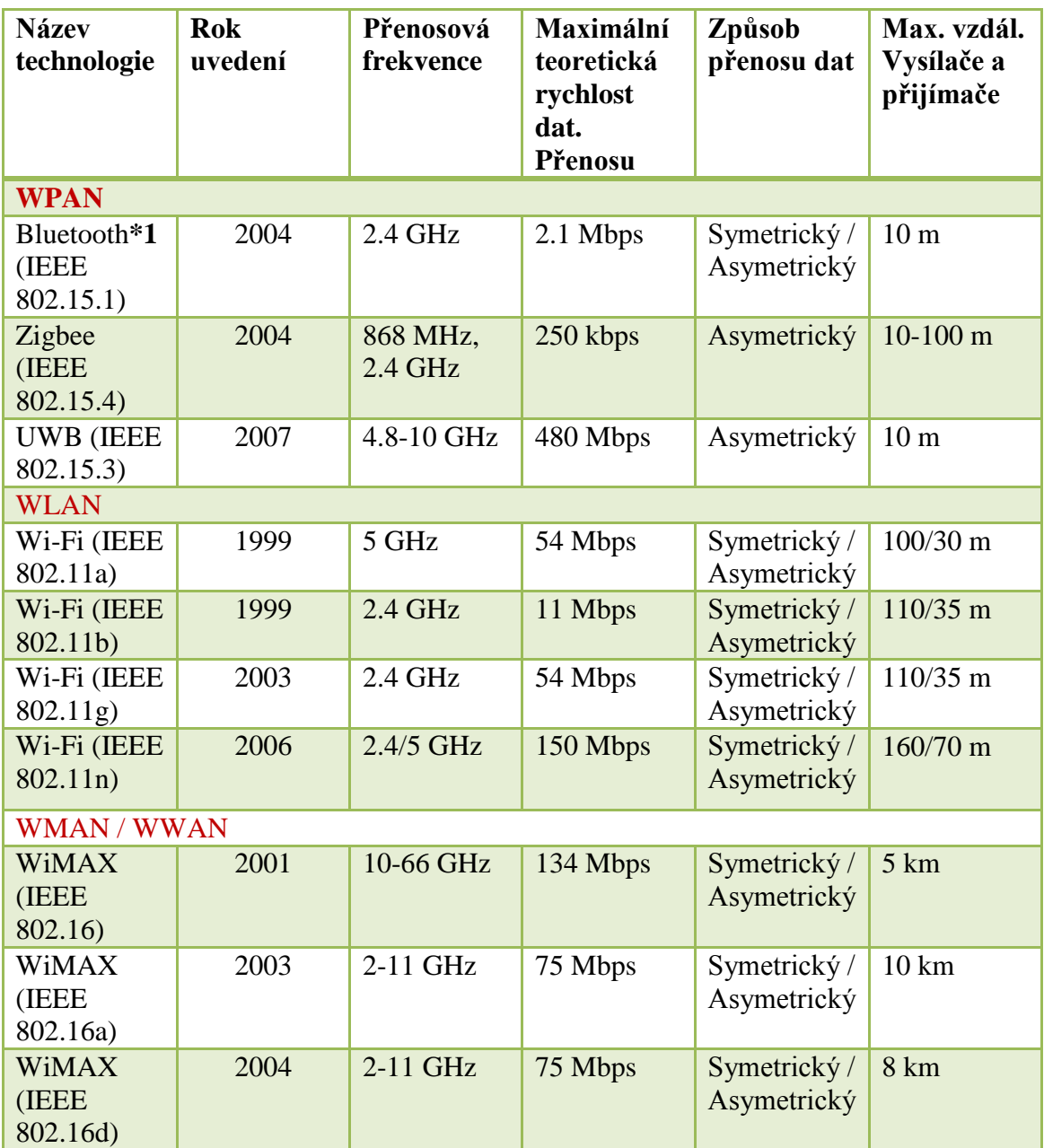

## **Příloha F** - **Technologie pro bezdrátové sítě**

| <b>Parametr</b>          | 802.11a                    | 802.11b                    | 802.11g                    | 802.16d                     | 802.16e                     |
|--------------------------|----------------------------|----------------------------|----------------------------|-----------------------------|-----------------------------|
| frekvenční<br>pásmo      | sdílené<br>5 GHz           | sdílené<br>$2,4$ GHz       | sdílené<br>$2,4$ GHz       | licencované<br>3,5 GHz      | licencované<br>3,5 GHz      |
| rychlost<br>přenosu      | do 36 Mbit/s               | $do 6$ Mbit/s              | do 30 Mbit/s               | $do$ 70<br>Mbit/s           | do <sub>15</sub><br>Mbit/s  |
| <b>Dosah</b>             | až 8 km                    | až 8 km                    | až 8 km                    | až 50 km                    | až 50 km                    |
| modulace                 | <b>OFDM</b>                | <b>DSSS</b>                | DSSS, OFDM                 | <b>OFDM</b>                 | <b>SOFDMA</b>               |
| bezpečnostní<br>nástroje | WEP, WPA,<br>WPA2          | WEP, WPA,<br>WPA2          | WEP, WPA,<br>WPA2          | DES <sub>3</sub> ,<br>(AES) | DES <sub>3</sub> ,<br>(AES) |
| priority<br>paketů       | <b>ANO</b><br>(s 802.11e)  | <b>ANO</b><br>(s 802.11e)  | <b>ANO</b><br>(s 802.11e)  | <b>ANO</b>                  | <b>ANO</b>                  |
| <b>IP</b> roaming        | <b>ANO</b>                 | <b>ANO</b>                 | <b>ANO</b>                 | <b>ANO</b>                  | <b>ANO</b>                  |
| dynamické<br>předání     | <b>ANO</b><br>(s doplňkem) | <b>ANO</b><br>(s doplňkem) | <b>ANO</b><br>(s doplňkem) | <b>ANO</b>                  | <b>ANO</b>                  |
| <b>QoS</b>               | částečně<br>(s 802.11e)    | částečně<br>(s 802.11e)    | částečně<br>(s 802.11e)    | <b>ANO</b>                  | <b>ANO</b>                  |
| tolerance<br>pohybu      |                            |                            |                            |                             | $150$ km/h                  |
| dostupnost<br>standardu  | 1999                       | 1999                       | 2003                       | 2004                        | 2005                        |

**Příloha G - Porovnání standardu IEEE802.11 a 802.16**

## **Příloha H - Srovnání protokolů v pásmu 2,4GHz**

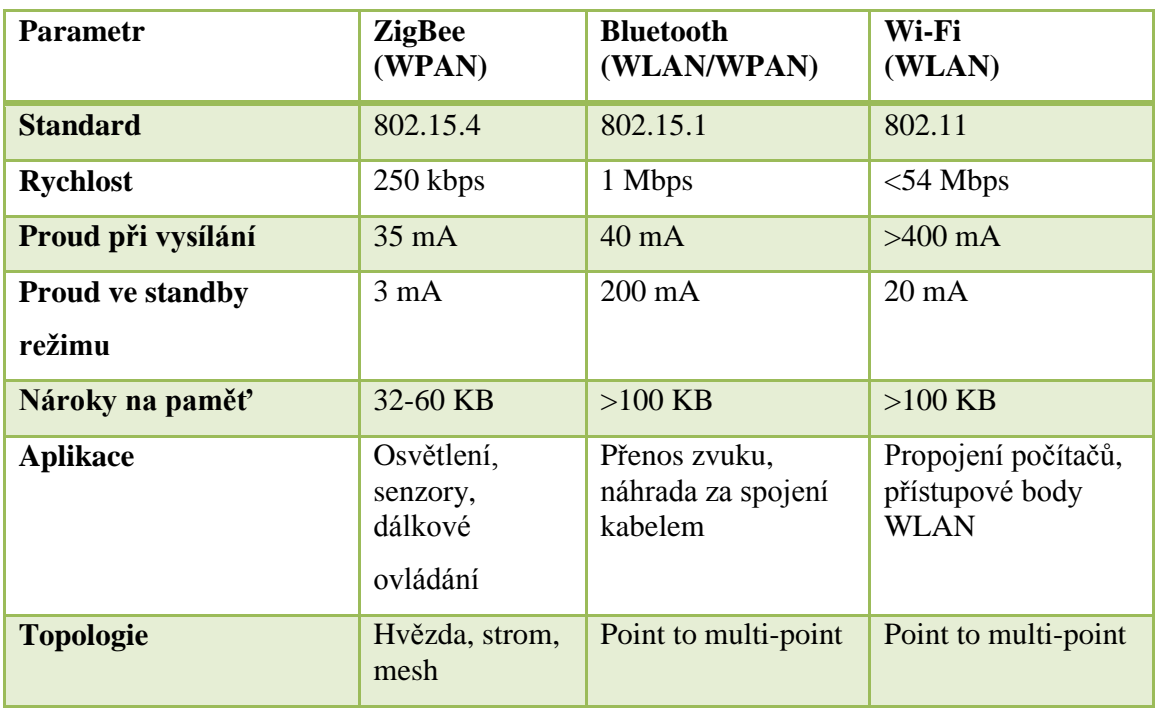

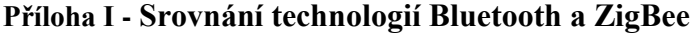

| <b>Standard</b>                             | Kmitočtové<br>pásmo<br>[MHz] | Přenosová<br>rychlost<br>[kb/s] | Typ použité<br>modulace |
|---------------------------------------------|------------------------------|---------------------------------|-------------------------|
| <b>Bluetooth</b><br><b>TEEE</b><br>802.15.1 | 2400                         | $1.10^{3}$                      | <b>GFSK</b>             |
| <b>ZigBee</b>                               | 868 (EU)                     | 20                              | <b>BPSK</b>             |
| <b>IEEE</b>                                 | 915 (USA)                    | 40                              | <b>BPSK</b>             |
| 802.15.4                                    | 2400                         | 250                             | <b>OPSK</b>             |

**Příloha J – Přehled standardů a jejich uvedení na trh**

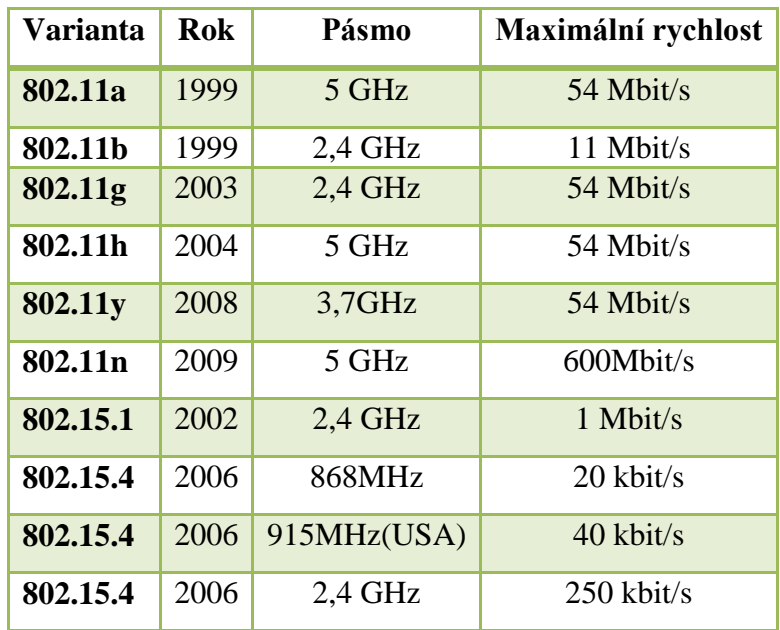